Fabian Seifert

## Konzeption und prototypische Implementierung eines Robotron-Portals auf Basis von Enterprise 2.0-Technologien und Integration vorhandener Unternehmensapplikationen

## BACHELORARBEIT

## HOCHSCHULE MITTWEIDA (FH) UNIVERSITY OF APPLIED SCIENCES

Fachbereich Mathematik-Physik-Informatik

Mittweida, 2009

Fabian Seifert

## Konzeption und prototypische Implementierung eines Robotron-Portals auf Basis von Enterprise 2.0-Technologien und Integration vorhandener Unternehmensapplikationen

eingereicht als

BACHELORARBEIT

an der

## HOCHSCHULE MITTWEIDA (FH) UNIVERSITY OF APPLIED SCIENCES

Fachbereich Mathematik-Physik-Informatik

Mittweida, August 2009

Erstprüfer: Prof. Dr.-Ing. Wilfried Schubert Zweitprüfer: Dipl. Wirtsch.-Ing. Lars Geldner

### Bibliographische Beschreibung:

Fabian Seifert:

Konzeption und prototypische Implementierung eines Robotron-Portals auf Basis von Enterprise 2.0-Technologien und Integration vorhandener Unternehmensapplikationen. - 2009. - 95 Seiten. Mittweida,

Hochschule Mittweida (FH) - University of Applied Sciences,

Fachbereich Mathematik-Physik-Informatik, Bachelorarbeit, 2009

### Referat:

Die vorliegende Arbeit beschäftigt sich mit dem Entwurf eines Enterprise 2.0 Portals. Auf der Basis der Untersuchung von aktuellen Einflüssen von Web 2.0 Techniken auf Unternehmen wird ein allgemeines Konzept für ein Enterprise 2.0 Portal entwickelt. Darin eingeschlossen ist die Konzeption der Integration von automatisierten Geschäftsprozessen in das Portal. Des Weiteren wird ein Kriterienkatalog für die Bewertung von Geschäftsprozessen und ihre Eignung für die Automatisierung entwickelt. Auf diesem allgemeinen Konzept aufbauend wird anhand von Oracle *WebCenter* 10g ein Prototyp entworfen.

## **Inhaltsverzeichnis**

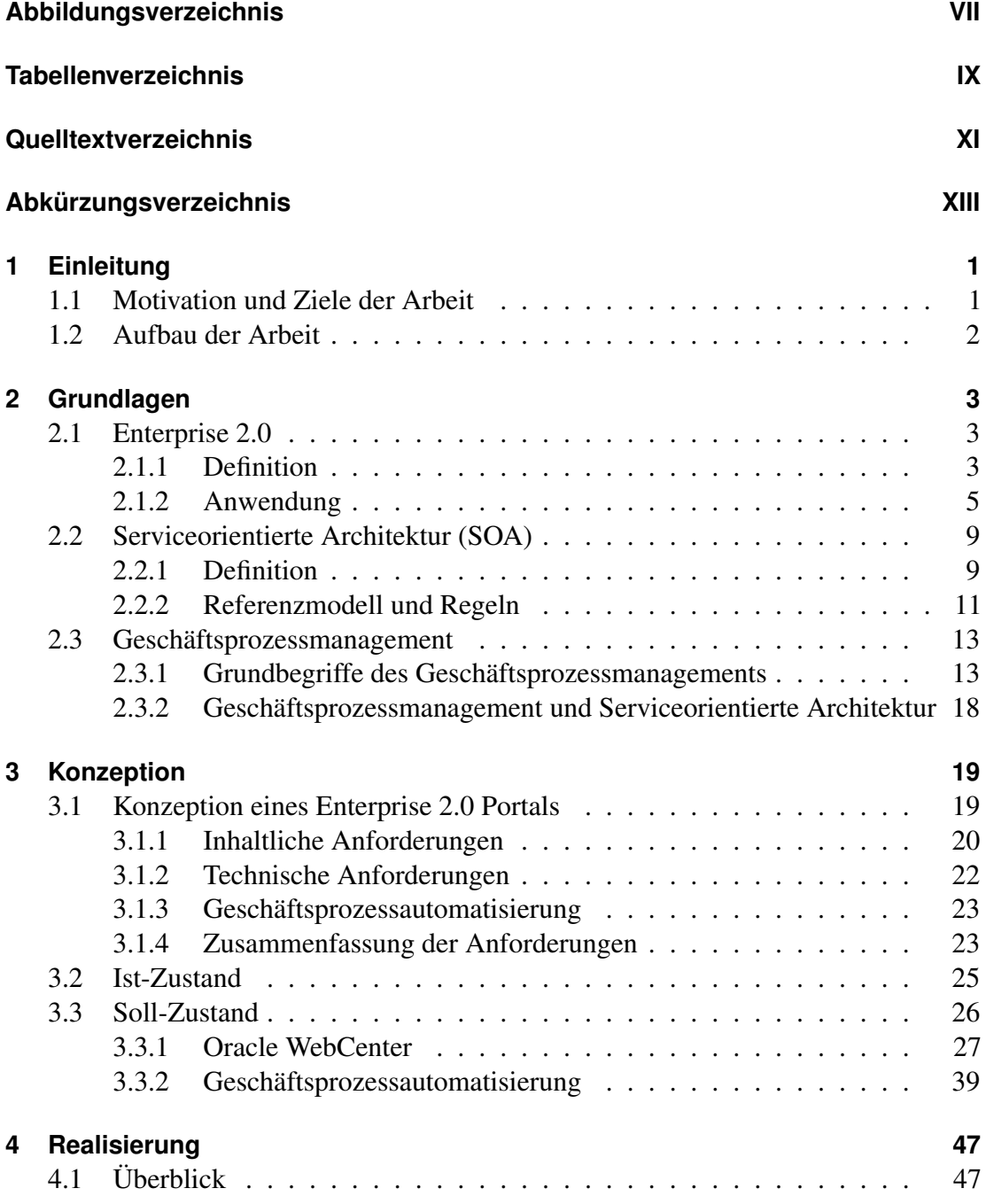

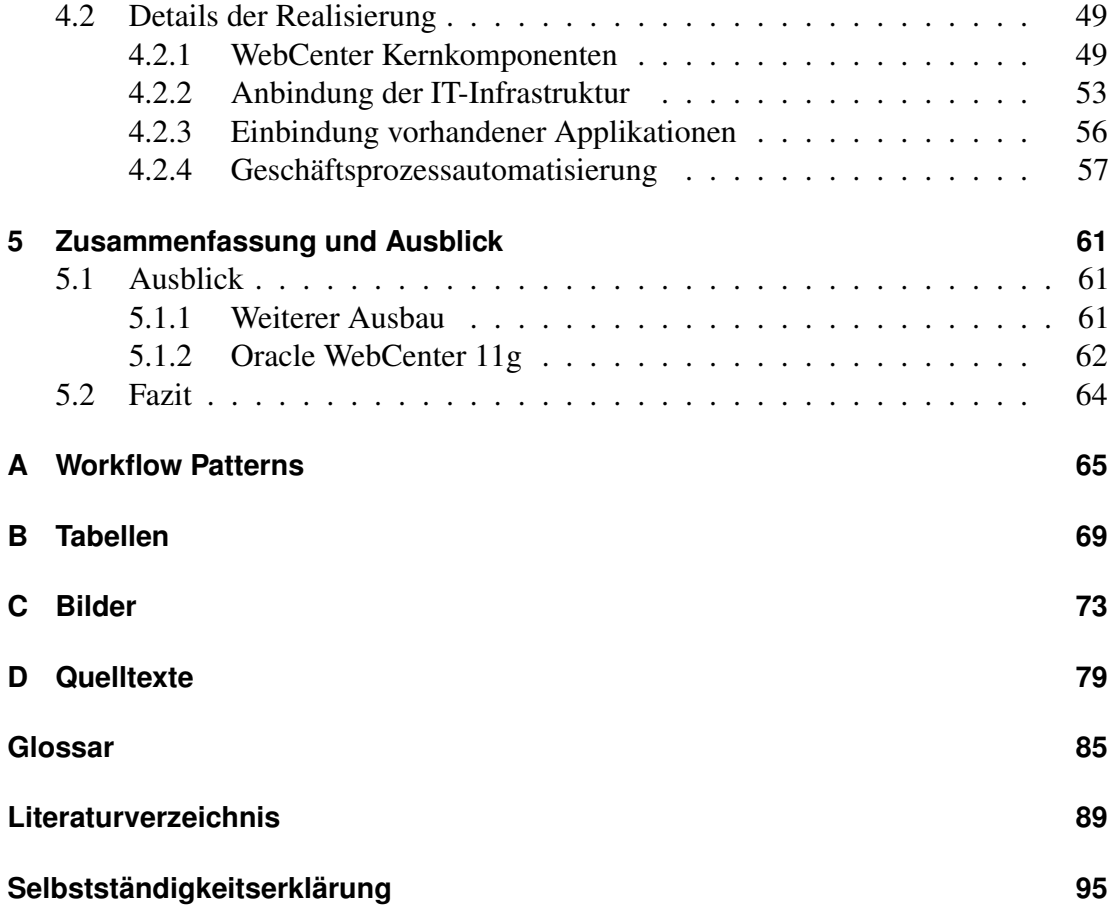

# **Abbildungsverzeichnis**

<span id="page-6-0"></span>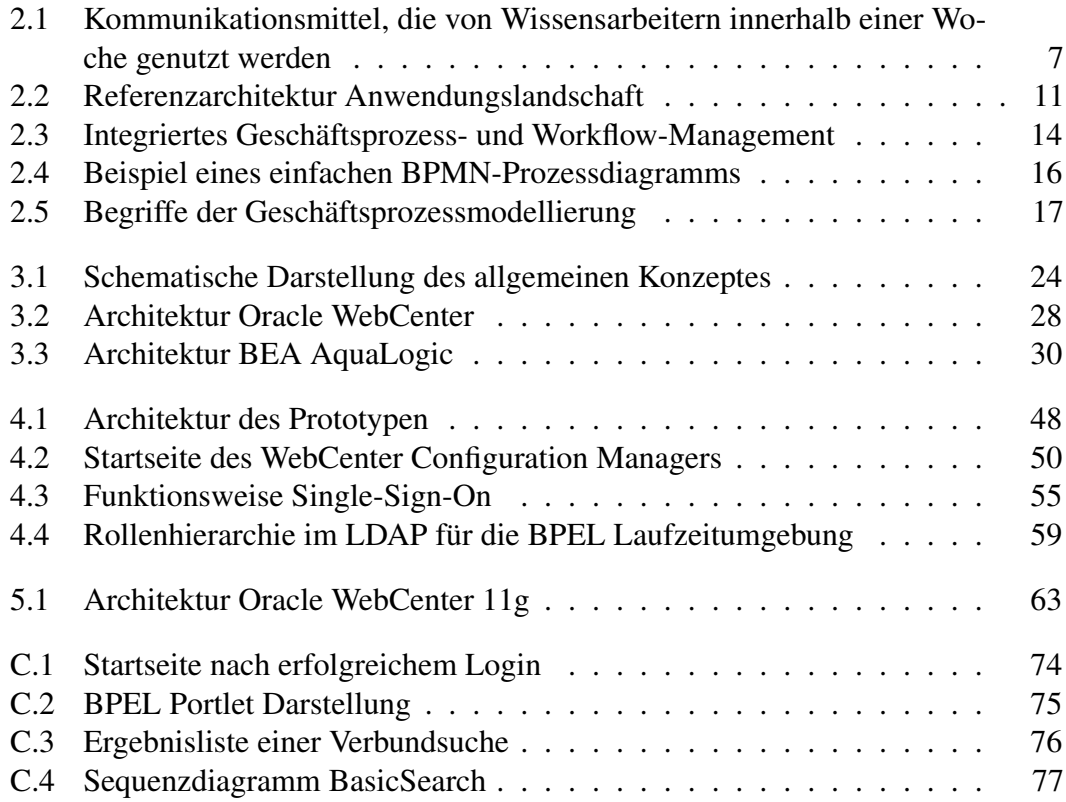

# **Tabellenverzeichnis**

<span id="page-8-0"></span>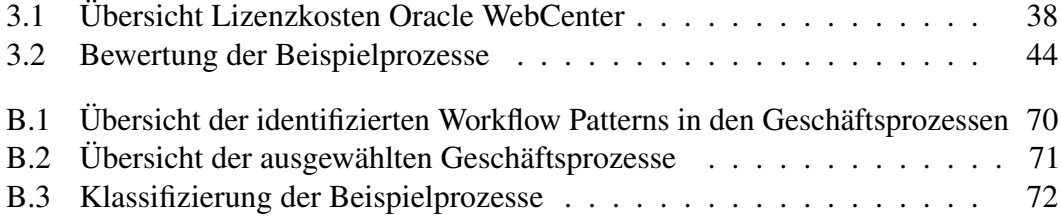

## **Quelltextverzeichnis**

<span id="page-10-0"></span>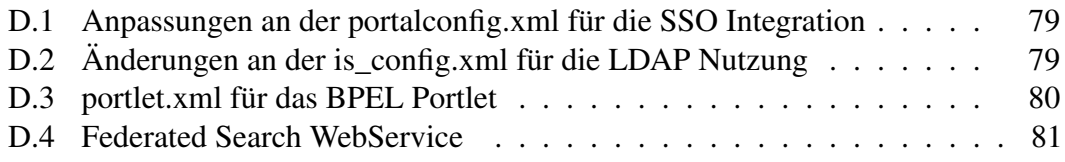

# <span id="page-12-0"></span>**Abkürzungsverzeichnis**

<span id="page-12-10"></span><span id="page-12-9"></span><span id="page-12-8"></span><span id="page-12-7"></span><span id="page-12-6"></span><span id="page-12-5"></span><span id="page-12-4"></span><span id="page-12-3"></span><span id="page-12-2"></span><span id="page-12-1"></span>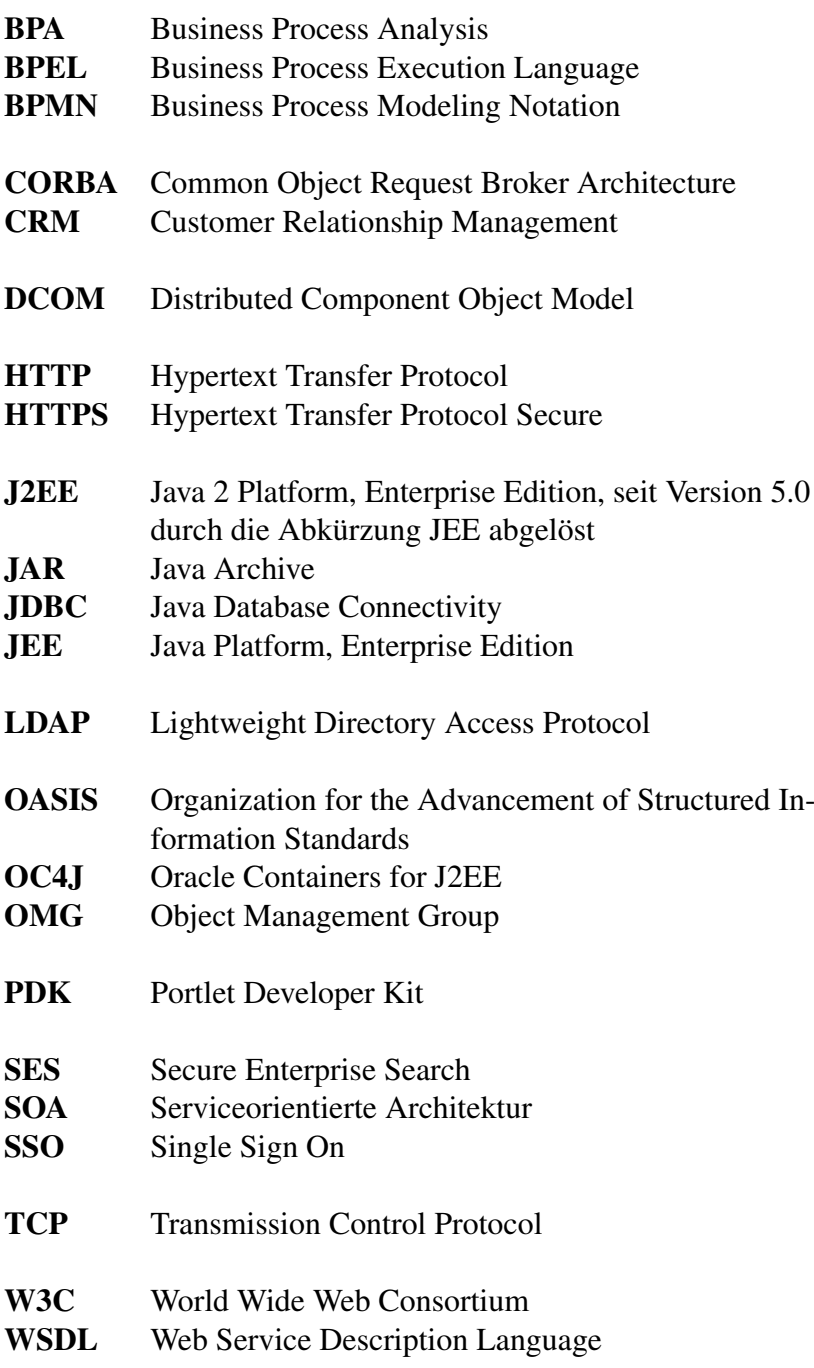

- <span id="page-13-1"></span>WSRP Web Services for Remote Portlets
- <span id="page-13-0"></span>XML Extensible Markup Language

## <span id="page-14-0"></span>**Kapitel 1**

## **Einleitung**

Seit einigen Jahren wird im Internet der Begriff [Web 2.0](#page-100-1) geprägt, und die dem Begriff zugeordneten Funktionalitäten erfreuen sich großer Beliebtheit. Seit dem Aufkommen dieses Begriffes stellt sich Unternehmern die Frage, ob sich diese Technologien innerhalb des Unternehmens gewinnsteigernd einsetzen lassen. Nach einer anfänglichen Euphorie und der darauf folgenden Ernüchterung hat sich mittlerweile die realistische Betrachtung von Chancen und Risiken dieser Technologien durchgesetzt. Diese realistische Betrachtung und die Darstellung der Chancen und Risiken sollen Thema dieser Bachelorarbeit sein.

### <span id="page-14-1"></span>**1.1 Motivation und Ziele der Arbeit**

Die *Robotron Datenbank-Software GmbH* nutzt als Grundlage ihrer Beratungs- und Entwicklungsleistungen neben eigenentwickelten Produkten fast ausschließlich Produkte der amerikanischen Softwarefirma Oracle. Im aktuellen Produktportfolio von Oracle befindet sich das Produkt "Oracle *WebCenter"*, welches speziell die Einführung von [Web 2.0](#page-100-1) in Unternehmen sowie den Auf- und Ausbau einer [Serviceorientierten Architek](#page-99-1)[tur](#page-99-1) unterstützen soll. Im Rahmen dieser Arbeit sollen allgemein das Thema [Web 2.0](#page-100-1) im Unternehmen sowie speziell das Produkt *WebCenter* betrachtet werden. Dazu gehört die Evaluation des aktuellen Standes bezüglich der Möglichkeiten von [Web 2.0](#page-100-1) sowie darauf aufbauend das Erarbeiten eines Konzeptes für die softwaretechnische Nutzung dieser Möglichkeiten am konkreten Beispiel *WebCenter*. Ergänzend zu diesem allgemeinen Konzept erfolgt die Konzeption zur Integration von Oracle *WebCenter* in die vorhandene IT-Infrastruktur der *Robotron Datenbank-Software GmbH*. Konkret bedeutet dies das

Aufsetzen eines *WebCenter*-Testsystems, die Anbindung des Authentifizierungsdienstes, die Integration der Unternehmenssuchmaschine sowie die Einbindung vorhandener Anwendungen und der [Groupware-Funktionalitäten](#page-98-1) von Microsoft *Exchange*. Zusätzlich zu diesen Punkten ist im Rahmen dieser Arbeit zu betrachten, wie die im Robotron Qualitätsmanagement-System definierten Geschäftsprozesse automatisiert und innerhalb des Produktes *WebCenter* genutzt werden können. Als Ziel stehen vor allem ein vollständiges Konzept sowie eine Bewertung dieses Konzeptes im Vordergrund. Des Weiteren ist ein prototypisches System praktisch zu realisieren. Dieser Prototyp soll die Funktionen, welche bei der Bewertung für sinnvoll erachtet wurden, beispielhaft umsetzen. Aufgrund des erwarteten Umfangs und der Komplexität im Umgang mit den [Web 2.0-Technologien](#page-100-1) ist es nicht das Ziel, ein vollständig produktiv nutzbares System zu entwerfen oder zu realisieren. Diese Arbeit soll vielmehr einen ersten Ansatz für weitere Arbeiten bieten.

## <span id="page-15-0"></span>**1.2 Aufbau der Arbeit**

Die Arbeit ist in fünf Kapitel gegliedert. Dabei erfolgt in Kapitel 1 zunächst die Darstellung der Aufgaben und Ziele sowie des Aufbaus.

Im Kapitel [2](#page-16-0) werden theoretische Grundlagen zu [Enterprise 2.0,](#page-98-2) Serviceorientierte Architektur sowie Geschäftsprozessmanagement betrachtet.

Im Kapitel [3](#page-32-0) erfolgt die eigentliche Konzeption eines neuen Portals. Beginnend mit einer allgemeinen, produktunabhängigen Konzeption eines [Enterprise 2.0](#page-98-2) Portals wird daran anschließend das momentan bei der *Robotron Datenbank-Software GmbH* eingesetzte Portal mit seinen Stärken und Schwächen dargestellt. Abschließend wird ein Technologiekonzept auf Basis von Oracle *WebCenter* inklusive der Integration der Geschäftsprozessautomatisierung entwickelt.

Die konkrete Umsetzung innerhalb eines Prototypen wird in Kapitel [4](#page-60-0) vorgestellt. Dabei werden die verschiedenen möglichen Konzepte sowie die Erfahrungen mit diesen erläutert.

Abschließend werden in Kapitel [5](#page-74-0) eine Zusammenfassung der Ergebnisse dargestellt sowie ein Ausblick auf weitere Arbeiten und Entwicklungen gegeben. Insbesondere erfolgt in diesem Kapitel auch der Ausblick auf die Version 11g von Oracle *WebCenter*.

## <span id="page-16-0"></span>**Kapitel 2**

## **Grundlagen**

## <span id="page-16-1"></span>**2.1 Enterprise 2.0**

Der Begriff [Enterprise 2.0](#page-98-2) erfreut sich aktuell großer Beliebtheit bei Unternehmen. So gehen rund 87 % der Befragten einer Studie der BITKOM davon aus, dass Technologien im Bereich [Web 2.0](#page-100-1) in ihrem Unternehmen an Bedeutung gewinnen werden (vgl. L[EIBHAMMER](#page-104-0) und WEBER [2008,](#page-104-0) S.10). In derselben Studie geben auch 62 % der Befragten an, positive Erfahrungen durch die Einführung gemacht zu haben. Demgegenüber steht nur 1 % der Befragten, welche eine negative Auswirkung auf ihren Unternehmenserfolg festgestellt haben. In diesem Abschnitt soll daher zunächst der Begriff [Enterprise 2.0](#page-98-2) näher betrachtet sowie daran anschließend Auswirkungen einer Anwendung im Unternehmen dargestellt werden.

### <span id="page-16-2"></span>**2.1.1 Definition**

Das Schlagwort [Enterprise 2.0](#page-98-2) wurde durch einen Artikel von Andrew McAfee im Frühjahr 2006 geprägt (vgl. MCA[FEE](#page-104-1) [2006](#page-104-1)*b*). Darin beschreibt er aktuelle Entwicklungen im Bereich Wissensmanagement von Unternehmen auf Basis der sogenannten [Web 2.0-Technologien](#page-100-1) und umschreibt dies mit dem Schlagwort [Enterprise 2.0.](#page-98-2) In seinem Blog liefert MCA[FEE](#page-104-2) die folgende Definition des Begriffs:

... Enterprise 2.0 is the use of emergent social software platforms within companies, or between companies and their partners or customers." (MCA[FEE](#page-104-2) [2006](#page-104-2)*a*)

Ausgehend von dieser Definition beschreibt der Begriff also die Nutzung sog. sozialer Software zur Kommunikation von Unternehmen mit ihren Mitarbeiter, Partnern und Kunden. Es ergibt sich deshalb zunächst die Frage nach dem Begriff der sozialen Software bzw. social Software.

### **Social Software**

Social Software oder im Deutschen, obgleich nicht sehr gebräuchlich, soziale Software, ist kein fest abgegrenzter Begriff. Er steht insbesondere im Zusammenhang mit Blogs und Wikis im Rahmen des sogenannten [Web 2.0](#page-100-1) und es existiert eine Reihe von enger oder weiter gefasster Definitionen. Im Rahmen dieser Arbeit soll soziale Software definiert sein als Software, welche über ein Netzwerk, unabhängig ob im Intranet oder Internet, die Kommunikation sowie den Wissensaustausch von Mitarbeitern fördert.

MCA[FEE](#page-104-2) hebt in seinem Blog auch hervor, was er unter anderem nicht unter den Begriff des [Enterprise 2.0](#page-98-2) stellt: die meisten aktuellen Intranet-Portale sowie [Groupware-](#page-98-1)[Systeme.](#page-98-1) Beide Beispiele können zwar dahingehend eingeordnet werden, dass sie die Kommunikation von Mitarbeitern fördern. MCA[FEE](#page-104-2) betrachtet beide allerdings als nicht "emergent", d. h. sie sind statisch bzw. ihre Inhalte können nur sehr eingeschränkt von allen verändert werden. Darüber hinaus trennt er die klassischen [Web 2.0](#page-100-1) Anwendungen wie Flickr oder YouTube ab, da diese zwar für virales Marketing genutzt werden, aber nicht in den normalen Geschäftsablauf eines Unternehmens eingebunden sind (vgl. MCA[FEE](#page-104-2) [2006](#page-104-2)*a*).

Wie bereits erwähnt, steht [Enterprise 2.0](#page-98-2) im engen Zusammenhang mit dem Begriff des [Web 2.0.](#page-100-1)

#### **Web 2.0**

In [\(O'R](#page-105-0)EILLY [2007\)](#page-105-0) ist dargestellt, dass der Begriff [Web 2.0](#page-100-1) vor allem als Abgrenzung zum "alten" Web zu verstehen ist. Insbesondere die Tatsache, dass die Inhalte des [Web 2.0](#page-100-1) durch eine Interaktion zwischen Erzeuger und Nutzer entstehen und dadurch der Nutzer selbst zum Erzeuger wird, unterscheiden das Web in Version 2 von Version 1 (vgl. O'R[EILLY](#page-105-0) [2007,](#page-105-0) S.18). Zwar war es seit den Anfängen des WWW in den 1990er Jahren theoretisch für jeden möglich, eigene Inhalte im Web zu publizieren. Dies geschah allerdings meist auf der eigenen statischen Webseite. Jeder Nutzer, der zum

Beispiel einen Kommentar oder eine Anmerkung anbringen wollte, musste entweder seine eigene Webseite ins Netz stellen oder dem Autor eine E-Mail schreiben. Umstritten ist bei diesem Ansatz allerdings die Tatsache, dass lange vor der Entstehung des Begriffs [Web 2.0](#page-100-1) Möglichkeiten der bidirektionalen Kommunikation im Internet existierten (vgl. [DEVELOPER](#page-103-0)WORKS INTERVIEWS [2006\)](#page-103-0). Als Beispiele seien hier Foren, Gästebücher sowie das Usenet genannt.

Ein weiterer Unterschied der Versionen ist die Verlinkung der Inhalte. Waren es vorher Linklisten und somit statische Verweise auf Webseiten, so sind es im [Web 2.0](#page-100-1) vor allem [Tags,](#page-100-2) d. h. kurze Schlagwörter, die den Inhalt beschreiben. Im Unterschied zu den statischen Verweisen lassen sich [Tags](#page-100-2) dahingehend auswerten, welche Inhalte dasselbe Schlagwort bekommen haben. Im Endeffekt entsteht so eine lose verknüpfte Sammlung von Inhalten, welche einem ständigen Wandel unterlegen ist und vor allem direkt durch die Nutzer – und nicht mehr durch die Erzeuger – entsteht (vgl. O'R[EILLY](#page-105-0) [2007,](#page-105-0) S.23).

### <span id="page-18-0"></span>**2.1.2 Anwendung**

Aus der im Abschnitt [2.1.1](#page-16-2) dargestellten Definition ergibt sich, dass [Enterprise 2.0](#page-98-2) die Nutzung von [Social Software](#page-100-3) aus dem [Web 2.0](#page-100-1) im Unternehmensumfeld ist. In diesem Abschnitt soll daher geklärt werden, welche Veränderungen in den Unternehmensprozessen eintreten können und welche Vor- und Nachteile diese Veränderungen mit sich bringen.

Doch zunächst zur Frage, warum sich ein Unternehmen überhaupt auf das Abenteuer [Enterprise 2.0](#page-98-2) einlassen sollte. In (BUHSE und R[EINHARD](#page-102-1) [2009\)](#page-102-1) zeichnet Kruse<sup>1</sup>in einem Interview folgendes Bild

"Wir stehen vor hochkomplexen Situationen. Die Menschen müssen sich auf eine Menge von Informationen einlassen, die nicht mehr kontextuell gebunden ist. Und Information, die sich aus dem Kontext löst, ist schwer nachvollziehbar, da keine Assoziationen gegeben sind, die die Mehrdeutigkeit verringern. Das heißt, wenn ich mich als Einzelperson mit diesen Dingen auseinandersetze, habe ich nur in Grenzen die Möglichkeit, zugrunde liegende Muster zu erkennen und zu klaren Entscheidungen zu kommen.

<sup>1</sup>Peter Kruse ist ein deutscher Psychologe und arbeitete über 15 Jahre an mehreren deutschen Universitäten an der Erforschung der Komplexitätsverarbeitung in intelligenten Netzwerken.

[...] Das heißt schlicht und ergreifend, dass es wenig Sinn macht, heute noch auf den großen Einzelnen zu warten, der uns sagt, wo die Reise langgeht. Wir werden zwar immer noch die Tendenz haben, danach zu suchen, aber wir müssen gleichzeitig darüber nachdenken, wie wir kollektive Intelligenz so einsetzen – und ich meine nicht Schwarmintelligenz, dass sich das Wissen und die Fähigkeiten einzelner in Netzwerken zu einer übergeordneten Musterbildung verknüpfen. Daran sollten wir gemeinsam arbeiten, denn fertige Lösungen hierfür gibt es noch nicht." (BUHSE und R[EINHARD](#page-102-1) [2009,](#page-102-1) S.81ff)

Aus dieser Aussage lässt sich Folgendes ableiten: Unternehmen sollten ein großes Interesse daran haben, dass sich ihre Mitarbeiter vernetzen und Wissen untereinander austauschen, um die stetig wachsenden Mengen von Informationen verarbeiten zu können. Dieser Ansatz ist allerdings nicht ganz neu. So wird das Thema Wissensmanagement seit Jahren sowohl in der Fachliteratur als auch in den Unternehmen selbst intensiv betrachtet. Allerdings scheinen die Ergebnisse nicht zufriedenstellend zu sein. So zitiert MCA[FEE](#page-104-1) eine Umfrage aus (D[AVENPORT](#page-103-1) [2005\)](#page-103-1). Dort wurden Wissensarbeiter nach den von ihnen innerhalb von einer Woche genutzten Kommunikationsmitteln befragt. Aus der Umfrage, dargestellt in Abbildung [2.1,](#page-20-0) ist erkennbar, dass kein einziges spezielles Wissensmanagementsystem zum Einsatz gekommen ist. Von einem flächendeckenden Einsatz kann demzufolge nicht die Rede sein. MCA[FEE](#page-104-1) kommentiert dazu:

"It seems appropriate now, however, to refer to KM systems in the past tense." (MCA[FEE](#page-104-1) [2006](#page-104-1)*b*, S.22)

Der Autor betrachtet diese Systeme als mittlerweile überholt und sieht eine aktuelle Alternative in den neuen [Web 2.0-Technologien](#page-100-1) in Unternehmen, den [Enterprise 2.0](#page-98-2) Technologien. Diese Ansicht begründet MCA[FEE](#page-104-1) im Verlauf des Artikels auch mit der folgenden Aussage:

"It also starts to seem odd that companies and technologists ever proposed highly structured KM systems to capture highly unstructured knowledge work." (MCA[FEE](#page-104-1) [2006](#page-104-1)*b*, S.26)

Mit der Einführung der [Web 2.0-Technologien](#page-100-1) im Unternehmen gehen allerdings einige Veränderungen in den Abläufen der internen Prozesse einher. Diese Veränderungen sollen im Folgenden kurz skizziert werden und die aus diesen Veränderungen folgenden

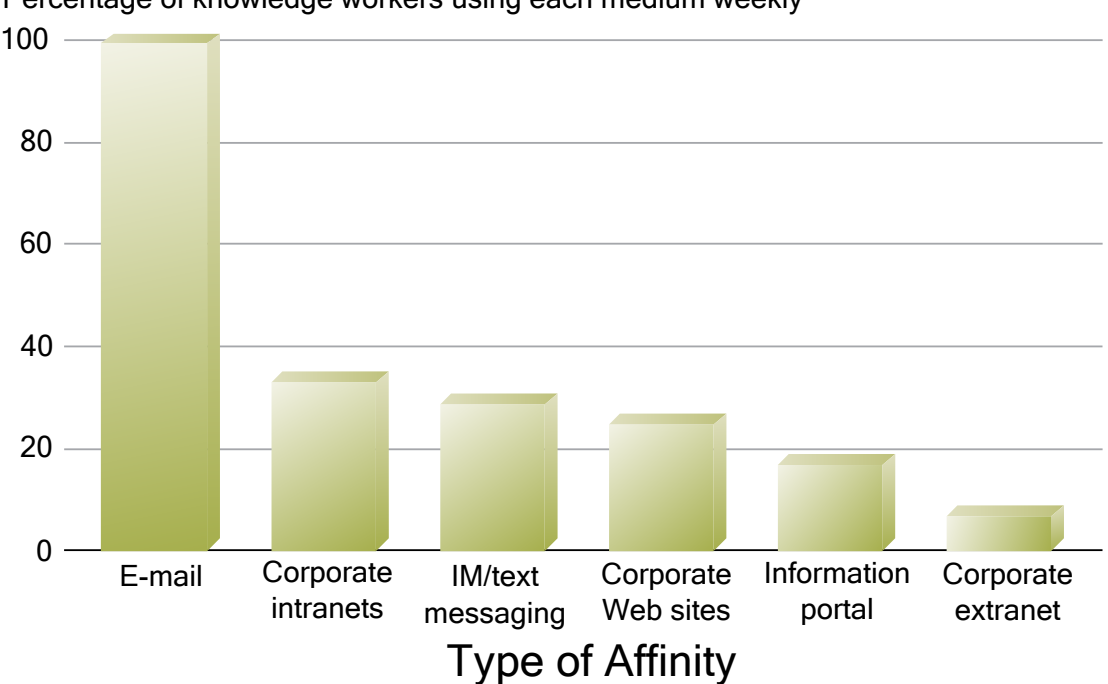

<span id="page-20-0"></span>Percentage of knowledge workers using each medium weekly

Abbildung 2.1: Kommunikationsmittel, die von Wissensarbeitern innerhalb einer Woche genutzt werden (Quelle: (D[AVENPORT](#page-103-1) [2005\)](#page-103-1))

Vorteile genannt werden. Abschließend erfolgt eine Betrachtung möglicher Nachteile infolge der Einführung von [Web 2.0.](#page-100-1)

Als wichtigste Veränderung im Unternehmen ist die Verflachung der Hierarchien beim Wissensaustausch zu sehen. Blogs und Wikis sind keine Einbahnstraße. Wenn zum Beispiel der Geschäftsführer seine Ziele in einem Blog darlegt, so sollte es jedem Mitarbeiter möglich sein, diese Ziele zumindest zu kommentieren und zwar unabhängig von der Position des Mitarbeiters. Des Weiteren tritt ein Effekt auf, der kurz mit "Publish – then filter" (BUHSE und R[EINHARD](#page-102-1) [2009,](#page-102-1) S.134) bezeichnet wird. Dieser Effekt beschreibt die geänderte Vorgehensweise bei der Veröffentlichung von Inhalten. Existierte vorher ein festgelegter Prozess, welche Dokumente von wem genehmigt werden müssen, wird dieses Kontrollprinzip beim [Web 2.0](#page-100-1) umgekehrt. Zunächst wird alles publiziert und erst wenn ein Schaden auftritt, wird eine Korrektur vorgenommen (vgl. B[UHSE](#page-102-1) und R[EINHARD](#page-102-1) [2009,](#page-102-1) S.134f). In *[DNAdigital - Wenn Anzugträger auf Kapuzenpullis treffen](#page-102-1)* wird auch dargelegt, warum dies die bessere Variante ist:

"Der Grund für die Korrektur ist von allen nachvollziehbar. Sie lernen und werden aufmerksam für die Probleme." (BUHSE und R[EINHARD](#page-102-1) [2009,](#page-102-1) S.135)

Allerdings wird dort auch zu bedenken gegeben, dass es nicht ohne Risiken ist, die Chancen die Risiken aber übertreffen. Wichtig dabei ist, dass die Manager in den Unternehmen die Fähigkeit besitzen müssen, Vorgänge zeitweise von ihnen unmoderiert voranschreiten zu lassen. Andererseits ist zu Beginn der Einführung die starke Unterstützung durch das Management unerlässlich. Sonst erfolgt die Einführung nicht zufriedenstellend, wie MCA[FEE](#page-104-1) bemerkt:

"They have to at first encourage and stimulate use of the new tools, and then refrain from intervening too often or with too heavy hand. If they fail at either of these roles [...] their company is liable to wind up with only a few online newsletters and whiteboards, used for prosaic purposes." (MCA[FEE](#page-104-1) [2006](#page-104-1)*b*, S.28)

Zudem ist wichtig, dass geklärt wird, wie die Nutzungsrichtlinien gestaltet werden. Handelt es sich lediglich um ein internes Blog oder dient das Blog auch der Darstellung des Unternehmens nach außen? Für beide Arten sollten, wenn auch mit unterschiedlicher Wichtung, folgende vier Fragen vor der breiten Einführung beantwortet werden (B[UHSE](#page-102-1) und R[EINHARD](#page-102-1) [2009,](#page-102-1) S.117):

- Wer darf bloggen?
- Wie oft soll gebloggt werden?
- Welche Technik, welches Design wird gewählt?
- Wer bewertet eingehende Kommentare und schaltet sie frei?

Dabei ist der vierte Punkt auch für ein internes Blog wichtig. Hier kommt die weiter oben dargestellte Fähigkeit des Managements zum Loslassen zum Tragen.

Es stellt sich die Frage, welche Vorteile sich aus diesen Technologien ergeben. Durch die nachgelagerte Kontrolle und somit die bessere Nachvollziehbarkeit von Kritik und Korrekturen arbeiten Angestellte motivierter. Wer sieht, wie sich seine Idee zu etwas Großem weiterentwickelt, der ist motiviert, weiter nach Ideen zu suchen. Dies bindet den Mitarbeiter an das Unternehmen und das Unternehmen kann sich durch die neuen Ideen möglichweise einen Wettbewerbsvorteil sichern. Neue Ideen entstehen allerdings auch durch die Kommunikation von Mitarbeitergruppen, die in der normalen Hierarchie nicht miteinander kommunizieren. Eine Idee wird nicht nur durch Vorgesetzte weiterentwickelt, sondern auch von Mitarbeitern, die vielleicht sonst überhaupt nicht auf diesem Gebiet tätig sind, allerdings möglicherweise durch ihre Tätigkeit eine vollkommen andere Einsicht haben. Zuletzt ist ein Vorteil durch die flacheren Hierarchien und die offenen Nutzergruppen mit einer höheren Flexibilität gegeben. Diese Flexibilität ist auch dringend notwendig in der immer stärker werdenden Projektwirtschaft (vgl. B[UHSE](#page-102-1) und R[EINHARD](#page-102-1) [2009,](#page-102-1) S.145ff).

Diese neue Welt bringt allerdings nicht nur Vorteile mit sich. Die Nachteile sind aber allesamt auf dem "Wie", nicht auf dem "Ob" gegründet, außer der grundsätzlichen Problematik des Ressourcenbedarfs bei der Einführung, wie es bei jeder neu einzuführenden Technologie oder Herangehensweise eintritt. Wichtig für möglichst wenige nachteilige Folgen ist, eine gut ausgearbeitete Nutzungsrichtlinie zu besitzen. Sonst könnte der Zeitaufwand, den Mitarbeiter betreiben, um Inhalte bereitzustellen, über einem gewünschten Maß liegen. Andererseits kann es zu Problemen kommen, wenn die Nutzungsintensität zu gering ist. Im schlimmsten Fall wäre eine neue, mit Kosten verbundene Technologie eingeführt worden und statt der Bündelung von Wissen erfolgt eine weitere Verstreuung von Wissen im Intranet.

## <span id="page-22-0"></span>**2.2 Serviceorientierte Architektur (SOA)**

Der Begriff der [Serviceorientierten Architektur \(SOA\)](#page-12-3) sorgt seit einigen Jahren für Gesprächsstoff um die Gestaltung unternehmensweiter [Anwendungslandschaften.](#page-98-3) Die Bedeutung dieses Begriffes bleibt aber meist vage. Dieser Abschnitt soll, in Vorbereitung des folgenden Abschnitts, einen Überblick über die Begrifflichkeiten und Hintergründe liefern.

### <span id="page-22-1"></span>**2.2.1 Definition**

Obwohl der Begriff [SOA](#page-12-3) bereits 1996 von Gartner (vgl. N[ATIS](#page-104-3) [2003\)](#page-104-3) erstmalig genannt wurde, existiert bis heute keine allgemein akzeptierte Definition (siehe z. B. (B[OOTH](#page-102-2), HAAS, MCCABE [u. a. 2004\)](#page-102-2) und (D[ATZ](#page-103-2) [2004\)](#page-103-2)). Häufig wird aber auf das seit 2006 existierende Referenzmodell der [Organization for the Advancement of Structured Infor](#page-12-4)[mation Standards \(OASIS\)](#page-12-4) verwiesen, das [SOA](#page-12-3) wie folgt definiert:

"Service Oriented Architecture (SOA) is a paradigm for organizing and utilizing distributed capabilities that may be under the control of different ownership domains." (*[Reference Model for Service Oriented Architecture](#page-105-1) [1.0](#page-105-1)* [2006\)](#page-105-1)

Aus dieser Definition wie auch aus dem Referenzmodell lässt sich erkennen, dass der [SOA-Begriff](#page-12-3) mehr ist als nur die Umschreibung für die Verteilung von Anwendungen auf WebServices, wie dies häufig von Beratungsfirmen dargestellt wird. Vielmehr ist es ein grundlegendes Architekturmodell für die Konzeption und Umsetzung der [Anwendungslandschaften](#page-98-3) von Unternehmen, unabhängig von den konkret genutzten Techniken. In (R[ICHTER](#page-105-2), HALLER und SCHREY [2005\)](#page-105-2) werden dabei die folgenden Punkte als charakteristische Merkmale einer [SOA](#page-12-3) aufgelistet:

- [SOA](#page-12-3) ist ein Architekturmuster, das den Aufbau einer [Anwendungslandschaft](#page-98-3) aus einzelnen fachlichen Anwendungsbausteinen beschreibt, die jeweils eine klar umrissene fachliche Aufgabe wahrnehmen.
- Die Anwendungsbausteine sind lose miteinander gekoppelt, indem sie einander ihre Funktionalitäten in Form von Services anbieten.
- Ein Service ist eine feste, definierte Leistung, die als Element eines oder mehrerer größerer Verarbeitungsabläufe verwendet werden kann. Als solcher stellt der Service eine abstrakte fachliche Sicht auf den anbietenden Anwendungsbaustein dar und verbirgt alle Implementationsdetails. Die Definition eines Services hat den Charakter einer vertraglichen Übereinkunft zwischen Serviceanbieter und Servicenutzer. Services sind tendenziell grobgranular.
- Services werden über einen einheitlichen Mechanismus aufgerufen, der die Anwendungsbausteine plattformunabhängig miteinander verbindet und alle technischen Details der Kommunikation verbirgt. Der Servicenutzer adressiert eine anonyme Schnittstelle. Der Aufrufmechanismus enthält das Auffinden eines geeigneten, konkreten Serviceanbieters, der diese Schnittstelle implementiert.

Grundsätzlich neu ist an diesem Vorgehen nichts. So wurde bereits 1991 die Version 1.0 der [Common Object Request Broker Architecture \(CORBA\)](#page-12-5) veröffentlicht, welche ebenfalls eine Möglichkeit bot, Funktionalitäten in einem heterogenen Netz zu verteilen. Der neue Aspekt von [SOA](#page-12-3) ist vielmehr die Erweiterung von altbewährten Prinzipien der Softwarearchitektur auf die Domäne der [Anwendungslandschaft.](#page-98-3)

### <span id="page-24-0"></span>**2.2.2 Referenzmodell und Regeln**

In (HESS, H[UMM](#page-103-3) und VOSS [2006\)](#page-103-3) werden ein Referenzmodell für die Architektur vorgestellt sowie 15 Regeln für die Konzeption und Umsetzung der [Anwendungslandschaft](#page-98-3) aufgezählt. Abbildung [2.2](#page-24-1) zeigt das Modell. Die Aufteilung erfolgt horizontal in Kate-

<span id="page-24-1"></span>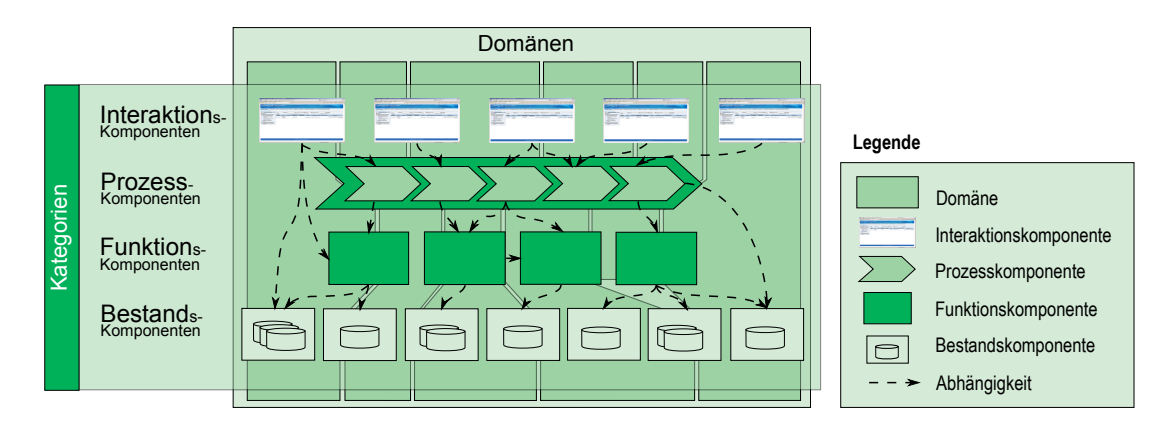

Abbildung 2.2: Referenzarchitektur Anwendungslandschaft (Quelle: eigene Darstellung nach (HESS, HUMM [und V](#page-103-3)OSS [2006,](#page-103-3) S.398))

gorien und vertikal in Domänen. Die Domänen können dabei z. B. die unterschiedlichen Akteure eines Geschäftsprozesses sein wie Partner und die Buchhaltungsabteilung. Die vier Kategorien sind dabei wie folgt definiert:

- **Bestandskomponenten** sind für die einfachen Lese- und Schreiboperationen zuständig und überwachen die Einhaltung von fachlichen Konsistenzbedingungen. Nur auf die Daten bezogene fachliche Logik wird implementiert.
- **Funktionskomponenten** bieten Services an, welche die Geschäftsfunktionen eines Unternehmens unterstützen, nutzen Services der Bestandskomponenten.
- **Prozesskomponenten** unterstützen einen oder mehrere Geschäftsprozesse und steuern die Abläufe gemäß den Geschäftsregeln, nutzen die Services der Funktions- und Bestandskomponenten.
- **Interaktionskomponenten** stellen die Benutzerschnittstellen zum Zugriff auf die anderen Komponenten bereit, nutzen die Services aller anderen Komponenten.

Diese Aufteilung ist dabei die idealisierte Variante. In realen [Anwendungslandschaften](#page-98-3) wird häufig zugunsten der Technikorientierung von dieser Definition mehr oder weniger stark abgewichen. Für die Architektur werden, wie erwähnt, die folgenden 15 Regeln

aufgestellt, welche nach Möglichkeit einzuhalten sind. In der Praxis dürfte es zwar an vielen Stellen zu Konflikten mit den Randbedingungen oder den Regeln untereinander kommen, ein bewusstes Verletzen einer Regel sollte allerdings genau abgewogen werden. (HESS, HUMM [und V](#page-103-3)OSS [2006,](#page-103-3) S.400ff)

- 1. Komponenten sollen nach fachlichen Kriterien gebildet werden.
- 2. Alle Operationen einer Komponente sollen von genau einer Kategorie (Bestand, Funktion, Prozess, Interaktion) sein.
- 3. Komponenten unterschiedlicher Servicekategorien sollen ausschließlich Abhängigkeiten gemäß der Referenzarchitektur [Anwendungslandschaft](#page-98-3) (Abbildung [2.2\)](#page-24-1) haben.
- 4. Die Abhängigkeiten (kennt/ ruft auf / bezieht Daten von) zwischen Komponenten sollen einen gerichteten azyklischen Graphen bilden.
- 5. Komponenten sollen so geschnitten werden, dass sie intern einen engen Zusammenhalt haben und untereinander gering gekoppelt sind.
- 6. Bestandskomponenten sollen die Datenhoheit über alle Geschäftsobjekte haben.
- 7. Jede Serviceoperation soll ausschließlich fachliche Funktionalität bereitstellen und nichts über die eingesetzte Implementierungstechnik verraten.
- 8. Die Parameter von Serviceoperationen (Eingabe- und Rückgabeparameter) sollen niemals Referenzen auf interne Objekte haben.
- 9. Die elementaren Operationen einer Komponente sollen in Normalform, d. h. vollständig und redundanzfrei sein.
- 10. Orchestrierbare Serviceoperationen sollen grobgranular sein.
- 11. Orchestrierbare Operationen sollen, falls fachlich sinnvoll und möglich, idempotent sein.
- 12. Operationen von Funktions- und Bestandskomponenten sollen kein Wissen über den Kontext haben, in dem sie aufgerufen werden, und entsprechend über den Aufrufkontext keine Annahmen machen.
- 13. Der Koppelungsmechanismus sich aufrufender Komponenten soll so gewählt werden, dass der Grad der Koppelung mit zunehmender Entfernung abnimmt.
- 14. Aufrufe von Funktions- und Bestandskomponenten sollen stets in einem Transaktionskontext laufen. Aufrufe von Interaktions- und Prozessservices sollen in keinem Transaktionskontext laufen.
- 15. Je größer die Entfernung zweier sich aufrufender Komponenten ist, desto geringer sollen die Annahmen für ein gemeinsames Verständnis fachlicher Begriffe sein.

### <span id="page-26-0"></span>**2.3 Geschäftsprozessmanagement**

Im Rahmen dieser Arbeit soll auch das Thema "Automatisierung von Geschäftsprozessen" betrachtet werden. Daher sollen in diesem Abschnitt die grundlegenden Begriffe, welche für das genannte Thema von Bedeutung sind, definiert und kurz erläutert werden.

### <span id="page-26-1"></span>**2.3.1 Grundbegriffe des Geschäftsprozessmanagements**

In *[Grundkurs Geschäftsprozess-Management](#page-103-4)* nutzt G[ADATSCH](#page-103-4) die Begriffe Geschäftsprozessmanagement sowie Prozessmanagement weitgehend synonym und ordnet sie in ein Gesamtkonzept ein, welches in Abbildung [2.3](#page-27-0) dargestellt ist. G[ADATSCH](#page-103-4) definiert den Begriff des Prozess-Managements dabei wie folgt:

"Prozess-Management ist ein zentraler Bestandteil eines integrierten Konzeptes für das Geschäftsprozess- und Workflow-Management. Es dient dem Abgleich mit der Unternehmensstrategie, der organisatorischen Gestaltung von Prozessen sowie deren technischer Umsetzung mit geeigneten Kommunikations- und Informationssystemen." (G[ADATSCH](#page-103-4) [2008,](#page-103-4) S.1)

Er beschreibt also die grundsätzliche Modellierung von Abläufen in Unternehmen mittels Prozessabläufen. Ergänzend dazu kommt das Workflow-Management, welches die konkrete automatisierte Prozessausführung detaillierter beschreibt.

Für die Modellierung und Ausführung der Prozesse im Rahmen der Betrachtungen dieser Arbeit werden die Sprachen [Business Process Execution Language \(BPEL\)](#page-12-6) und [Business Process Modeling Notation \(BPMN\)](#page-12-7) genutzt. Im Folgenden sollen diese beiden Sprachen kurz umrissen werden.

<span id="page-27-0"></span>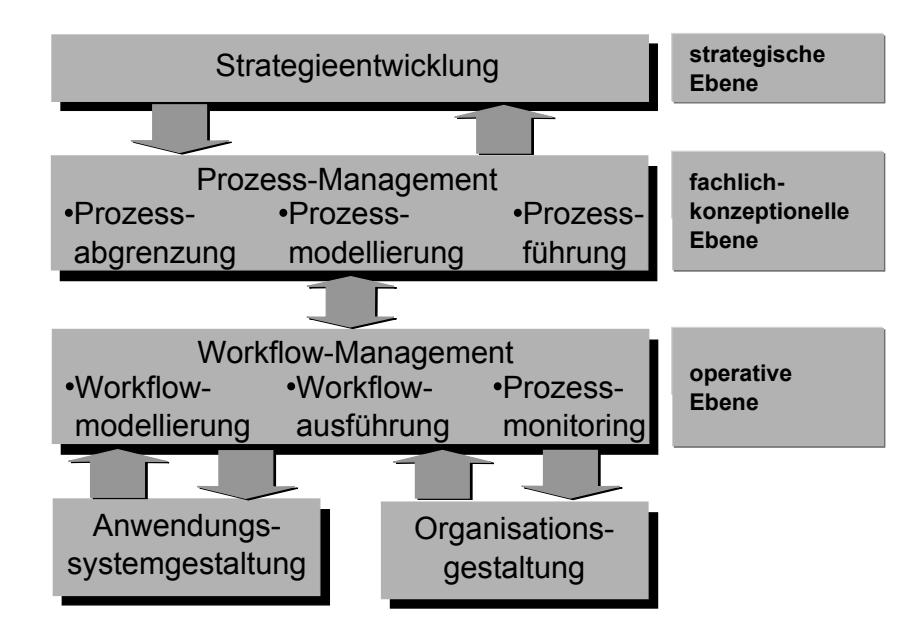

Abbildung 2.3: Integriertes Geschäftsprozess- und Workflow-Management (Quelle: (G[ADATSCH](#page-103-4) [2008,](#page-103-4) S.2))

#### **Business Process Execution Language (BPEL)**

[BPEL](#page-12-6) steht für ["Business Process Execution Language"](#page-12-6) und kann somit übersetzt werden mit "Ausführungssprache für Geschäftsprozesse". Die Sprache wurde im Jahr 2002 durch die Firmen IBM, BEA und Microsoft unter dem Namen BPEL4WS vorgestellt (vgl. *[Business Process Execution Language for Web Services version 1.1](#page-102-3)* [2003\)](#page-102-3). Im Jahr 2003 wurde die Referenz an die [OASIS](#page-12-4) übergeben und nach der Umbenennung in WS-BPEL im Rahmen der WS-\* Sprachen (wie z. B. auch die [Web Service Description](#page-12-8) [Language \(WSDL\)\)](#page-12-8) als Version 2.0 im April 2007 als Standard verabschiedet (vgl. *[Web](#page-105-3) [Services Business Process Execution Language Version 2.0](#page-105-3)* [2007\)](#page-105-3). Die beiden Versionen 1.1 und 2.0 sind allerdings nur bedingt zueinander kompatibel (vgl. K[OSSATZ](#page-104-4) [2007,](#page-104-4) S. 34ff).

Die Sprache basiert auf der [Extensible Markup Language \(XML\)](#page-13-0) und dient der Orchestration, Komposition und Koordination von WebServices. Die erstellten Prozesse sind selbst wieder WebServices und somit können sich [BPEL-Prozesse](#page-12-6) gegenseitig aufrufen.

#### **BPEL4People**

In der Spezifikation von [BPEL](#page-12-6) fehlt in allen Versionen die Möglichkeit, Interaktionen von Menschen mit in den Prozess einzubeziehen. Aus diesem Grund haben eine Reihe von Herstellern, darunter IBM, SAP und Oracle, im Jahr 2007 eine Spezifikation mit dem Namen [BPEL4People](#page-98-4) bei der [Object Management Group \(OMG\)](#page-12-9) eingereicht (vgl. *[WS-BPEL Extension for People \(BPEL4People\)](#page-106-0)* [2007\)](#page-106-0). Diese Spezifikation ermöglicht die Einbindung von menschlichen Interaktionen in [BPEL-Prozesse,](#page-12-6) ohne die originale [BPEL-Spezifikation](#page-12-6) zu beeinträchtigen. Erreicht wird dies über spezielle, ebenfalls in der [BPEL4People-Spezifikation](#page-98-4) definierte, WebServices.

#### **WebServices**

WebServices stellen eine konkrete Implementierung der Services einer [SOA](#page-12-3) dar und sind eine Weiterentwicklung der Ansätze wie [CORBA](#page-12-5) und [Distributed Component](#page-12-10) [Object Model \(DCOM\).](#page-12-10) Sie stellen konkrete Funktionen zur Verfügung und nutzen [SOAP](#page-100-4) zur Übertragung der Inhalte sowie [WSDL](#page-12-8) um die Funktionalität zu beschreiben. WebServices laufen meist auf speziellen [Application Servern](#page-98-5) und werden größtenteils mittels dem .NET-Framework oder Java umgesetzt.

#### **Business Process Modeling Notation (BPMN)**

Im Zusammenhang mit der Automatisierung von Geschäftsprozessen fällt häufig auch der Begriff [BPMN.](#page-12-7) Dies stellt eine Spezifikation der [OMG](#page-12-9) zur graphischen Modellierung von Geschäftsprozessen dar. Die [OMG](#page-12-9) beschreibt die Rolle von [BPMN](#page-12-7) folgendermaßen:

"The primary goal of BPMN is to provide a notation that is readily understandable by all business users, from the business analysts that create the initial drafts of the processes, to the technical developers responsible for implementing the technology that will perform those processes, and finally, to the business people who will manage and monitor those processes. Thus, BPMN creates a standardized bridge for the gap between the business process design and process implementation." (*[Business Process Modeling](#page-103-5) [Notation Specification](#page-103-5)* [2006,](#page-103-5) S. 1)

Die Sprache verfügt ausschließlich über eine graphische Notation (siehe Abbildung [2.4\)](#page-29-0). Eine formale Definition für den Austausch von Darstellungen existiert nicht, modellierte Prozesse können daher häufig nur auf Systemen desselben Herstellers eingesetzt werden.

<span id="page-29-0"></span>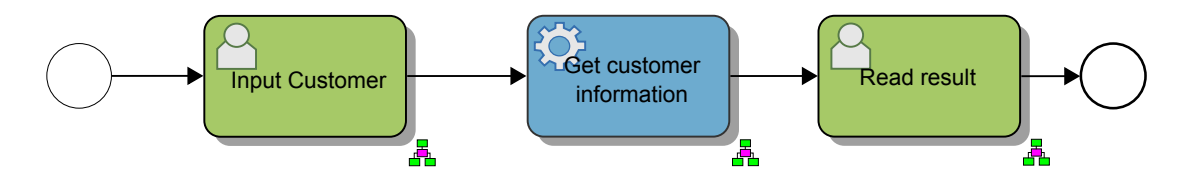

Abbildung 2.4: Beispiel eines einfachen [BPMN-Prozessdiagramms](#page-12-7)

Im Folgenden sollen eine Reihe weiterer Begriffe, welche insbesondere für die Modellierung und Ausführung von Geschäftsprozessen notwendig sind, definiert werden. Die Definitionen lehnen sich dabei an die Definitionen in (RUSSELL, H[OFSTEDE](#page-105-4), EDMOND [u. a. 2004](#page-105-4)*b*) sowie (RUSSELL, H[OFSTEDE](#page-105-5), EDMOND u. a. [2004](#page-105-5)*a*) an.

#### **Workflow**

Als Workflow wird die konkrete Modellierung eines Geschäftsprozesses bezeichnet. Ein solcher Workflow setzt sich aus einer Reihe von konkreten Aufgaben zusammen, welche als Tasks bezeichnet werden. Als Subworkflow wird die Modellierung eines Unterprozesses bezeichnet.

#### **Task**

Ein Task ist eine Aufgabe innerhalb eines Workflows. Jede Aufgabe stellt dabei einen zu bearbeitenden Prozessfortschritt dar. Dabei existieren vier Arten von Tasks:

- **atomic** Die Beschreibung des Tasks ist abschließend, d. h. er besteht nicht aus subworkflows und es sind keine mehrfachen Instanzen des Tasks zur Laufzeit zugelassen.
- **block** Die Beschreibung des Tasks erfolgt mittels eines Subworkflows.
- **multiple-instance** Zur Laufzeit des Tasks sind mehrere Instanzen möglich. Der Prozessablauf wird erst dann fortgesetzt, wenn eine bestimmte Anzahl von Instanzen fertig ist.

**multiple-instance block** Der Task ist mittels eines Subworkflows beschrieben und es können während der Laufzeit mehrere Instanzen existieren, damit handelt es sich um eine Kombination der beiden vorhergehenden Arten.

#### **Work item**

Ein work item ist die konkrete Instanz einer Aufgabe eines Workflows, welche zur Bearbeitung einer Ressource übergeben worden ist. Der Prozessablauf kann erst nach der Fertigstellung dieser Aufgabe fortgesetzt werden.

#### **Ressource**

Als Ressource wird im Rahmen der Geschäftsprozessmodellierung jedes menschliche oder nichtmenschliche Objekt bezeichnet, welches eine Aufgabe eines Prozesses ausführen kann.

#### **Case**

Als Case wird eine konkrete Instanz eines Workflows bezeichnet.

<span id="page-30-0"></span>In Abbildung [2.5](#page-30-0) ist der Zusammenhang der verschiedenen Begriffe dargestellt.

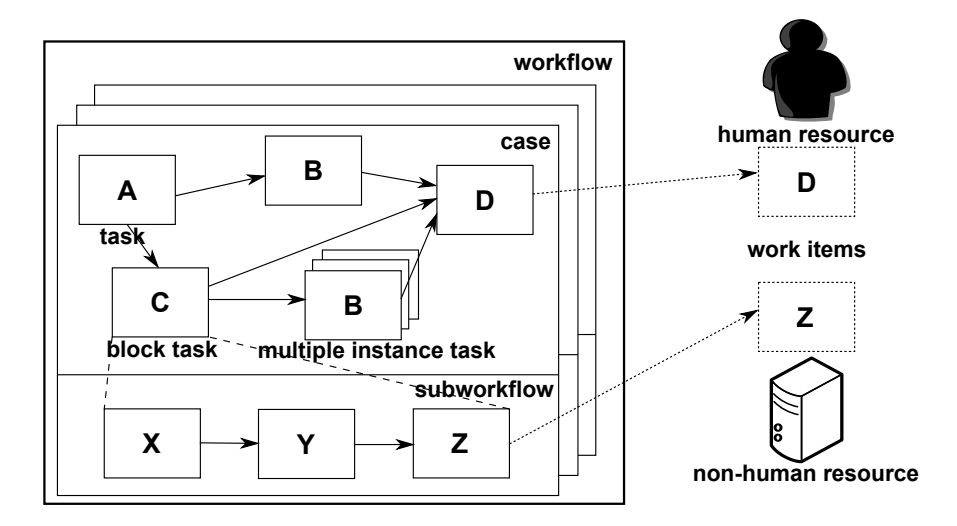

Abbildung 2.5: Begriffe der Geschäftsprozessmodellierung (Quelle: eigene Darstellung nach (RUSSELL, H[OFSTEDE](#page-105-5), EDMOND u. a. [2004](#page-105-5)*a*, S.5))

## <span id="page-31-0"></span>**2.3.2 Geschäftsprozessmanagement und Serviceorientierte Architektur**

Wie in (B[RAHE](#page-102-4) [2007\)](#page-102-4) dargestellt bietet sich die Verknüpfung von der Geschäftsprozessautomatisierung mit einer [Serviceorientierten Architektur](#page-99-1) an. So ist die Aufspaltung der automatisierten Prozesse in Präsentations- und Funktionskomponenten, ähnlich dem Model-View-Controller Programmierparadigma, möglich. Die View-Schicht aus diesem Paradigma wird dabei über eine eigene, möglichst allen Prozessen vorschaltbare, Anwendung für die Nutzerinteraktion umgesetzt. Darauf aufbauend lässt sich dann in Anlehnung an die Referenzarchitektur einer [Serviceorientierten Architektur](#page-99-1) wie in Abbildung [2.2](#page-24-1) dargestellt eine Anwendungslandschaft mit den Geschäftsprozessen realisieren.

Nach der Darstellung der theoretischen Grundlagen in diesem Kapitel, wird im folgenden Abschnitt die Konzeption eines [Enterprise 2.0](#page-98-2) Portals entwickelt.

## <span id="page-32-0"></span>**Kapitel 3**

## **Konzeption**

Dieses Kapitel dient zur Darstellung des Gesamtkonzeptes. Beginnend mit der Skizzierung der allgemeinen Anforderungen und dem Entwurf einer allgemeinen, technologieunabhängigen Konzeption, folgt dann eine kurze Ist-Analyse. Daran anschließend erfolgt der Entwurf eines speziellen Konzeptes auf der Grundlage ausgewählter Technologien. Zunächst werden dabei die Oracle *WebCenter*-Komponenten betrachtet. Dies beinhaltet auch die Betrachtung der Architektur der genutzten Produktpakete und die Klärung von Hardware- und Lizenzfragen. Anschließend wird das Konzept für die Integration der automatisierten Geschäftsprozesse entworfen. Dabei sollen zunächst die grundsätzlichen Möglichkeiten skizziert und bewertet werden. Soweit die Entscheidung für eine konkrete Variante bereits im Rahmen der Konzeption getroffen werden kann, wird diese erläutert und näher begründet.

Kein Bestandteil dieser Konzeption ist die Betrachtung der Fragestellungen zu organisatorischen Veränderungen innerhalb des Unternehmens durch die [Enterprise 2.0-](#page-98-2) [Technologien.](#page-98-2)

## <span id="page-32-1"></span>**3.1 Konzeption eines Enterprise 2.0 Portals**

Dieser Abschnitt soll ein Konzept zum Aufbau eines [Enterprise 2.0](#page-98-2) Portals im Allgemeinen, d. h. ohne spezifische Besonderheiten eines speziellen Produktes, darlegen. Auf Basis dieser allgemeinen Überlegungen erfolgt dann im Abschnitt [3.3](#page-39-0) die Entwicklung eines konkreten Konzeptes für die *Robotron Datenbank-Software GmbH* auf Basis von Oracle *WebCenter*.

### <span id="page-33-0"></span>**3.1.1 Inhaltliche Anforderungen**

Die inhaltlichen Anforderungen an ein solches Produkt wurden im Rahmen der Arbeitsgruppe Wissensmanagement der *Robotron Datenbank-Software GmbH* durch vier Themenfelder definiert:

- **Interaktion** Frontend der gesamten Anwendung, über das der Benutzer mit dem System arbeitet.
- **Dokumentenmanagement** Unterstützung bei der Verwaltung von Dokumenten u. a. durch Versionskontrolle und Locking.
- **Projektmanagement** Unterstützung bei der Verwaltung von Projekten u. a. durch Termin-, Ressourcen- und Meilensteinplanung.
- **Wissensmanagement** Die Kernfunktionen von [Enterprise 2.0](#page-98-2) mit, aber nicht beschränkt auf Blogs und Wikis.

Diese vier Gebiete sind dabei nicht isoliert zu betrachten. Als zentrale Anforderung steht die Interaktion, da diese den Zugriff auf die anderen Themenfelder ermöglichen soll. Daraus folgt auch, dass das ganze System möglichst ohne Medienbruch und fast ausschließlich mit dem Webbrowser genutzt werden soll. Abgesehen von der Generierung von Druckvorstufen von Dokumenten, wo eine spezialisierte Office-Lösung zum Einsatz kommt, sollen sämtliche anderen Punkte allein im Browser des Benutzers ablaufen. Das System soll demzufolge die tatsächlichen Abläufe, wie z. B. die konkrete Speicherung der Versionen der Dokumente, vor dem Nutzer verbergen. Diese vier Themenfelder beinhalten nur teilweise technische Anforderungen, eine genauere Darstellung bezüglich der technischen Seite erfolgt im Abschnitt [3.1.2.](#page-35-0)

**Interaktion** Interaktion ist der zentrale Punkt bei der Konzeption eines Portals, unabhängig, ob es sich um ein [Enterprise 2.0](#page-98-2) oder um ein klassisches Portal handelt. Gemeint ist damit nicht nur die reine Fähigkeit, Inhalte darzustellen, sondern auch die Fähigkeit für sämtliche anderen Themenfelder als Frontend zu dienen. Im Allgemeinen wird bei Intranetportalen, aber auch bei Internetportalen – diese sollen allerdings nicht Teil dieser Arbeit sein – gefordert, dass eine Nutzung möglichst ohne Medienbruch stattfinden soll. In Konsequenz bedeutet dies, das gesamte Produkt sollte die Fähigkeit besitzen, dass alles mit einem Browser bedienbar ist. Um Inhalte möglichst einfach bereitstellen bzw. Anpassungen an der Gestaltung vornehmen zu können, sollte dies

auch für Administrationsfunktionen gelten, d. h. neben einer Administrationsoberfläche für die Einstellungen sollte ein im Browser nutzbarer graphischer Seiteneditor existieren. Im Rahmen von [Enterprise 2.0](#page-98-2) sollte die Lösung ebenfalls Möglichkeiten anbieten, die Inhalte zu vernetzen bzw. die Portalseiten nutzerindividuell anpassen zu können. Als letzte Forderung an diese Komponente ist die Möglichkeit von Erweiterungen zu nennen, welche insbesondere beim Einsatz als [Enterprise 2.0](#page-98-2) Portal unter dem Begriff [Mashup](#page-99-2) eine große Rolle spielt. Dabei sollten vor allem etablierte Standards wie [JSR-168,](#page-99-3) [JSR-286,](#page-99-4) [Web Services for Remote Portlets \(WSRP\)](#page-13-1) sowie [SOAP](#page-100-4) Beachtung finden.

**Dokumentenmanagement** Im Zuge der Nutzung von immer mehr Dokumenten wird in Firmen der Ruf nach Softwarelösungen zur Verwaltung dieser Dokumente immer lauter. Solche Lösungen existieren dabei bereits seit einigen Jahren. Die Anforderungen an diese wurden allerdings immer wieder geändert. Stand früher vor allem die Verwaltung von Verzeichnissystemen für Bibliotheken im Vordergrund, so stehen heute die Forderungen in der Unterstützung der Zusammenarbeit mehrerer Personen sowie eine Versionskontrolle im Vordergrund. Im Rahmen des Einsatzes einer solchen Lösung in einem Portal kommt die Forderung nach möglichst weitgehender Browsernutzbarkeit hinzu. Beim Dokumentenmanagement sollte dies allerdings nicht der ausschließliche Zugangsweg sein, um die Zugangshürden für die Nutzer möglichst klein zu halten. Außerdem ist zu klären, welche physischen Sicherungsmaßnahmen die eingesetzte Lösung bietet bzw. welche ergänzt werden müssen, um auch die rechtlichen Rahmenbedingungen, insbesondere der revisionssicheren elektronischen Archivierung, erfüllen zu können (vgl. K[AMPFFMEYER](#page-103-6) [2006,](#page-103-6) S.3f).

**Projektmanagement** Wie in Abschnitt [2.1.2](#page-18-0) dargestellt wird es im Rahmen der Projektwirtschaft immer wichtiger, entsprechende Werkzeuge zur Verwaltung der Projekte einzusetzen. Zu den Anforderungen zählen die Verwaltung von Terminen und Meilensteinen. Des Weiteren muss eine Aufgaben- und Ressourcenplanung verfügbar sein, möglichst mit einer Auswertung der Arbeitslasten und Warnung bei Unter- bzw. Überlast. Darüber hinaus muss die Darstellung der wichtigen Projektdaten, wie Aufgaben und Projektfortschritt, möglichst übersichtlich erfolgen. Etabliert haben sich dafür Gantt-Diagramme. Der Zugriff auf diese Verwaltung muss mit möglichst wenig Hürden erfolgen können.

**Wissensmanagement** Der vierte und im Rahmen von [Enterprise 2.0](#page-98-2) wichtigste Bereich ist der des Wissensmanagements. Abgedeckt werden hier Funktionen im Bereich Nutzerkommunikation, insbesondere solcher mit möglichst wenig hierarchischen Strukturen. Dazu zählen Blogs, Wikis sowie Foren. Ergänzt werden diese Funktionen durch [Tags.](#page-100-2) Hinzu kommen in diesem Bereich auch die eher klassischen Kommunikationsmittel Mail und Instant Messaging sowie eine Suche für sämtliche Inhalte, nicht nur aus dem Bereich Wissensmanagement. Im Rahmen der Planungen für [Enterprise 2.0](#page-98-2) ist es wichtig, dass das eingesetzte Produkt möglichst vielfältige Möglichkeiten zur Generierung von Inhalten und Verknüpfungen durch die Nutzer bietet, allerdings auch immer unter dem Aspekt der Rechteverwaltung. Diese Rechteverwaltung sollte dabei so angelegt sein, dass die genaue Ausprägung von Rechten der einzelnen Nutzer bzw. Nutzergruppen möglichst individuell angepasst werden kann und nicht einem starren Konzept des Produktes unterworfen ist.

### <span id="page-35-0"></span>**3.1.2 Technische Anforderungen**

Neben den vor allem inhaltlichen Anforderungen welche im vorhergehenden Abschnitt betrachtet wurden, existieren eine Reihe weiterer, vor allem technischer Anforderungen. Zunächst ist bei der Planung zu klären, auf welcher Basis ein Portal betrieben werden soll. Aktuell haben sich dabei drei Möglichkeiten etabliert:

- Portal auf Java EE Basis
- Portal auf .NET Basis
- Portal auf PHP Basis

Dabei ist die Lösung auf PHP Basis im Intranet-Bereich eher unüblich aufgrund der mangelnden Integrierbarkeit eventuell vorhandener Unternehmensapplikationen. Diese Integrierbarkeit der Applikationen bzw. die Integration allgemein in die IT-Infrastruktur ist die wichtigste Anforderung an ein Portalprodukt. Meist existieren in den Unternehmen etablierte Anwendungen, welche möglichst unverändert genutzt werden sollen. Es kann sich hierbei um reine Eigenentwicklungen auf der Basis von Techniken wie Java Web Start oder Oracle Forms, Standardanwendungen (z. B. eine [Groupware-Lösung](#page-98-1) wie Microsoft *Exchange*) oder die Authentifizierungsquelle zur Anmeldung, z. B. Active Directory von Microsoft, handeln. Während die Einbindung der Authentifizierungsquelle als obligatorisch anzusehen ist, muss bei der Integration der Eigenentwicklungen
individuell zu entschieden werden, ob und wie eine Integration erfolgen soll. Die Möglichkeiten reichen dabei von einem einfachen Link über die Integration mittels [Single Sign On \(SSO\)](#page-12-0) bis hin zur vollständigen Integration der Anwendung in die Laufzeitumgebung des Portals.

Zudem muss im Rahmen der Konzeption geklärt werden, auf welcher Betriebssystembasis das Portal laufen kann bzw. muss. Entsprechend sind dann die Planungen für die Kapazität der Server vorzunehmen. Beide Punkte sind allerdings individuell vom eingesetzten Produkt abhängig. Es sind keine allgemeingültigen Aussagen möglich.

# **3.1.3 Geschäftsprozessautomatisierung**

Zusätzlich zu den vier genannten Themenbereichen ist der Bereich Prozessautomatisierung Teil dieser Bachelorarbeit. Insbesondere bei der Einführung von [Enterprise 2.0](#page-98-0) bietet sich eine rechnergestützte Automatisierung der bereits vorhandenen Geschäftsprozesse an. Die Abläufe können so besser organisiert und ein ungewolltes Abweichen von diesen Prozessen weitgehend vermieden werden. Dies kann insbesondere auch bei der ISO 9000 Zertifizierung von Vorteil sein. Voraussetzung für diese Automatisierung ist das Vorhandensein der modellierten Geschäftsprozesse. Neben der Frage, welche Prozesse grundsätzlich zur Automatisierung geeignet sind, muss geklärt werden, welche Varianten zur Auswahl stehen, um diese Automatisierungen zu realisieren und die Prozesse in das Portal zu integrieren. Für die Kriterien zur Auswahl geeigneter Prozesse sei auf Abschnitt [3.3.2](#page-52-0) im Rahmen der spezifischen Konzeption verwiesen. Für die Auswahl der Möglichkeiten ist zu klären, ob möglicherweise bereits eine entsprechende Infrastruktur für die Ausführung modellierter Prozesse im Unternehmen existiert. Je nach Auswahl bieten sich dann die verschiedenen Möglichkeiten, ähnlich der Einbindung von Fremdanwendungen, an. Des Weiteren ist es möglich, die Automatisierung direkt mit den Fähigkeiten des Portals sowie unter Nutzung von Web Services zu realisieren.

## **3.1.4 Zusammenfassung der Anforderungen**

In diesem Abschnitt sollen die in den vorangegangenen Abschnitten dargestellten Punkte zusammengefasst und das Gesamtkonzept kurz dargestellt werden.

<span id="page-37-0"></span>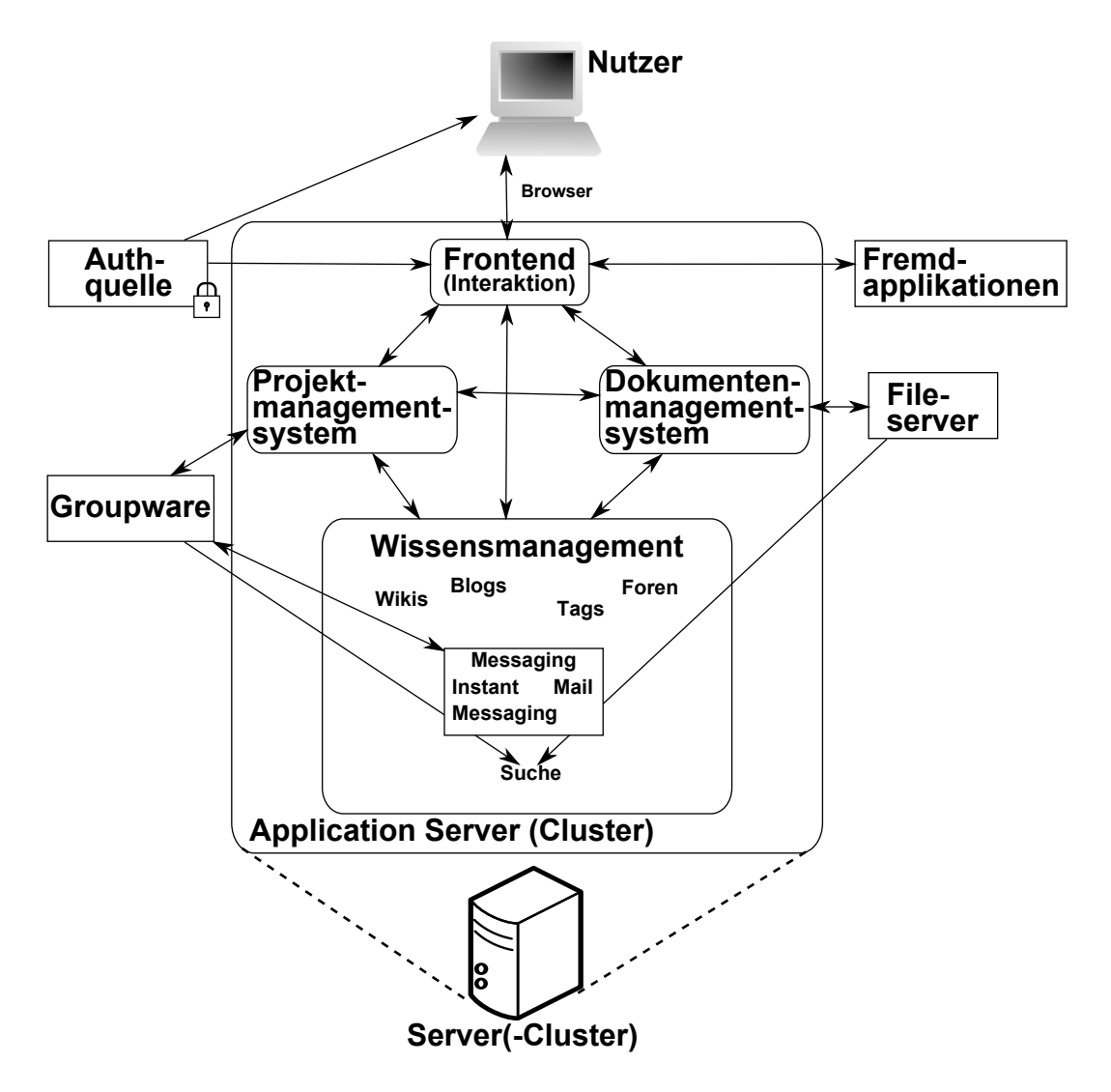

Abbildung 3.1: Schematische Darstellung des allgemeinen Konzeptes

In Abbildung [3.1](#page-37-0) sind der schematische Aufbau der verschiedenen Produktkategorien sowie ihre Kommunikationswege dargestellt. Die Darstellung zeigt dabei eine Lösung auf Basis von .NET oder Java, entsprechend unter Nutzung eines [Application Servers,](#page-98-1) da diese beiden Varianten im Intranetbereich erhebliche Vorteile gegenüber einer PHP-Lösung bieten. Sowohl der Hardwareserver als auch der [Application Server](#page-98-1) können dabei grundsätzlich als Cluster ausgelegt sein, d. h. entsprechend den Anforderungen der Leistungsfähigkeit kann das Produkt über mehrere Server verteilt sein. Die Bezeichnung Cluster sollte in diesem Zusammenhang allerdings nicht zu eng gesehen werden, da einige Portalprodukte auch auf vollkommen eigenständigen Servern verteilt werden können, ohne dass diese Server ein Clustering unterstützen müssen.

# **3.2 Ist-Zustand**

Bei der *Robotron Datenbank-Software GmbH* existiert gegenwärtig ein Intranet-Portal auf der Basis von Oracle Portal, welches im Laufe der Zeit immer weiter an Funktionsumfang zugenommen hat. In dieses Portal sind verschiedene einfache Informationsanwendungen wie ein kleiner Wetterbericht für Dresden und eine Liste von neuen Mitarbeitern integriert. Des Weiteren existieren im Rahmen dieses Portals unter anderem ein kleines Forum sowie die Bestellverwaltung für das eigene Kantinenessen. Darüber hinaus sind weitere Anwendungen angebunden, welche zwar nicht direkt im Portal realisiert wurden, allerdings durch die Nutzung von [Single Sign On](#page-100-0) ohne eine weitere Authentifizierung genutzt werden können. Ebenfalls in das Portal integriert ist der Zugriff auf den Kalender, den Posteingang sowie die Aufgabenliste des Microsoft *Exchange* Servers. Dieser ist allerdings aufgrund von Funktionseinschränkungen bei der Nutzung mit einem anderen Browser als dem Internet Explorer nicht zufriedenstellend gelöst.

Neben dem eigentlichen Intranetportal existieren weitere Anwendungen. So wurde eine Unternehmenssuchmaschine unter Nutzung von Oracle *[Secure Enterprise Search \(SES\)](#page-12-1)* aufgesetzt. Diese indexiert die Dateien auf dem Fileserver, Kontaktdaten im [Custo](#page-12-2)[mer Relationship Management \(CRM\)-System,](#page-12-2) das Konfigurationsmanagementsystem sowie die vorhandenen Wikis und ermöglicht das Durchsuchen der Quellen mittels der Suchmaske der Suchmaschine von einer zentralen Stelle aus. Neben den bereits erwähnten Wikis existieren auch zwei Blogs, eines von der Geschäftsführung und eines für den technologischen Vorlauf. Allerdings ist nur das des technologischen Vorlaufs für alle Mitarbeiter schreibbar. Zum Thema Prozessautomatisierung existiert ein im Rahmen der Arbeit (S[EIFERT](#page-105-0) [2009\)](#page-105-0) erstellter Prozessprototyp, welcher mittels einer eigenen, von der Laufzeitumgebung mitgelieferten Anwendung im Browser ausgeführt werden kann.

#### **Stärken**

Der größte Vorteil der aktuellen Lösung gegenüber jeglicher neuen ist die Tatsache, dass das aktuelle System etabliert ist. Die Mitarbeiter sind an das Look-and-Feel der Anwendung gewöhnt. Sie wissen, welche Funktionen im Portal zu finden sind und welche nicht. Jeder komplette Austausch dieses Systems dürfte, zumindest am Anfang, zu erheblichen Widerständen zumindest eines Teils der Belegschaft führen. Des Weiteren

ist die technische Basis des aktuellen Systems weitestgehend ausgereift und es gibt eine ausreichende Zahl an Mitarbeitern mit dem entsprechenden Wissen um Administration und Erweiterung.

## **Schwächen**

Die momentane Lösung ist allerdings in Bezug auf die derzeitigen Anforderungen an Wissensmanagement veraltet. Es existieren mehrere voneinander vollkommen getrennte Kommunikationskanäle. Eine Verbesserung brachte die Einführung von *[SES](#page-12-1)* mit der Verknüpfung von Fileserver, Wikis und Blogs. Allerdings ist die Einbindung in das Portal aufgrund des Fehlens von [SSO](#page-12-0) als nicht zufriedenstellend zu bezeichnen. Des Weiteren sind die Kollaborationsfunktionalitäten wie Projekt- und Dokumentenmanagement nicht ins Portal oder die Suchmaschine integriert. Das gleiche Problem der fehlenden Integration trifft auch auf die Prozessautomatisierungen zu, wenngleich hier mit der Einschränkung, dass die aktuelle Umsetzung als nicht produktiv anzusehen ist. Infolge eines Mangels an individueller Anpassbarkeit der Portaloberfläche sowie der Kennzeichnung von Inhalten durch [Tags](#page-100-1) und einer darauf aufbauenden Verknüpfung der Inhalte fehlen auch vollständig Möglichkeiten der einfachen Gruppenbildung und des Wissensaustauschs über die starren Abteilungskonzepte hinaus.

Über die inhaltlichen Probleme hinausgehend ist auch zu bemerken, dass die aktuelle Portalsoftware, Oracle Portal, von Seiten Oracle nur noch im Pflegestatus ist, d. h. es erscheinen noch einige Zeit Bugfixes, es werden allerdings keine vollkommen neuen Versionen auf den Markt gebracht. Langfristig ist daher eine Ablösung dieser Software unvermeidbar.

# **3.3 Soll-Zustand**

Im folgenden Abschnitt soll ein technisches Konzept entwickelt werden, welches die in der Ist-Analyse genannten Mängel beheben soll.

Grundlage für das Konzept ist die Software Oracle *WebCenter* in der Version 10g. Die Festlegung auf Oracle *WebCenter* erfolgte durch die *Robotron Datenbank-Software GmbH*, da sich die *Robotron Datenbank-Software GmbH* als Experte für Oracle-Produkte am Markt erfolgreich positioniert hat und *WebCenter* seitens Oracle als das strategische Produkt für [Enterprise 2.0](#page-98-0) beworben wird. Version 10g wird als Basis

genutzt, da diese Version zum Beginn der Arbeiten an dieser Bachelorarbeit im Mai 2009 die produktive Version war. Version 11g war zum damaligen Zeitpunkt nur als Technology Preview ohne sicheren Releasetermin verfügbar. Ein Ausblick auf die zu erwartenden Veränderungen von 10g zu 11g wird im Kapitel [5](#page-74-0) gegeben.

Die technische Konzeption ist dabei in zwei Teile getrennt. Im Abschnitt [3.3.1](#page-40-0) erfolgt vor allem die technische Betrachtung der *WebCenter*-Komponenten und der [Enterprise 2.0-](#page-98-0) [Technologien.](#page-98-0) Im Abschnitt [3.3.2](#page-52-0) erfolgt die Betrachtung der Prozessautomatisierung inklusive der Fragen der technischen Integration in das Gesamtprodukt.

## <span id="page-40-0"></span>**3.3.1 Oracle WebCenter**

Im Folgenden soll vor allem die technische Seite des Produktes *WebCenter* dargestellt werden. Dazu gehören die Betrachtung der Architektur, die Darstellung der Funktionalität der einzelnen Komponenten und ihre Zuordnung zu Anforderungen sowie die Skizzierung eines Gesamtkonzeptes. Anschließend werden Hard- und Softwareanforderungen dargestellt und ein Konzept für ein Basissystem entwickelt. Abschließend erfolgt eine kurze Betrachtung der Lizenzfragen einschließlich einer Abschätzung der Kosten für die Softwarelizenzen.

#### **Architektur**

Nach der Übernahme von BEA durch Oracle Anfang 2008 ist Oracle derzeit noch mit der Integration der BEA Produkte in die eigenen Produktlinien beschäftigt. Die von BEA unter dem Namen AquaLogic geführten Produkte werden dabei in die *WebCenter* Linie von Oracle eingebunden. Diese Integration ist in Version 10g nicht vollständig abgeschlossen. Die Produkte werden zwar unter einem einheitlichen Namen vermarktet, die funktionellen Bindungen beider Linien sind allerdings noch nicht vollständig und die Grenzen zwischen beiden Produktlinien sind noch gut erkennbar. Eine Folge dieser unvollständigen Integration ist die Notwendigkeit, zwei unterschiedliche [Application](#page-98-1) [Server](#page-98-1) einsetzen zu müssen:

- den Oracle Application Server für die Oracle-eigenen Komponenten sowie
- den BEA WebLogic Server für die BEA Komponenten.

Mittelfristig ist allerdings von Seiten Oracles geplant, die komplette *WebCenter* Produktlinie auf dem WebLogic aufzusetzen, welcher dann den Namen Oracle WebLogic Server tragen wird.

In Abbildung [3.2](#page-41-0) sind die Oracle Komponenten dargestellt. Die Abbildung entspricht allerdings nicht mehr vollständig der aktuellen Version 10.1.3.4, da mit der Ergänzung der Wiki-Komponente um Blogs sowohl Wiki als auch Discussions ebenfalls auf dem WebLogic aufsetzen. Ergänzend dazu ist in Abbildung [3.3](#page-43-0) die Architektur der vormals BEA Komponenten dargestellt. Da diese Darstellung noch auf dem Original BEA Produkt AquaLogic in Version 6.1 basiert, entspricht auch sie nicht mehr vollständig dem Zustand in Version 10g Release 3 von Oracle *WebCenter*. Die Komponenten *Publisher* und *Studio* wurden vollständig entfernt. Die Komponente *Process* ist nicht Bestandteil von Oracle *WebCenter* (vgl. O[RACLE](#page-104-0) [2009](#page-104-0)*d*, S.3f).

<span id="page-41-0"></span>

|                                      | <b>WebCenter</b>                 |                                     |                                   | <b>WebCenter Anywhere</b>         |                  |  |  |
|--------------------------------------|----------------------------------|-------------------------------------|-----------------------------------|-----------------------------------|------------------|--|--|
|                                      | <b>Applications</b>              |                                     |                                   | <b>Desktop</b>                    | <b>Wireless</b>  |  |  |
|                                      |                                  |                                     | <b>Voice</b>                      |                                   | <b>MS Office</b> |  |  |
| <b>JDev</b>                          | <b>WebCenter Services</b>        |                                     |                                   |                                   |                  |  |  |
| <b>WebCenter</b><br><b>Extension</b> | Content                          | <b>Discussions</b>                  | Wiki                              |                                   |                  |  |  |
|                                      | <b>Context Linking</b>           | <b>RSS</b>                          |                                   | Pages                             |                  |  |  |
|                                      | <b>Events</b>                    | Presence/IM                         | <b>VOIP</b>                       |                                   |                  |  |  |
|                                      | <b>WebCenter Framework</b>       |                                     |                                   |                                   |                  |  |  |
|                                      | <b>Portlet</b><br><b>Runtime</b> | <b>JSF Portlet</b><br><b>Bridge</b> | <b>Search</b><br><b>Framework</b> |                                   |                  |  |  |
|                                      | Content<br>Integration           | <b>Resource</b><br>Catalog          |                                   | Customizable<br><b>Components</b> |                  |  |  |
| <b>ADF</b>                           |                                  |                                     |                                   |                                   |                  |  |  |
| <b>JSF</b>                           | <b>AJAX</b>                      |                                     | <b>Active Data</b>                |                                   |                  |  |  |
| <b>Application Server 10g R3</b>     |                                  |                                     |                                   |                                   |                  |  |  |

Abbildung 3.2: Architektur Oracle WebCenter (Quelle: (H[AUSER](#page-103-0) [2009,](#page-103-0) S.5))

Zusätzlich zu den in den Abbildungen dargestellten Kernkomponenten vermarktet Oracle, zumindest im Rahmen der *WebCenter* Suite Lizenz, vier weitere, eigentlich eigenständige Produkte:

**WebLogic Portal** Portal Framework

**Secure Enterprise Search** Unternehmenssuchmaschine mit Rechteauswertung

**Presence** Kommunikationsserver u. a. mit Instant-Messaging

**Content Server** Dokumentenverwaltung

Genauere Informationen, zu welchen Konditionen diese genutzt werden können, finden sich im Abschnitt [Lizenzfragen.](#page-51-0)

<span id="page-43-0"></span>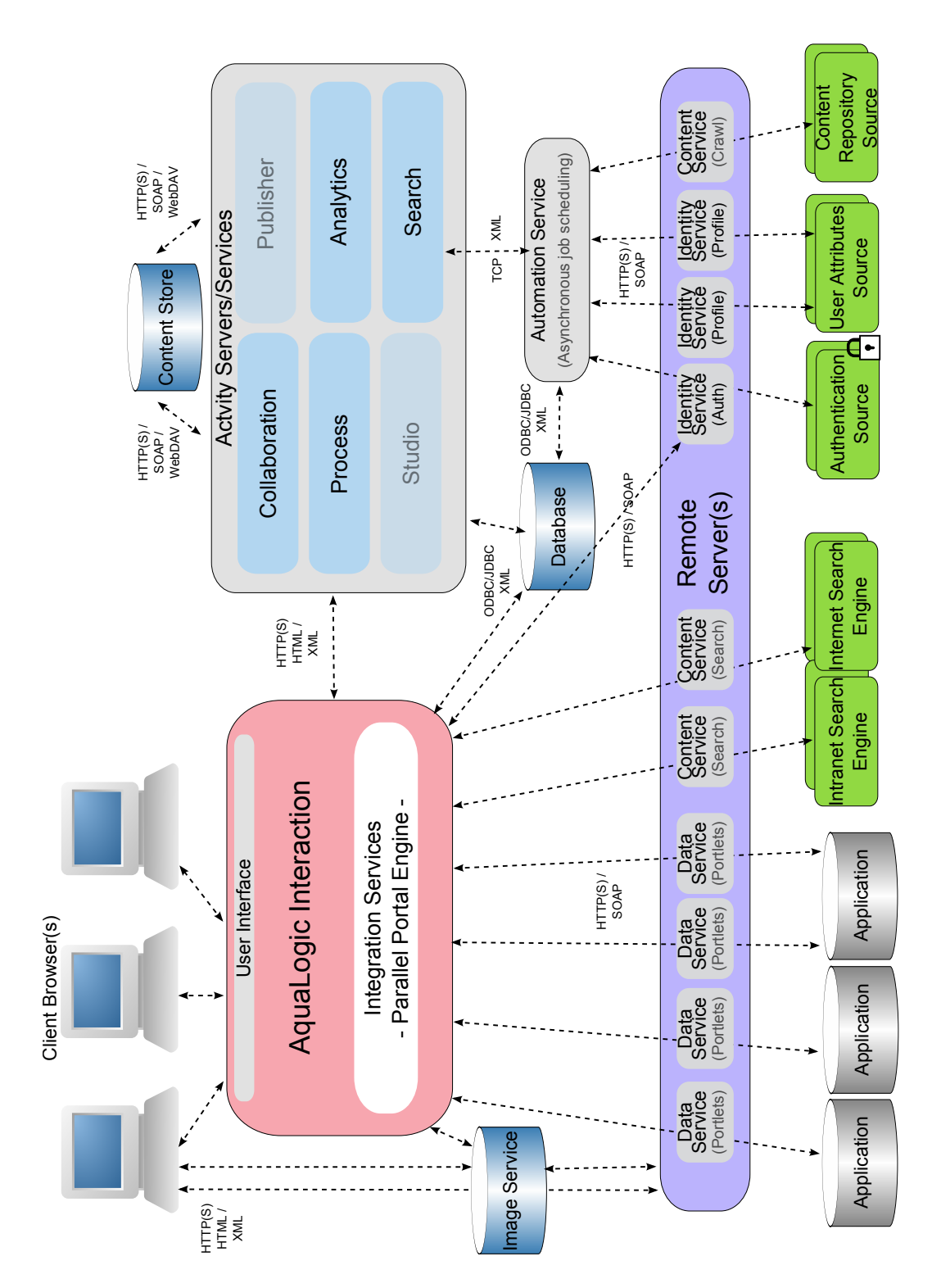

Abbildung 3.3: Architektur BEA AquaLogic (Quelle: eigene Darstellung nach [\(BEA](#page-102-0) [2008\)](#page-102-0))

## **Anforderungsfelder**

Im Abschnitt [3.1](#page-32-0) wurden vier Themenbereiche genannt, welche bei der Konzeption eines Portals betrachtet werden müssen. Im Folgenden sollen diesen Bereichen konkrete Produkte bzw. Produktkomponenten aus der *WebCenter* Produktlinie zugeordnet werden.

**Interaktion** Die Interaktionsfähigkeit eines Produktes im Bereich Intranetportale ist die zentrale Anforderung, unabhängig, ob es sich um [Enterprise 2.0](#page-98-0) oder um klassische Portale handelt. Bei Oracle *WebCenter* existieren mehrere Produkte, welche diese Aufgabe wahrnehmen sollen. Konkret heißen die Produkte (vgl. H[AUSER](#page-103-0) [2009\)](#page-103-0):

- *WebCenter Interaction*
- *WebCenter Framework*
- WebLogic *Portal*

Alle drei Produkte erfüllen die Forderung nach der Möglichkeit, Inhalte darzustellen. Während *Portal* und *Framework* keinen Web-basierten Editor besitzen, bringt *Interaction* einen solchen mit und ermöglicht es, Seiten zu erstellen und mit Inhalten in Form von [Portlets](#page-99-0) zu füllen. Zusätzlich besitzt *Interaction* noch von Haus aus die Möglichkeit, dass sich jeder Nutzer bis zu sechs persönliche Seiten anlegen und mit Inhalten füllen kann. Zusätzlich zum Webeditor lässt sich das gesamte Look and Feel in *Interaction* mittels einer Technik, die [Adaptive Page Layout](#page-98-2) genannt wird, weiter anpassen. Die Inhalte, mit denen die Seiten gefüllt werden können, sind bei *Interaction* meist [Portlets.](#page-99-0) Diese können, sofern sie bestimmte Standards (wie z. B. [JSR-168\)](#page-99-1) umsetzen, auch in den Produkten *Portal* und *Framework* in die Seiten integriert werden. Die Anpassung der Seiten erfolgt bei diesen beiden Produkten allerdings mittels einer Entwicklungsumgebung wie *JDeveloper* und sie bieten, zumindest von Haus aus, keine Möglichkeit der nutzerindividuellen Anpassung der Seiteninhalte.

Als weitere Forderung an Portale wird eine Authentifizierung der Nutzer gestellt. Das Backend existiert dabei bereits meist in Form eines [Lightweight Directory Access](#page-12-3) [Protocol \(LDAP\)](#page-12-3) Servers. Das eingesetzte Portalprodukt muss allerdings in der Lage sein, auf dieses Backend zuzugreifen. Alle drei Produkte bieten mit unterschiedlicher Komplexität die Möglichkeit, eine [LDAP-Quelle](#page-12-3) abzufragen und auszuwerten. Es ist

bei allen drei Produkten möglich, aufbauend auf der Authentifizierung, die Inhalte entsprechend des angemeldeten Benutzers einzuschränken.

**Dokumentenmanagement** Die Anforderungen an ein modernes Dokumentenmanagementsystem liegen unter anderem in der Unterstützung von Lockingmechanismen zur Zusammenarbeit mehrerer Benutzer sowie in einer Versionsverwaltung. Die ebenfalls wichtige Frage nach der sicheren physischen Ablage der Dokumente ist allerdings nicht Teil der Betrachtungen dieser Bachelorarbeit. Einerseits gehört diese Funktion nicht zum Kern von [Enterprise 2.0](#page-98-0) Themen. Andererseits sprengt diese Betrachtung den Umfang dieser Arbeit.

Im Rahmen der *WebCenter* Produktlinie existieren drei Produkte, welche als Dokumentenmanagementsystem eingeordnet werden können (vgl. H[AUSER](#page-103-0) [2009\)](#page-103-0):

- *WebCenter Interaction Knowledge Directory*
- *WebCenter Collaboration*
- *Content Server*

Der Funktionsumfang ist dabei bei *Content Server* am größten, bei der *Knowledge Directory* am geringsten. Die Möglichkeit der Ablage von Dokumenten bieten sie alle. Dabei ist die Art der abgelegten Dokumente grundsätzlich frei wählbar. Meist stehen Zusatzfunktionen wie eine Suche allerdings erst bei der Nutzung von Microsoft Office oder ähnlichen Formaten zur Verfügung. Eine Versionskontrolle sowie die Möglichkeit zur Sperre momentan bearbeiteter Dokumente bietet *Knowledge Directory* allerdings nicht. Sowohl mit *Collaboration* als auch mit *Content Server* kann der Nutzer nicht nur mit dem Browser auf die Dokumente zugreifen. *Collaboration* besitzt allerdings die Einschränkung, dass die Dokumentenverwaltung nur im Rahmen von Projekten und nicht frei erfolgen kann.

**Projektmanagement** Durch die Zunahme an Projektaufträgen wächst der Bedarf an entsprechenden Werkzeugen zur Unterstützung bei der Bearbeitung. Im Unternehmensalltag wird vor allem *Project* aus dem Hause Microsoft genutzt. Vom Funktionsumfang bietet diese Software auch sehr viel, ist allerdings problembehaftet bei der Koordinierung der gemeinsamen administrativen Arbeit an demselben Projekt. Des Weiteren muss *Project* auf jedem Clientrechner installiert werden, was die Kosten für Lizenzen erhöht.

Im Rahmen von *WebCenter* bietet Oracle mit *Collaboration* eine Web-basierte Möglichkeit des Projektmanagements (vgl. H[AUSER](#page-103-0) [2009,](#page-103-0) S.36f). Einerseits werden die Forderungen erfüllt, allerdings sind die Zuordnung von Aufgaben und die Auswertung der Zuordnungen deutlich verbesserungswürdig. Andererseits können zu den einzelnen Objekten in der Projektverwaltung weitere Objekte aus dem Dokumentenmanagement sowie einem kleinen Diskussionsforum zugeordnet werden.

**Wissensmanagement** Im vierten Bereich sind schließlich insbesondere die Funktionen aus dem [Enterprise 2.0](#page-98-0) Umfeld zu finden, wenn auch nicht ausschließlich. Die unterschiedlichen Funktionen werden durch eine Reihe von Produkten aus der *Web-Center* Produktlinie abgedeckt. Die Produkte lauten dabei wie folgt (vgl. H[AUSER](#page-103-0) [2009\)](#page-103-0):

- *WebCenter Additional Services*
- *Presence*
- *WebCenter Interaction*
- *Secure Enterprise Search*
- *WebCenter Collaboration*

Die *Additional Services*– teilweise von Oracle auch nur als *WebCenter* Services geführt – bringen Blogs, Wikis und ein Forum mit. Diese Funktionen sind vollständig in den Authentifizierungsprozess integrierbar und die Kontrolle, welcher Nutzer welche Rechte bekommt ist ebenfalls gut durchsetzbar. Was diesen drei Produktfunktionen allerdings fehlt, ist die Verknüpfung mittels Tags. Zusätzlich zu diesem externen Forum wird im Rahmen der Projekte in *Collaboration* ein Forum mitgeliefert. Dieses ist zwar an Projekte gebunden, bietet aber zumindest eingeschränkt die Möglichkeit, Beiträge weiter zu verknüpfen, etwa in Form des Anhangs von Aufgaben in *Collaboration*.

Zum Bereich klassische Kommunikationsmittel, d. h. Mail und Instant Messaging, bietet *WebCenter* nur für Instant Messaging eine Lösung in Form des *Presence* Servers. Bei der E-Mail-Funktionalität muss auf eine externe Lösung zurückgegriffen werden, welche dann in das Portal integriert werden sollte, z. B. *Exchange*.

Abschließend sei hier noch das Thema "Auffinden von Wissen", d. h. die Suche erläutert. Für diesen Zweck bietet *WebCenter* zwei Komponenten an: *Interaction* und *Secure Enterprise Search*. *Interaction* kann ausschließlich die portaleigenen Inhalte durchsuchen. *[SES](#page-12-1)* im Rahmen der *WebCenter* Lizenz ist zwar ebenfalls darauf beschränkt, ermöglicht allerdings bei einer eigenständigen Lizenz, es auf erheblich mehr Inhalte auszudehnen. Die günstigste Lösung liegt daher in einer Kombination beider Produkte: *Interaction* zum Durchsuchen der *WebCenter* Inhalte und eine Einbindung von *[SES](#page-12-1)* in das Portal für die unternehmensweite Suche.

#### **Integration vorhandener Applikationen**

Im Rahmen der Konzeption des Portals für die *Robotron Datenbank-Software GmbH* ist über die in *WebCenter* enthaltenen Funktionen hinausgehend zu betrachten, wie bereits vorhandene Anwendungen mit möglichst wenig Aufwand und möglichst ohne Veränderung an den Anwendungen in das neue Portal integriert werden können. Im Rahmen dieses Abschnittes wird daher zunächst dargestellt, um welche Anwendungen es sich handelt, d. h. auf welcher technischen Grundlage diese basieren. Daran anschließend werden die Möglichkeiten der Portalintegration dargestellt sowie bewertet. Dabei lassen sich die vorhandenen Anwendungen in drei Gruppen aufteilen:

- Eigenentwicklungen
- Standardprodukte
- Infrastruktur

**Infrastruktur** Unter dem Begriff Infrastruktur befinden sich solche Anwendungen, die als Grundlage für weitere dienen. Konkret sei hier die Anbindung und Nutzung der unternehmensinternen Authentifizierungsquellen genannt. Bei der *Robotron Datenbank-Software GmbH* sind zwei verschiedene, allerdings weitestgehend inhaltssynchrone Dienste aktiv: Microsoft Active Directory sowie Oracle Internet Directory. Gemeinsam ist beiden Produkten, dass sie sowohl speziell auf Basis ihrer eigenen Protokolle als auch auf Basis des Standards [LDAP](#page-12-3) abgefragt werden können. Die Nutzung von [LDAP](#page-12-3) sollte bei sämtlichen Komponenten von *WebCenter* möglich sein, da diese Produktlinie wie fast alle Oracle Produkte, auf den Unternehmensbereich fokussiert ist. Bei der Nutzung von [LDAP](#page-12-3) ist es allerdings wichtig, dass das Produkt diese Anbindung von Haus aus mitliefert, da eine eigene Implementierung als zu umfangreich anzusehen ist.

**Standardanwendungen** Unter dem Begriff Standardanwendungen versteht man solche Anwendungen, die im Wesentlichen unverändert eingesetzt werden können. Änderungen betreffen dabei nur kleine, von der Anwendung vorgesehene Anpassungen im Rahmen der Anforderungen des Unternehmens. Der Zugriff auf diese Anwendungen bleibt dabei allerdings unverändert, d. h. dasselbe Produkt, bei unterschiedlichen Firmen eingesetzt, kann auf die gleiche Weise angebunden werden. Unter diesen Begriff fallen dabei insbesondere [Groupware](#page-98-3) Lösungen sowie Intranetsuchmaschinen. Bei der *Robotron Datenbank-Software GmbH* kommt als [Groupware](#page-98-3) Microsoft *Exchange* in der Version 2007 sowie als Suchmaschine Oracle *Secure Enterprise Search* 10g Release 1 zum Einsatz. Beide sollten in das neue Portal integriert werden.

Bei *Exchange* ist das Ziel, sowohl die E-Mail als auch die Kalenderfunktionalität direkt aus dem Portal heraus nutzen zu können. Die Erfahrungen aus den Versuchen, den *Exchange* Server an das vorhandene Portal anzubinden, mahnen allerdings zur Vorsicht. Aufgrund der Änderungen an den Schnittstellen durch Microsoft und den noch nicht vorhandenen Anpassungen durch Oracle muss die Anbindung an das vorhandene Portal als aktuell nicht möglich betrachtet werden (vgl. S[EIFERT](#page-105-0) [2009,](#page-105-0) S.12). Auch die Dokumentation von *WebCenter* erwähnt bei der *Exchange* Unterstützung meist höchstens Version 2003. Die eigene Implementierung der Anbindung auf den neuen Schnittstellen von *Exchange* kann zwar einen Ausweg bieten, ist allerdings aufgrund des erwarteten Umfangs nicht Bestandteil dieser Bachelorarbeit.

Für die Anbindung von *[SES](#page-12-1)* existieren, zumindest theoretisch, eine Reihe von Möglichkeiten. Zum einen liefert Oracle [Portlets](#page-99-0) zum Zugriff auf die Suche. Zum anderen besitzt *[SES](#page-12-1)* verschiedene Programmierschnittstellen. So sind die Anbindung anderer Suchmaschinen an *[SES](#page-12-1)* sowie die Implementierung eines WebServices unter Nutzung der entsprechenden Dienste möglich. Am einfachsten erscheint dabei die Nutzung der [Portlets.](#page-99-0) Eine Anbindung anderer Suchmaschinen an *[SES](#page-12-1)* ist im Rahmen des Portals nicht zielführend. Die Implementierung einer eigenen Anwendung unter Nutzung der *[SES](#page-12-1)* WebServices erscheint ebenfalls möglich. Allerdings lässt sich der genaue Zeitaufwand gegenwärtig nicht abschätzen.

Abschließend ist noch zu bemerken, dass die bereits vorhandenen Blogs und Wikis nicht Bestandteil dieser Betrachtungen sind. Dies wurde von Seiten der *Robotron Datenbank-Software GmbH* explizit nicht eingeschlossen. Inwieweit diese integriert werden könnten, lässt sich nicht vollständig abschätzen. Zwei Möglichkeiten bieten sich hierbei an. Entweder die Inhalte werden in die bei *WebCenter* mitgelieferten Anwendungen migriert, oder es wird versucht, Blog- und Wiki-Funktionalität auf Basis der bereits vorhandenen zu realisieren.

**Eigenentwicklungen** Zuletzt sei noch der Bereich der Eigenentwicklungen betrachtet. Hier finden sich Anwendungen, die vom Unternehmen selbst entwickelt wurden. Dabei basieren diese Anwendungen entweder vollkommen auf Eigenleistung oder nutzen verschiedene Frameworks. Diese Anwendungen kommen dabei meist nur bei einem Unternehmen zum Einsatz. Die Möglichkeit der Anbindung der Anwendungen hängt dabei von einer Reihe von Faktoren statt.

Zunächst ist zu klären, wie weit diese Anwendungen integriert werden sollen. Die Anforderungen der *Robotron Datenbank-Software GmbH* für diese Bachelorarbeit konzentrieren sich auf eine einfache Variante: externe Anbindung unter Nutzung von [SSO.](#page-12-0) Das bedeutet, die Anwendung wird nur mit einem Link in das neue Portal gebracht. Zu klären ist lediglich die Frage, auf welche Art das [SSO](#page-12-0) umgesetzt werden kann. Zu dieser Klasse von Anwendungen gehören zum einen Anwendungen auf Basis von Oracle Forms (wie die Stundenzettelerfassung) sowie [Java Platform, Enterprise Edition](#page-12-4) [\(JEE\)](#page-12-4) Anwendungen (wie das [CRM-System](#page-12-2) KonRAd). Allerdings lassen sich nicht alle Anwendungen integrieren. Solche, die vollständig im vorhandenen Portal umgesetzt wurden, wie z. B. die Mitarbeiterliste oder die Bestellverwaltung für das Kantinenessen, lassen sich vermutlich nur durch eine erneute Implementierung im neuen Portal integrieren.

#### **Hard- und Softwareanforderungen**

In diesem Abschnitt soll kurz dargestellt werden, welche Anforderungen Oracle *Web-Center* an Hard- und Software stellt.

Die Dokumentation enthält meist nur recht vage Aussagen bezüglich der Hardwareanforderungen. Diese sind zumeist als absolute Minimalvarianten zu sehen. Aufgrund der Erfahrungen mit dem eigenen Testsystem lässt sich sagen, dass vor allem Arbeitsspeicher in erheblichem Umfang benötigt wird. Aufgrund dessen, dass zwei kommerzielle [Application Server,](#page-98-1) Oracle Application Server und WebLogic, zum Einsatz kommen und zusätzlich im Falle der *WebCenter Interaction* Komponenten noch weitere Apache Tomcat Server Instanzen laufen, sollte das System, bereits in der Testumgebung mit mindestens 4GB RAM ausgerüstet sein. Im Blog "World of WebCenter Interaction" wird in mehreren Posts eine Beispielrechnung für eine Installation in einem Unternehmen mit

20.000 Mitarbeitern dargestellt. Ausgangsbasis ist die Aussage zur Leistungsfähigkeit eines *Interaction* Portalservers:

In a Windows environment, a standard server with 8GB of RAM and four processors can handle up to 1200-1500 users concurrently comfortably. (H[ARRISON](#page-103-1) [2009](#page-103-1)*a*)

Hier wird allerdings angenommen, dass alle Komponenten auf komplett eigenen Servern laufen. Bei entsprechend geringeren Anforderungen lässt sich die Anzahl der Server verringern, insbesondere dadurch, dass Komponenten auf ein und demselben Server laufen. Erkennbar ist aus diesem Faktum auch die gute Skalierbarkeit. Durch die Verteilung der Komponenten auf verschiedene Server lässt sich das gesamte System sehr gut nach Bedarf in der Leistung steigern. Erst wenn diese Maßnahmen nicht mehr ausreichen, muss über ein Clustering der Server nachgedacht werden. In dem Beispiel aus dem Blog werden, bei Nutzung sämtlicher *WebCenter Interaction* Komponenten, inklusive *Collaboration* und *Analytics*, 13 Server im oben genannten Ausbau empfohlen (H[ARRI](#page-103-2)-[SON](#page-103-2) [2009](#page-103-2)*b*). H[ARRISON](#page-103-2) verweist dabei allerdings darauf, dass dies nur seine subjektive Einschätzung ist und für Windows Server gilt. Unter Unix bzw. Linux könnte diese Zahl signifikant anders aussehen. Deutlich wird aus diesen Überlegungen allerdings, dass sich das Produkt *WebCenter* an Unternehmen mit mehreren tausend Mitarbeitern wendet.

Zusätzlich zu den [Application Server](#page-98-1) Installationen wird für den Einsatz von *WebCenter* ein Datenbankserver benötigt. Um den Systemaufbau übersichtlicher und leistungsfähiger zu gestalten, sollte dafür ein eigener Server zum Einsatz kommen. Dabei kann allerdings auf die Minimalanforderungen der Datenbank laut Dokumentation zurückgegriffen werden.

Abschließend sei noch die Frage der Betriebssystemumgebung geklärt. *WebCenter* ist mit fast allen Komponenten sowohl auf Windows, Linux sowie Solaris einsetzbar. Allerdings sind nicht alle Komponenten portabel. Insbesondere die Content Services für den Zugriff auf Sharepoint oder *Exchange* müssen unter Windows installiert werden. Durch eine Aufteilung der Komponenten kann dann allerdings eine heterogene Umgebung genutzt werden, d. h. die Kernkomponenten (wie das *Framework* und *Interaction*) laufen unter Linux, die spezielleren Komponenten auf einem Windows Server.

#### **Lizenzfragen**

<span id="page-51-0"></span>Zum Abschluss dieses Abschnitts sollen nun noch Fragestellungen zu Lizenzen und den daraus folgenden Kosten erörtert werden.

Wie bereits mehrfach erwähnt, müssen für eine Vollinstallation von allen *WebCenter* Komponenten sowohl der Oracle Application Server als auch der WebLogic genutzt werden. Zusätzlich dazu wird noch eine Lizenz für einen Datenbankserver benötigt. Dabei ist man allerdings nicht an Oracle gebunden, sondern kann relativ frei wählen, solange eine [Java Database Connectivity \(JDBC\)](#page-12-5) Unterstützung existiert.

Für die Auswahl der *WebCenter* Lizenz selbst existieren zwei verschiedene Pakete: *Web-Center* Services und *WebCenter* Suite. Dabei sind sämtliche Funktionen von Services in Suite enthalten. Die Preise für die vier genannten Produkte sind auf Basis der Preisliste vom Juli 2009 in Tabelle [3.1](#page-51-1) dargestellt.

<span id="page-51-1"></span>

| Produkt                                             | Named User | Prozessor |
|-----------------------------------------------------|------------|-----------|
| WebLogic Server Standard Edition                    | <b>200</b> | 10.000    |
| <b>Internet Application Server Standard Edition</b> | 230        | 11.500    |
| <b>WebCenter Services</b>                           | 1.400      | 70.000    |
| WebCenter Suite                                     | 2.500      | 125,000   |

Tabelle 3.1: Übersicht Lizenzkosten Oracle WebCenter, Preise in US-Dollar (Quelle: (O[RACLE](#page-104-1) [2009](#page-104-1)*c*), Stand: Juli 2009)

Dabei fehlen bei Services fast alle ehemaligen AquaLogic Komponenten. Diese sind, mit Ausnahme von *Ensemble* und *Analytics*, nur Bestandteil von Suite. Des Weiteren sind die nicht zum Kern von *WebCenter* gehörenden Produkte *Secure Enterprise Search*, *Content Server* sowie *Presence* mit eingeschränkten Lizenzen ebenfalls nur Bestandteil von Suite. Folgende Einschränkungen existieren (vgl. O[RACLE](#page-104-2) [2009](#page-104-2)*b*, S.51ff):

- **Secure Enterprise Search** Nur Inhalte, die direkt in *WebCenter* liegen oder über Web-Center publiziert werden, z. B. Inhalte von [Portlets,](#page-99-0) dürfen indexiert werden.
- **Content Server** Das Produkt wird unter dem Namen Universal Content Management als eigenständige Lizenz vermarktet. Die eingeschränkte Lizenz bei *WebCenter* entspricht in etwa der Universal Content Management Standard Edition und Inhalte dürfen nur über WebCenter oder über die Desktop-Integration verwaltet werden.

**Presence** Es dürfen je Server nur maximal 50.000 Benutzer verwaltet werden. Des Weiteren sind die PSTN Gateway Komponenten nicht Teil der eingeschränkten Lizenz.

Im Rahmen der Konzeption und des Prototyps wird dabei auf die Komponenten der Suite Lizenz zurückgegriffen, allerdings ohne den *Presence* Server sowie den *Content Server*. Auf diese beiden Komponenten wird aufgrund der begrenzten Kapazität der zur Verfügung gestellten Maschine verzichtet. Die Einbindung von *Secure Enterprise Search* wird allerdings betrachtet. Dafür existieren bei der *Robotron Datenbank-Software GmbH* sowohl eine Produktiv- als auch eine Testumgebung, welche im Rahmen der Erstellung dieser Bachelorarbeit mitgenutzt werden können.

## <span id="page-52-0"></span>**3.3.2 Geschäftsprozessautomatisierung**

Die Anforderungen seitens der *Robotron Datenbank-Software GmbH* an eine Automatisierung der vorhanden Geschäftsprozesse lauten wie folgt:

- 1. Auswahl sinnvoller Prozesse aus dem Qualitätsmanagement-System nach einem zu erstellenden Kriterienkatalog.
- 2. Möglichst vollautomatische Konvertierung des modellierten Prozesses in einen ausführbaren.
- 3. Bei einer Änderung am modellierten Prozess automatische Übernahme in den ausführbaren Prozess.
- 4. Unterstützung von Dokumentenablage und -verwaltung innerhalb des Prozessablaufes.
- 5. Möglichst lückenlose Integration der Automatisierungen in ein Portal.

Des Weiteren gab es Vorgaben bezüglich der Software für die Umsetzung. Die Prozesse sollen mittels der Oracle [Business Process Analysis \(BPA\)](#page-12-6) Suite modelliert werden. Aus dieser Software heraus soll auch automatisch eine ausführbare Version erzeugt werden. Für die Ausführung der Prozesse steht die Oracle SOA Suite mit installiertem [BPEL](#page-12-7) *Process Manager* bereit. Für diese Automatisierung wird auf im Rahmen des Praktikums durchgeführte Projekte aufgebaut. Im Praktikum standen die Modellierung, die Entwicklung eines Verfahrens zur Ausführbarmachung sowie die Auslieferung der Prozesse auf der SOA Suite im Vordergrund. Diese Ansätze sollen im Folgenden nur

kurz skizziert werden. Für einen weitergehenden Einblick sei auf (S[EIFERT](#page-105-0) [2009\)](#page-105-0) verwiesen.

Ausgangspunkt ist die Modellierung der Prozesse in der [BPA](#page-12-6) Suite mittels [BPMN,](#page-12-8) wobei diese Modellierung auf den bereits existierenden Prozessbeschreibungen im Qualitätsmanagement-System der *Robotron Datenbank-Software GmbH* basiert. In den so definierten Modellen sind alle wesentlichen Informationen hinterlegt, insbesondere hinsichtlich der Verantwortlichkeiten für einzelne Mitarbeitertypen oder -gruppen. Daran anschließend wird der so modellierte Prozess vollautomatisch durch die [BPA](#page-12-6) Suite in einen [BPEL](#page-12-7) Prozess umgewandelt. Dieser [BPEL](#page-12-7) Prozess wird dann im *JDeveloper* importiert und weiter bearbeitet. Deshalb müssen einige Korrekturen an der Konvertierung vorgenommen werden, z. B. die möglichen Ausgänge eines [Tasks](#page-100-2) sowie die Benutzeroberflächen erstellt und mit der gewünschten Funktionalität, z. B. der Dokumentenverwaltung, ausgestattet werden. Abschließend werden diese mit dem *JDeveloper* auf der SOA Suite ausgeliefert und können dann ausgeführt werden. Für die Ausführung liefert der *Process Manager* eine Anwendung mit, welche mit dem Browser bedient werden kann.

Ziele im Rahmen der Bachelorarbeit sind die Erarbeitung eines Kriterienkataloges für die Auswahl von automatisierbaren Prozessen aus dem Qualitätsmanagement-System sowie die Konzeption einer Möglichkeit, die Ausführung der Prozesse vollständig in das neue Portal zu integrieren. Die Integration sollte auch im Rahmen des Prototyps umgesetzt und praktisch gezeigt werden.

#### **Auswahl der Prozesse**

Bei der *Robotron Datenbank-Software GmbH* existieren zur Zeit 25 definierte Geschäftsprozesse, wobei einige davon mehrere Unterprozesse besitzen. Langfristig ist das Ziel, alle Prozesse rechnergestützt auszuführen und so Arbeitsabläufe besser organisieren zu können. Allerdings sind aus inhaltlichen oder technischen Gründen nicht alle Prozesse automatisierbar. Deshalb muss zunächst ein Kriterienkatalog entwickelt werden, der die dafür geeigneten oder nicht geeigneten Prozesse kennzeichnet. Daran anschließend kann dann die Automatisierung der geeigneten Prozesse realisiert bzw. versucht werden die Probleme bei den ungeeigneten zu beseitigen.

Um den Umfang der Betrachtungen etwas zu reduzieren, wurden in Absprache mit der *Robotron Datenbank-Software GmbH* 10 Prozesse ausgewählt die am häufigsten ausgeführt werden. Sämtliche Ansätze für die Klassifizierung und Bewertung von Prozessen werden somit exemplarisch an diesen 10 Prozessen dargestellt. Eine Ausweitung auf sämtliche Prozesse ist auf Basis der aufgestellten Kriterien in späteren Arbeiten allerdings problemlos möglich. Die Aufstellung mit den ausgewählten Prozessen findet sich in Tabelle [B.2.](#page-84-0)

**Technische Klassifizierung** Basis für die technische Klassifizierung ist die Arbeit (AALST, HOFSTEDE, K[IEPUSZEWSKI](#page-102-1) u. a. [2003\)](#page-102-1) in der, in Anlehnung an die Arbeiten (GAMMA, HELM, J[OHNSON](#page-103-3) u. a. [2005\)](#page-103-3) sowie (ALEXANDER, ISHIKAWA, S[ILVERSTEIN](#page-102-2) [u. a. 1977\)](#page-102-2), eine Auswahl von Patterns dargestellt wird, welche in Geschäftsprozessen identifiziert werden konnten. Genannt werden diese Patterns, entsprechend dem Einsatz, Workflow Patterns. Darauf aufbauend folgten weitere Veröffentlichungen, wodurch am Ende insgesamt 125 Workflow Patterns in drei Klassen aufgelistet sind:

- Workflow Control-Flow Patterns
- Workflow Resource Patterns
- Workflow Data Patterns

Eine Übersicht über sämtliche identifizierten Patterns findet sich in Anhang [A.](#page-78-0) Ausgangspunkt für die Arbeiten von AALST, HOFSTEDE, K[IEPUSZEWSKI](#page-102-1) u. a. war das Fehlen einer Möglichkeit, die unterschiedlichen Modellierungssprachen und ihre Implementierungen bewerten und vergleichen zu können. Das Ziel war somit die Entwicklung von sprachneutralen Beschreibungen von Geschäftsprozessabläufen (vgl. AALST, H[OFSTE](#page-102-1)-DE, K[IEPUSZEWSKI](#page-102-1) u. a. [2003,](#page-102-1) S.7). Auch wenn AALST, HOFSTEDE, K[IEPUSZEWSKI](#page-102-1) [u. a.](#page-102-1) darauf hinweisen, dass ihr Ansatz nicht der einzig mögliche ist, sind nach Kenntnis des Autors diese insgesamt vier Veröffentlichungen der umfassendste Ansatz, möglichst allgemeine Beschreibungen für Geschäftsprozessabläufe zu finden.

Für die Untersuchung wurde die Definition von *WCP22 - Recursion* gegenüber der Veröffentlichung verändert. Sie wird nicht definiert als das Aufrufen des eigenen Prozesses intern aus dem Ablauf heraus, sondern als das Aufrufen irgendeines anderen Prozesses, allerdings inklusive des eigenen, aber in einer eigenen Umgebung. Das heißt, der Zugriff auf Variablen des rufenden Prozesses ist, sofern diese nicht übergeben werden, nicht möglich. Diese veränderte Definition greift auch nicht in die grundsätzliche Bewertung ein. Zwar kann in [BPEL](#page-12-7) eine Rekursion mit internem Variablenzugriff nicht realisiert

werden. Eine solche Anforderung existiert aber in sämtlichen Geschäftsprozessen der *Robotron Datenbank-Software GmbH* auch nicht.

Um die ausgewählten Prozesse vergleichen zu können, wurden alle auf das Vorhandensein der Patterns untersucht. Das Ergebnis dieser Untersuchung findet sich in Tabelle [B.1.](#page-82-0) Dabei wurden die Prozesse anhand der modellierten Abläufe ausgewertet bzw. – soweit Subprozesse existieren – anhand der Modellierungen der Subprozesse. Aus der Aufstellung in Tabelle [B.1](#page-82-0) ist erkennbar, dass insgesamt nur 25 Patterns tatsächlich genutzt werden. Von diesen 25 sind nun auch nur wenige für eine weitere Klassifikation interessant. Aus der Arbeit (M[ULYAR](#page-104-3) [2005,](#page-104-3) S.40) geht hervor, dass Pattern *WCP10 - Arbitrary Cycles*, welches in verschiedenen Prozessen gefunden wurde, nicht in [BPEL](#page-12-7) bzw. in der Oracle Implementierung realisiert werden kann. Grund dafür ist die Blockorientierung von [BPEL.](#page-12-7) Daher müssen vorerst sämtliche Prozesse, in denen dieses Pattern gefunden wurde, als nicht realisierbar betrachtet werden. Aufgrund der Tatsache, dass die Prozesse nur vollständig, d. h. inklusive aller Subprozesse betrachtet werden, gilt diese Nicht-Realisierbarkeit bereits, wenn das Pattern in einem Subprozess gefunden wurde. Allerdings bedeutet diese Aussage nicht, dass diese Prozesse überhaupt nicht automatisierbar sind. Einerseits lässt sich das Problem durch eine Kapselung der entsprechenden Stellen umgehen, andererseits kann das Problem teilweise durch eine Neumodellierung der Prozesse gelöst werden. Diese Aufgabe soll allerdings nicht Teil dieser Bachelorarbeit sein. Entsprechend werden die Prozesse P-C-01, P-C-07, P-U-01 sowie P-U-05 als aktuell nicht realisierbar angesehen.

Für die Bewertung der Komplexität einer Umsetzung sind die Patterns *WCP04 - Exclusive Choice* in Kombination mit *WCP05 - Simple Merge* sowie *WCP21 - Structured Loop* von Bedeutung. Aufgrund der Arbeitsweise der automatischen [BPMN](#page-12-8) [BPEL](#page-12-7) Konvertierung erfordern diese Patterns besondere Aufmerksamkeit. Bei den Schleifen stellt sich die Frage, wie viele der in der Schleife durchlaufenen Tasks bedingt oder in jedem Fall durchlaufen werden. Die unbedingten Tasks kommen aufgrund der Tatsache, dass [BPEL-Schleifen](#page-12-7) anfangsgeprüft sind, doppelt im generierten Prozess vor. Bei der Aufspaltung in alternative Pfade erhöht sich die Komplexität, je mehr Pfade parallel sein können, insbesondere wenn sie verschachtelt sind.

Die Übersicht der Bewertung der Prozesse befindet sich in der Gesamtbewertungstabelle [B.3.](#page-85-0)

**Inhaltliche Klassifizierung** Nach der Klärung der Frage der grundsätzlichen Realisierbarkeit, stellt sich die Frage nach der Notwendigkeit einer Automatisierung. Es ist zu klären, ob die Prozesse mit einem möglichen Produktivitätsgewinn automatisiert werden können oder ob der zu erwartende Vorteil vom Aufwand der Umsetzung aufgezehrt wird. Aus diesem Grund wurde folgender Kriterienkatalog erstellt:

- **Anzahl externer Aktivitäten** Je mehr Aktivitäten, die nicht am Rechner durchgeführt werden können, in einem Prozess enthalten sind, desto ungeeigneter ist er für eine Automatisierung. Beispiele für solche externen Aktivitäten sind Absprachen mit dem Auftraggeber, Realisierungen oder Gespräche mit Mitarbeitern.
- **Anzahl der Dokumentenzugriffe** Je häufiger auf Dokumente zugegriffen werden muss, desto mehr hilft eine Rechnerunterstützung. Unter die Dokumentenzugriffe fallen sowohl die Erstellung von Dokumenten, vor allem wenn mehrere Mitarbeiter daran beteiligt sind, als auch der einfache Abruf eines bereits erstellten Dokumentes.
- **Anzahl der Bewertungen** Je mehr Entscheidungen innerhalb eines Prozesses getroffen werden müssen, insbesondere wenn diese als Mehrheitsentscheidungen ablaufen, desto besser kann dies mit dem Rechner realisiert werden, insbesondere auch, da das Abstimmungsverhalten für spätere Fragen gespeichert werden kann. Die inhaltliche Bewertung ist dabei getrennt von der technischen Bewertung, der Erhöhung der Komplexität, zu sehen.

Die ermittelten Zahlen der einzelnen Prozesse sind in Tabelle [B.3](#page-85-0) dargestellt. Es ist allerdings zu beachten, dass die Zahlen keine absolut festen Größen darstellen, da einige Tasks mehreren Kriterien zugeordnet werden können. Die Zahlen sind daher vielmehr als relative Größen zu betrachten, d. h. für die Entscheidung ist das Verhältnis der externen Aktivitäten zu den anderen beiden Kriterien zu sehen.

**Gesamtbewertung** Entsprechend den Daten in Tabelle [B.3](#page-85-0) ergibt sich das Bild der Gesamtbewertung der Prozesse wie in Tabelle [3.2.](#page-56-0)

<span id="page-56-0"></span>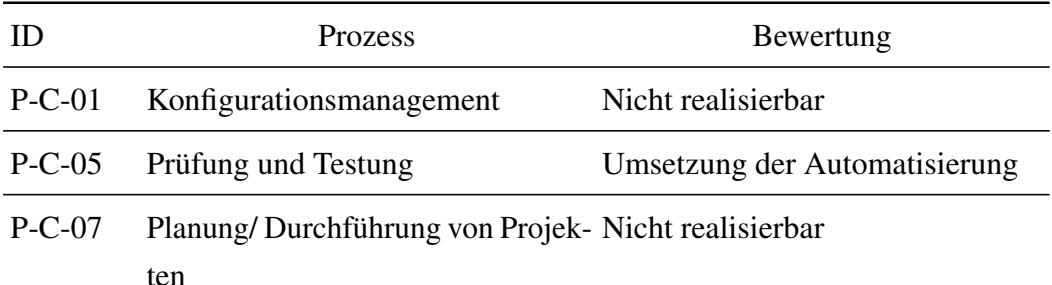

| ID.      | <b>Prozess</b>                                                | Bewertung                                                                     |
|----------|---------------------------------------------------------------|-------------------------------------------------------------------------------|
| $P-U-01$ | Lenkung von QM-Dokumenten                                     | Nicht realisierbar                                                            |
| $P-U-05$ | Interne Audits                                                | Nicht realisierbar                                                            |
| $P-U-07$ | Angebotserstellung                                            | Umsetzung der Automatisierung                                                 |
| $P-U-09$ | wicklung                                                      | Personalauswahl und Personalent-Keine Umsetzung, zu wenig Rech-<br>nereinsatz |
| $P-U-10$ | sens                                                          | Durchführung des Vorschlagwe-Keine Umsetzung, zu wenig Rech-<br>nereinsatz    |
| $P-U-12$ | Auftragsannahme                                               | Umsetzung der Automatisierung                                                 |
| $P-U-14$ | Messung der Kundenzufriedenheit Umsetzung der Automatisierung |                                                                               |

Tabelle 3.2: Bewertung der Beispielprozesse

Die Prozesse P-C-01, P-C-07, P-U-01 sowie P-U-05 müssen als gegenwärtig nicht automatisierbar angesehen werden. Die Prozesse P-U-09 sowie P-U-10 sind ungeeignet für eine Automatisierung. Das bedeutet, vier Prozesse können derzeit als sinnvoll für eine Automatisierung und grundsätzlich automatisierbar angesehen werden. Die vollständige Umsetzung dieser Automatisierung ist allerdings nicht Teil dieser Arbeit. Für die Demonstration der Portal-Integration wird der im Praktikum und in (S[EIFERT](#page-105-0) [2009\)](#page-105-0) entwickelte Prototyp von einem Teil des Prozesses P-U-07 Angebotserstellung genutzt.

#### **Konzept der Integration**

Um diese automatisierten Prozesse auch gut nutzbar zu machen, ist es wichtig, dass diese möglichst weitestgehend in das Portal integriert werden. Für die Integration stehen grundsätzlich vier Ansätze zur Verfügung:

- Einbindung mittels Link auf die Originalanwendung unter Nutzung von [SSO.](#page-12-0)
- Einbindung der Originalanwendung mittels [Inlineframe](#page-99-3) und unter Nutzung von [SSO.](#page-12-0)
- Einbindung der von der Originalanwendung mitgelieferten [Portlets.](#page-99-0)
- Entwicklung eines eigenen [Portlets](#page-99-0) unter Nutzung der von der [BPEL](#page-12-7) Laufzeitumgebung bereitgestellten WebServices.

Aufgrund der Forderung nach einer möglichst starken Integration in das Portal muss von der Variante mit dem Link abgesehen werden. Die verbleibenden drei Varianten unterscheiden sich bezüglich der Stärke der Integration nur minimal. Die Eigenentwicklung stellt allerdings die komplexeste Variante dar. Es muss entweder erheblicher Aufwand betrieben werden, um die Fähigkeiten der anderen beiden zu erreichen oder es wird nur ein Prototyp mit eingeschränkter Funktionalität entwickelt, welcher nur grundlegend das Vorgehen demonstriert. Aus diesem Grund kommt diese Variante nur dann in Betracht, wenn sich sowohl die [Inlineframe](#page-99-3) als auch die [Portlet](#page-99-0) Lösung als nicht realisierbar erweisen sollten. Die beste Lösung dürfte die Nutzung der [Portlets](#page-99-0) darstellen, unabhängig ob die mitgelieferten [Portlets](#page-99-0) oder eine Eigenentwicklung eingesetzt werden.

# **Kapitel 4**

# **Realisierung**

Nachdem im vorhergehenden Kapitel ein Konzept für ein [Enterprise 2.0](#page-98-0) Portal entwickelt wurde, soll in diesem Kapitel die Umsetzung dieses Konzeptes im Rahmen einer prototypischen Implementierung betrachtet werden.

Dabei stehen zunächst der Aufbau und das Zusammenspiel der installierten Komponenten im Mittelpunkt. Darauf aufbauend werden die verschiedenen Komponenten und Funktionen näher betrachtet und das Vorgehen bei der Implementierung vorgestellt. Darüber hinaus wird die Wahl eines bestimmten Vorgehens begründet und der erreichte Bearbeitungsstand wird dargestellt.

# **4.1 Überblick**

Dieser Abschnitt soll zunächst einen Gesamtüberblick über den entstandenen Prototypen geben, dessen Aufbau in Abbildung [4.1](#page-61-0) dargestellt ist. In der Abbildung fehlt der Datenbank-Server. Dieser wird zwar von vielen Komponenten vorausgesetzt, hat allerdings nicht im Zentrum der Untersuchungen zum Aufbau eines [Enterprise 2.0](#page-98-0) Portals gestanden. Er wurde daher aus Gründen der Übersichtlichkeit nicht dargestellt. Von den dargestellten Komponenten bzw. Servern laufen dabei der WebLogic, die Apache Tomcat Instanzen, der *WebCenter* Application Server, der Oracle HTTP Server sowie ein Datenbankserver auf dem für die Realisierung zur Verfügung gestellten Einzelprozessorsystem mit 3GB Arbeitsspeicher. Als Betriebssystem kommt Oracle Enterprise Linux in Version 5.3 zum Einsatz, welches auf Red Hat Enterprise Linux in Version 5.3 basiert. Das eingesetzte System zeigt sich dabei als Minimalausstattung für ein Testsystem. Ein größerer Arbeitsspeicher und eine größere Anzahl von Prozessoren sind

<span id="page-61-0"></span>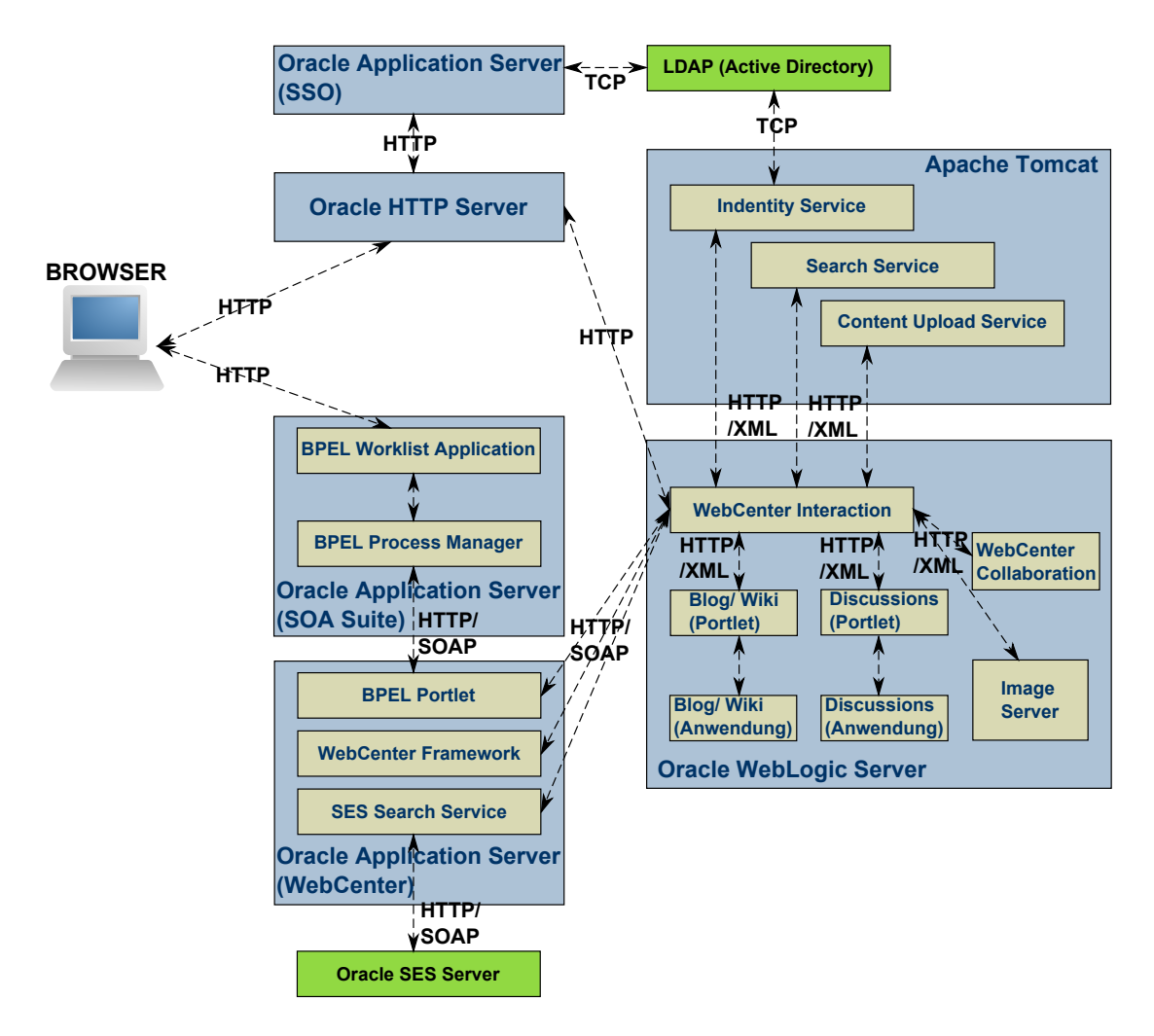

Abbildung 4.1: Architektur des Prototypen

auch für ein kleineres Produktivsystem dringend notwendig, um ein flüssiges Arbeiten zu ermöglichen. Insbesondere der Datenbankserver sollte auf einem eigenständigen System installiert werden.

Der [LDAP-Server](#page-12-3) (Active Directory Server von Microsoft), die beiden Application Server für [SSO](#page-12-0) und der SOA-Suite sowie der *[SES](#page-12-1)* Server existierten bei Beginn der Untersuchungen bereits und sind teilweise auch bereits im produktiven Einsatz.

Wie aus der Darstellung ersichtlich ist, erfolgt der komplette Zugriff auf alle Komponenten über einen normalen Browser auf dem Clientsystem. Das bedeutet, dass der gesamte Aufbau grundsätzlich keine Installation von Software auf dem Client erfordert.

Die Kommunikation zwischen den verschiedenen Komponenten erfolgt meist auf Basis von [TCP](#page-12-9) [\(Transmission Control Protocol\)](#page-12-9) und [HTTP](#page-12-10) [\(Hypertext Transfer Protocol\)](#page-12-10) sowie darauf aufsetzend mittels [XML](#page-13-0) bzw. [SOAP.](#page-100-3) Der Vorteil dieser standardisierten

Kommunikation über die Netzwerkprotokolle ermöglicht in einfacher Weise, die Komponenten entsprechend der Leistungsanforderung an das Gesamtsystem auf verschiedene Server zu verteilen. Diese Aufteilung kann dabei einerseits, wie teilweise bereits genutzt, durch den Einsatz verschiedener [Application Server](#page-98-1) Instanzen geschehen. Andererseits kann sie durch eine physische Aufteilung auf mehrere Server, welche zur zusätzlichen Leistungssteigerung als Cluster betrieben werden können, erreicht werden. Darüber hinaus kann mit relativ wenig Aufwand die Kommunikation der Komponenten verschlüsselt werden. Dazu muss von [HTTP](#page-12-10) auf das Protokoll [HTTPS](#page-12-11) [\(Hypertext Transfer](#page-12-11) [Protocol Secure\)](#page-12-11) umgestellt werden.

# **4.2 Details der Realisierung**

Im folgenden Abschnitt werden die Nutzung der Funktionen und die durchgeführten Schritte dargestellt. Schließlich werden diverse Richtungsentscheidungen begründet und die Resultate kurz bewertet.

## **4.2.1 WebCenter Kernkomponenten**

Zunächst erfolgt die Betrachtung der eigentlichen *WebCenter* Komponenten. Als Grundlage dafür diente die *WebCenter* Suite Lizenz. Von den Nicht-*WebCenter* Produkten dieser Lizenz wurde allerdings nur das Produkt *[SES](#page-12-1)* betrachtet, da für diesen Zweck zwei bereits vorhandene Server mit genutzt werden konnten. Auf eine Betrachtung der Produkte *Presence* und *Content Server* wurde hingegen verzichtet. Grund für diesen Verzicht war die begrenzte Leistungsfähigkeit des Testsystems, welches bereits mit den Kernkomponenten ausgelastet war.

#### **Interaktion**

Als Portalfrontend wurde die Komponente *WebCenter Interaction* ausgewählt. Hauptkriterium für die Auswahl dieser Komponente und im Gegensatz zu den Komponenten *WebCenter Framework* und WebLogic *Portal* war die Tatsache, dass nur *Interaction* die Möglichkeit besitzt, das Portal mittels einer Administrationsoberfläche im Browser zu verwalten. Die Installation und Ersteinrichtung erfolgt dabei relativ komfortabel mittels

einer Installationsroutine und einem speziellen Administrationstool mit Weboberfläche (siehe Abbildung [4.2\)](#page-63-0). Die Komponente selbst besteht dabei aus einer Vielzahl von einzelnen Bestandteilen. Die folgende Auflistung stellt eine Auswahl der wichtigsten Komponenten dar:

- **Portal** Die Kernkomponente für die Darstellung. Wird auf einem WebLogic ausgeführt.
- **Image Server** Obligatorische Komponente für den Betrieb des Portals. Enthält alle statischen Inhalte wie Bilder und Texte. Wird im Testsystem auf dem WebLogic ausgeliefert, ist allerdings erheblich flexibler und benötigt nicht unbedingt einen [Application Server.](#page-98-1) Ein WebServer ist ausreichend.
- **ALUI Directory** [LDAP-Server](#page-12-3) für die portaleigene Nutzerdatenbank, mit Nutzung einer Apache Tomcat Instanz.
- **Content Upload Service** Dient dem Upload von Dokumenten unter Verwendung einer Apache Tomcat Instanz.
- **Document Repository** Ermöglicht den Zugriff auf verschiedene Inhalte über das Portal unter Nutzung einer Apache Tomcat Instanz.
- **Search Server** Dient dem Indexieren der Portalinhalte. Er verwendet eine plattformabhängige, native Serverbasis.
- **Search Service** Stellt die WebService API für den Zugriff auf den Search Server bereit. Nutzt eine Apache Tomcat Instanz.

<span id="page-63-0"></span>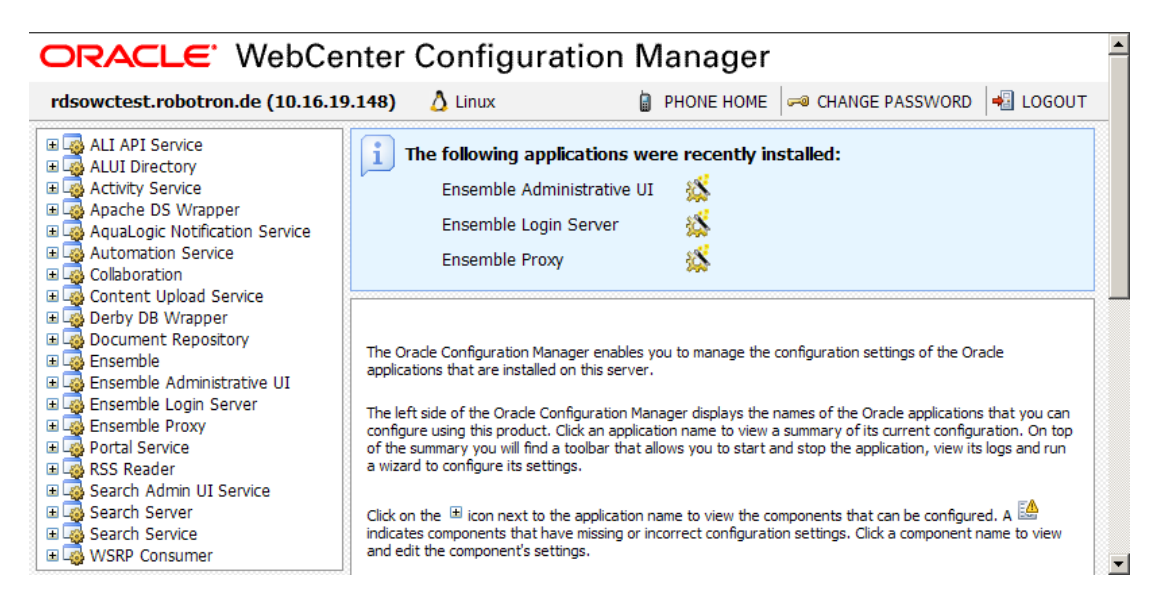

Abbildung 4.2: Startseite des WebCenter Configuration Managers

Das Design des eigentlichen Portals unterliegt nur geringen Beschränkungen und kann relativ frei angepasst werden. Ein Screenshot von der Startseite direkt nach dem Einloggen findet sich unter [C.1.](#page-87-0) Dabei ist das System so konfiguriert, dass jeder angemeldete Benutzer Mitglied der Beispiel-Community ist. Die Startseite der Community ist die Startseite des Portals. Das Füllen der Seiten mit Inhalten, die Integration weiterer [Port](#page-99-0)[lets](#page-99-0) oder die Nutzerverwaltung können direkt in der Portalumgebung durchgeführt werden. Zum Schutz des Systems vor missbräuchlichem Gebrauch steht eine Rechteverwaltung zur Verfügung, mit der Nutzern und Gruppen Rechte zugewiesen bzw. entzogen werden können. Diese Verwaltung kann dabei sowohl direkt als auch indirekt durch Gruppenmitgliedschaften erfolgen.

Das Portal arbeitet dabei weitestgehend zufriedenstellend. Es treten lediglich Fehler mit dem Image Server auf. An einer nicht näher eingrenzbaren Stelle ist die Portnummer des Image Servers fest eingestellt auf Port 80. Aufgrund der Auslieferung auf dem WebLogic Managed Server auf Port 8001 kam es deshalb stellenweise zu fehlerhaften Darstellungen, weil Inhalte fehlten. Da sämtliche zur Verfügung stehenden Konfigurationseigenschaften korrekt auf Port 8001 verweisen, der Fehler aber dennoch nicht behoben werden konnte, ist zu vermuten, dass die Portangabe direkt im Quelltext des Portals vorgenommen wird. Als Workaround wurde eine Portumleitung mittels iptables definiert:

iptables -t nat -A PREROUTING -p tcp --dport 80 -j REDIRECT - to-ports 8001

#### **Dokumentenmanagement**

Für das Dokumentenmanagement wurden sowohl die Komponenten *Interaction* als auch *Collaboration* installiert. Eine Betrachtung von *Content Server* fand nicht statt, da dieser von Seiten der *Robotron Datenbank-Software GmbH* für die eigenen Anforderungen als überdimensioniert eingestuft wird.

Im Zuge der Nutzung von *Interaction* als Portalfrontend wird die Möglichkeit des Dokumenten Uploads direkt mitgeliefert. Dies wurde in der Auflistung der Bestandteile von *Interaction* im Abschnitt Interaktion bereits betrachtet. Die Nutzung der Dokumente erfolgt mittels der Funktion *Knowledge Directory*. Damit hat jeder Nutzer die Möglichkeit, Dokumente in dieser Directory zu veröffentlichen. Allerdings müssen alle Dokumente erst von dazu berechtigten Nutzern freigeschaltet werden. Erst danach stehen diese Dokumente allen zur Verfügung und werden auch bei der Portalsuche

mit berücksichtigt. Über die grundsätzliche Installation hinausgehende Arbeiten waren dabei für die Funktionsfähigkeit nicht notwendig.

Als zweite Komponente wurde *WebCenter Collaboration* eingesetzt. Diese Komponente dient zur Projektverwaltung. Sie beinhaltet auch eine Dokumentenverwaltung unter anderem mit den Fähigkeiten der Versionsverwaltung und des Lockings. Diese Möglichkeiten bestehen allerdings nur im Rahmen von Projekten. Weiterhin existiert ein AddOn für Microsoft Office, welches es ermöglicht, Dokumente direkt aus Office heraus zu veröffentlichen. Weitergehende Informationen zu Collaboration sind im folgenden Teil "Projektmanagement" dargestellt.

## **Projektmanagement**

Für das Projektmanagement im Rahmen des Portals befindet sich im *WebCenter* die Komponente *Collaboration*. Diese bietet einen umfangreichen Katalog von Funktionen, um Teams beim Management von Projekten zu unterstützen. Der Funktionsumfang reicht dabei von den Funktionen zur Aufgaben-, Ressourcen- und Meilensteinplanung über die Dokumentenverwaltung bis hin zu einem kleinen Forum, welches direkt den Projekten zugeordnet ist. Ein schneller Projektüberblick ist durch die Darstellung des Projektfortschrittes mittels Gantt-Diagrammen gegeben.

Aufgrund des mit *Interaction* gemeinsamen Ursprungs in der BEA AquaLogic Reihe ist die Installation und Integration mit *Interaction* vollkommen problemlos und nahezu nahtlos. Nachteil dieser sehr engen Koppelung ist dabei allerdings die fehlende Möglichkeit, Collaboration in den anderen Portalprodukten, *WebCenter Framework* und WebLogic *Portal*, einsetzen zu können.

#### **Wissensmanagement**

Das Wissensmanagement ist im Rahmen eines [Enterprise 2.0](#page-98-0) Portals von besonderer Bedeutung und wird in *WebCenter* von einer Reihe von Komponenten unterstützt. Die klassischen Bestandteile Blogs, Wikis und Foren werden dabei von den *WebCenter Additional Services* abgedeckt. Diese Komponente *Additional Services* besteht aus zwei Paketen:

- *Discussions*, welches auf Jive basiert, für das Forum
- *Wiki and Blog Server* für Blogs und Wikis.

Mit Erscheinen der Version 10.1.3.4 setzen beide allerdings nicht mehr auf dem Oracle Application Server, sondern auf dem WebLogic als Plattform auf. Dabei bestehen diese Produkte jeweils aus zwei Komponenten:

- Die alleinstehende Funktionskomponente, d. h. sowohl das Forum als auch die Blogs und Wikiseiten sind auch vollkommen unabhängig von einem Portal nutzbar.
- [Portlets](#page-99-0) zur Portalintegration. Dabei werden Beispielportlets inklusive Quelltext mitgeliefert. Diese sind allerdings nur als Prototypen anzusehen und nicht für den Produktiveinsatz geeignet.

Im Gegensatz zu den bisher dargestellten Komponenten besitzen diese beiden Produkte eigene Benutzerverwaltungen. Es ist allerdings bei beiden Paketen möglich, sie an einen [LDAP-Server](#page-12-3) anzubinden. Für den implementierten Portalprototyp wurde auf diese Anbindung allerdings verzichtet, da beide auch andere Mechanismen zur Benutzerintegration besitzen. Dafür ist eine Funktion aktiv, welche automatisch unbekannte Benutzer neu anlegt.

Neben dem Produkt *Discussions* ist es zusätzlich wie bereits erwähnt möglich, im Produkt *Collaboration* im Rahmen von Projekten ein Forum zu nutzen.

Ebenso wichtig wie die einfache Publizierung von Inhalten ist das Wiederauffinden von Informationen. Dazu sind direkt in *Interaction* ein Suchserver und eine entsprechende API integriert, welche eine Suche über die Portalinhalte ermöglicht. Daneben wurde die Integration von *[SES](#page-12-1)* untersucht. Die Details zu *[SES](#page-12-1)* sind im Abschnitt [4.2.3](#page-69-0) beschrieben.

Weitergehende Möglichkeiten aus dem Bereich [Web 2.0](#page-100-4) sind nur eingeschränkt vorhanden. So kann jeder Nutzer lediglich bis zu sechs persönliche, nur für ihn nutzbare Seiten anlegen und mit Inhalten füllen. Die zur Auswahl stehenden Inhalte müssen dabei allerdings vom Portaladministrator erstellt werden. Weitere Funktionen, wie zum Beispiel die dynamische Verlinkung mittels [Tags](#page-100-1) existieren überhaupt nicht.

# **4.2.2 Anbindung der IT-Infrastruktur**

Die Nutzung einer bereits vorhandenen Infrastruktur bei der Einführung eines neuen Produktes ist immer ein wichtiger Punkt, um bereits getätigte Investitionen zu schützen. Im Rahmen dieser Arbeit waren daher auch die Nutzerauthentifizierung und die [Group](#page-98-3)[ware](#page-98-3) Anbindung zu betrachten.

Bei der *Robotron Datenbank-Software GmbH* existiert ein Active Directory Server von Microsoft der für die Anmeldung der Benutzer zuständig ist. Dieser Server ist dabei neben den proprietären Microsoft-Protokollen über [LDAP](#page-12-3) ansprechbar. Im Lieferumfang der *WebCenter* Suite befindet sich auch ein sog. Identity Service, welcher für eine [LDAP](#page-12-3) Anbindung des *Interaction* zuständig ist. Dieser läuft auf einer eigenen Tomcat Instanz und dient als Moderator zwischen dem *Interaction* und dem [LDAP,](#page-12-3) indem es auf *Interaction* Seite mittels einer WebService API ansprechbar ist und Anfragen dann mittels dem [LDAP-Protokoll](#page-12-3) an den Server weitergibt. Die Integration der Nutzer in *Interaction* erfolgt dabei über eine Synchronisationsfunktion. Das heißt, dass in regelmäßigen Abständen die Nutzer und Gruppen des [LDAP-Servers](#page-12-3) ausgelesen werden und entsprechend im *Interaction* angelegt bzw. gelöscht werden. Für diese Synchronisation existieren fünf verschiedene Möglichkeiten:

- **Volle Synchronisation** Sämtliche Gruppen und sämtliche Benutzer werden synchronisiert.
- **Teilweise Benutzersynchronisierung** Sämtliche Gruppen werden bei der Ausführung voll synchronisiert. Es werden nur Benutzer in Gruppen, die als "vollständig synchronisierte Gruppen" markiert sind, synchronisiert.
- **Teilweise Gruppensynchronisierung** Nach einem ersten Lauf mit der Übernahme aller Gruppen können die nicht gewünschten Gruppen gelöscht werden. Es werden keine neu auf dem Server angelegten Gruppen übernommen. Sämtliche Benutzer des Servers werden voll synchronisiert.
- **Teilweise Benutzer- und Gruppensynchronisierung** Entspricht der Verbindung der beiden vorhergehenden Modi. Es werden keine neuen Gruppen mit dem Server synchronisiert. Nur Benutzer in entsprechend markierten Gruppen werden synchronisiert.
- **Keine Synchronisierung** Es werden keinerlei Benutzer oder Gruppen vom Server übernommen.

Allen Modi gemeinsam ist, dass nur die Benutzerinformationen übernommen werden. Das Passwort bleibt weiterhin nur auf dem [LDAP-Server](#page-12-3) gespeichert und wird bei einer Anmeldung auch dorthin weitergereicht. Des Weiteren werden keine Informationen von *Interaction* in das [LDAP-Verzeichnis](#page-12-3) geschrieben. Darüber hinaus kann eingestellt

werden, ob die Gruppenmitgliedschaften übernommen werden sollen oder nicht. Aufbauend auf die Active Directory Anbindung konnte eine Integration des Portals in eine [SSO](#page-12-0) Infrastruktur durchgeführt werden. Dazu muss der Zugriff auf das Portal über einen Oracle HTTP Server umgeleitet werden. Dieser bietet dann mit dem Modul "mod\_osso" die Möglichkeit, [SSO](#page-12-0) zu nutzen. Dazu wird bei jedem Zugriff auf das Portal der Verkehr über dieses Modul umgeleitet, welches die Anfragen an einen weiteren Oracle Application Server weiterreicht. Dieser liest dann ein bestimmtes Session Cookie im Browser aus und akzeptiert die Anfrage oder fordert die Eingabe von Nutzername und Passwort. Diese Arbeitsweise ist schematisch in Abbildung [4.3](#page-68-0) dargestellt. Der Zugriff auf andere Anwendungen, welche auf denselben Application Server für [SSO](#page-12-0) aufsetzen, ist dann nach einmaliger Anmeldung ohne weitere Passworteingabe möglich. Damit auch das Portal selbst eine bereits erfolgte Anmeldung erkennt, müssen einige Änderungen an der Konfigurationsdatei BEA\_HOME/settings/portal/ portalconfig.xml vorgenommen werden. Diese sind in Quelltext [D.1](#page-92-0) dargestellt.

<span id="page-68-0"></span>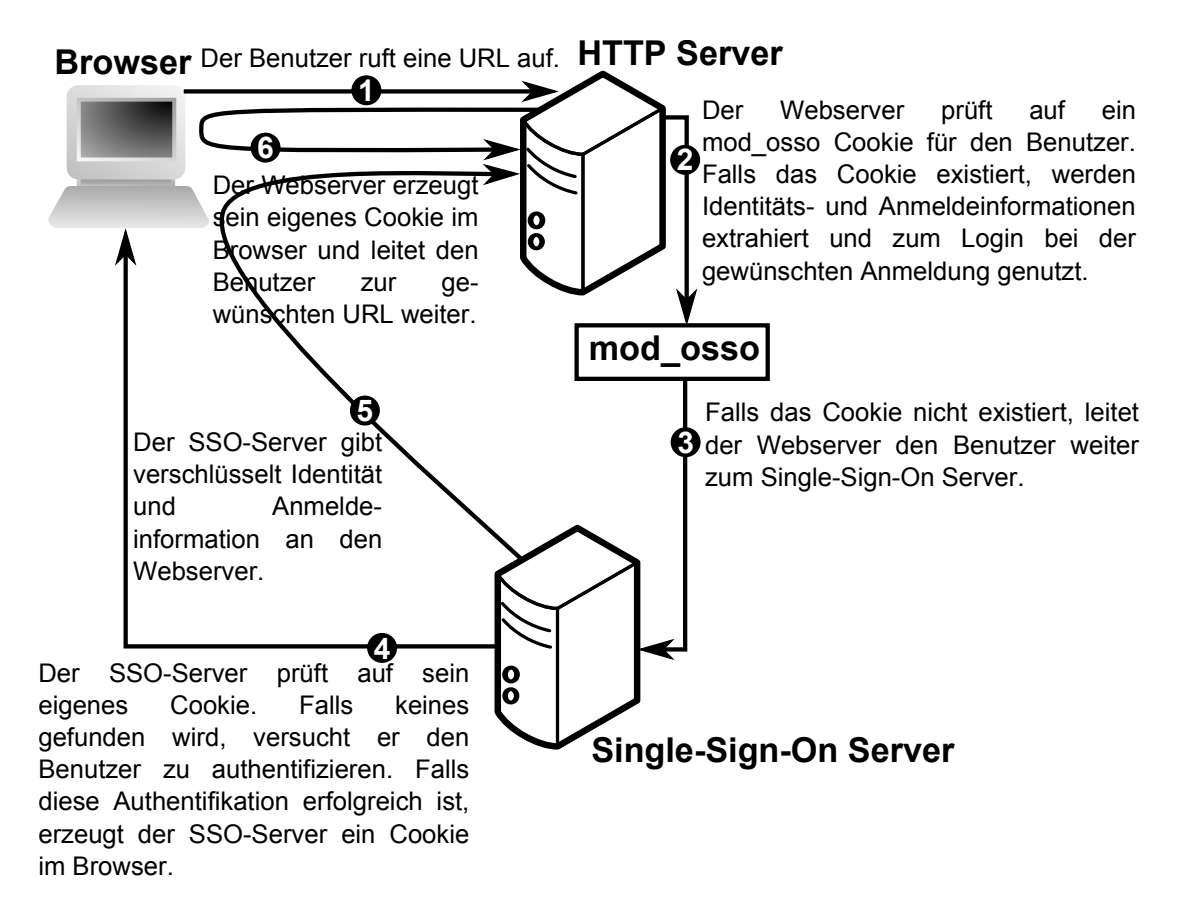

Abbildung 4.3: Funktionsweise Single-Sign-On (Quelle: eigene Darstellung nach [\(O](#page-105-1)R-[ACLE](#page-105-1) [2002\)](#page-105-1))

Schließlich sollte noch die Einbindung des *Exchange* Servers in das Portal erfolgen. Innerhalb von *Collaboration* existiert auch die Möglichkeit einen *Exchange* Server anzusprechen. Allerdings endet die Unterstützung bei der Version 2003. Bei der *Robotron Datenbank-Software GmbH* kommt Version 2007 zum Einsatz. Eine Einbindung auf diesem Wege ist daher nicht möglich und es ist nicht abschätzbar, wann Version 2007 unterstützt werden soll. Ursache für die fehlende Unterstützung ist eine Änderung bei den Schnittstellen im *Exchange* Server durch Microsoft, was erhebliche Änderungen bei Programmen, die auf diese zugreifen, notwendig macht. Wie bereits in (S[EIFERT](#page-105-0) [2009\)](#page-105-0) dargestellt ist die Einbindung eines Zugriffs auf Postfach und Kalender in ein Portal ebenfalls nicht zufriedenstellend gelöst. Mittels der [Inlineframe-Technik](#page-99-3) lassen sich zwar Posteingang, Kalender und Aufgabenliste in eine Portalumgebung einbinden. Allerdings ist der Zugriff darauf mit einem anderen Browser als dem Internet Explorer von Microsoft nur eingeschränkt möglich. Es ist nur der Posteingang nutzbar. Die beiden anderen Funktionen werden vollständig geblockt. Aufgrund dieser Probleme wurde vollständig auf die Integration von *Exchange* in den Prototypen verzichtet.

#### <span id="page-69-0"></span>**4.2.3 Einbindung vorhandener Applikationen**

Bei der *Robotron Datenbank-Software GmbH* existiert bereits eine Reihe von Anwendungen. Dies sind Eigenentwicklungen wie zum Beispiel das [CRM-System](#page-12-2) KonRAd sowie eine Intranetsuchmaschine auf der Basis von Oracle *[SES](#page-12-1)* . Da sich diese Anwendungen grundsätzlich etabliert haben und auch in Zukunft weiter genutzt werden sollen, ist ein möglichst einfacher Zugriff innerhalb des neuen Portals zu realisieren.

Für die Suchmaschine existieren dabei – wie in der Konzeption dargestellt – mehrere Integrationsmöglichkeiten, welche auch alle grundsätzlich untersucht wurden. Die Einbindung der [Portlets](#page-99-0) mittels [WSRP](#page-13-1) ist dabei vollkommen unkompliziert möglich. Es treten allerdings Probleme mit der Nutzerauthentifizierung auf, da von Seiten *[SES](#page-12-1)* Probleme bei der [SSO](#page-12-0) Integration bestehen. Die Lösung dieser Probleme wurde bereits im Rahmen des Praktikums begonnen. Allerdings existiert bis zur Abgabe dieser Arbeit kein Lösungsvorschlag seitens Oracle. Daher sind über die [Portlets](#page-99-0) nur öffentliche Inhalte durchsuchbar, d. h. Inhalte der Kontaktdaten im [CRM-System,](#page-12-2) des Konfigurationsmanagementsystems sowie der Wiki-Quellen und nur ein sehr kleiner Teil der Dateien auf dem Fileserver. Als weitere Möglichkeit bot sich an, *[SES](#page-12-1)* mittels der Verbundsuche-Technik in das Portal zu integrieren. Damit wird ein Zugriff auf andere Suchmaschinen direkt aus der Suchmaske im *Interaction* ermöglicht. Um dies zu er-

reichen, muss ein WebService implementiert werden, welcher als Moderator zwischen *Interaction* und *[SES](#page-12-1)* fungiert. Zu diesem Zweck ist in der *Interaction* API das Interface IRemoteSearch definiert (vgl. O[RACLE](#page-104-4) [2008\)](#page-104-4), welches von dem WebService implementiert werden muss. Dieser WebService greift dann auf die WebServices des *[SES](#page-12-1)* Servers (vgl. O[RACLE](#page-104-5) [2006](#page-104-5)*b*) für die Suche zurück. Um eine Suche nach geschützten Inhalten durchführen zu können, wird die Methode proxyLogin der *[SES](#page-12-1)* WebServices genutzt. Dies ermöglicht, mittels eines speziellen statischen Accounts die Anmeldung zur Suche für einen angegebenen Nutzer. Dazu ist im *[SES](#page-12-1)* Server eine sog. Federated Search Identity mit Nutzernamen und Passwort definiert, welche im erstellten WebService hinterlegt ist. Allerdings treten die Probleme mit [SSO](#page-12-0) dennoch teilweise auf. So werden zwar geschützte Inhalte in der Ergebnisliste angezeigt, sind allerdings, sofern man noch nicht am *[SES](#page-12-1)* Server angemeldet ist, nicht aufrufbar. Der Quelltext dieses WebServices ist dabei in Quelltext [D.4](#page-94-0) angegeben und ein vereinfachter Ablauf ist in Abbildung [C.4](#page-90-0) dargestellt.

Diese Suchfunktion ist allerdings nur sehr einfach gestaltet. Das heißt es können keine komplexen Filterregeln definiert werden. Die Ergebnisliste einer solchen Verbundsuche ist in Abbildung [C.3](#page-89-0) dargestellt. Dennoch wurde auf diese Weise eine gute Integration erreicht, insbesondere da sich die Zahl der eingebundenen Suchmaschinen erheblich steigern lässt und grundsätzlich auch auf Suchmaschinen anderer Hersteller ausbaubar ist.

Für die Integration der verschiedenen anderen Applikationen in das neue Portal wurde von Seiten der *Robotron Datenbank-Software GmbH* eine schwache Anbindung als ausreichend erachtet. Dies bedeutet, innerhalb des Portals existiert ein Link auf die Anwendung. Nach einem Mausklick auf diesen öffnet sich ein neues Fenster mit der entsprechenden Applikation. Durch die Nutzung von [SSO](#page-12-0) ist dabei keine weitere Anmeldung erforderlich. Auf diese Art wurden beispielsweise das [CRM-System](#page-12-2) KonRAd sowie die Controlling Applikation als Beispiele integriert.

# **4.2.4 Geschäftsprozessautomatisierung**

Für die Integration der Geschäftsprozessautomatisierung wurde auf die Arbeiten in [\(S](#page-105-0)EI-[FERT](#page-105-0) [2009\)](#page-105-0) aufgebaut. Das bedeutet, das grundsätzliche Vorgehen vom modellierten Prozess im QM-System bis zu einem ausführbaren in der [BPEL](#page-12-7) Laufzeitumgebung wurde von dort übernommen. Auch die prototypische Umsetzung einer solchen Automatisierung entspricht den dort dargestellten Arbeiten. Für Detailbeschreibungen sei auf (S[EIFERT](#page-105-0) [2009,](#page-105-0) S.15ff) und für die Darstellung des grundsätzlichen Vorgehens auch auf Abschnitt [3.3.2](#page-52-0) verwiesen.

Im Rahmen der Arbeiten an einem Portalprototypen stand die möglichst enge Integration der Automatisierung in das Portal im Vordergrund.

Die Variante mit einem einfachen Verweis, ähnlich wie bei den Eigenentwicklungen, wird als nicht ausreichend angesehen. Deshalb wurden die verbleibenden drei Möglichkeiten untersucht:

- 1. Einbindung der Originalanwendung mittels [Inlineframe](#page-99-3) und unter Nutzung von [SSO.](#page-12-0)
- 2. Einbindung der von der Originalanwendung mitgelieferten [Portlets.](#page-99-0)
- 3. Entwicklung eines eigenen [Portlets](#page-99-0) unter Nutzung der von der [BPEL](#page-12-7) Laufzeitumgebung bereitgestellten WebServices.

Bei allen drei Varianten ist eine Anbindung der SOA Suite, d. h. der Laufzeitumgebung für die Prozesse, an den [LDAP](#page-12-3) Server notwendig. Dabei wurde ausschließlich die Ausführungskomponente umgestellt, wofür Änderungen an der Datei SOA\_HOME/ bpel/system/services/config/is\_config.xml notwendig waren. Diese Änderungen sind in Quelltext [D.2](#page-92-1) dargestellt. Wichtig bei dieser Umstellung ist, dass im [LDAP](#page-12-3) eine Reihe von Nutzern und Gruppen notwendig ist, damit Prozesse gestartet werden können. Die benötigten Nutzer und Gruppen sowie deren Hierarchie sind in Abbildung [4.4](#page-72-0) dargestellt. Im Lieferumfang befindet sich auch eine Anwendung, die dem Nutzer eine Oberfläche für die Prozesse bereitstellt. Für diese Anwendung mit dem Namen "*Worklist Application* " wird auch der vollständige Quelltext mitgeliefert.

Zunächst wurde versucht, die *Worklist Application* per [Inlineframe-Technik](#page-99-3) in das Portal zu integrieren. Allerdings kam es dabei zu erheblichen Darstellungsfehlern, so dass diese Variante als nicht geeignet angesehen werden muss. Auch der Versuch, die mitgelieferten Portlets einzubinden, scheiterte. Ursache dafür ist die Art der Portlets. Diese wurden als Oracle [Portlet Developer Kit \(PDK\)](#page-12-12) [Portlets](#page-99-0) realisiert und *WebCenter Interaction* kann diese nicht konsumieren. Auch der Umweg, über eine *WebCenter Framework*seite diese [Portlets](#page-99-0) einzubinden und diese Seite dann im *Interaction* zu konsumieren, scheiterte aufgrund von Problemen mit der Authentifizierung. Deshalb musste aus den dargelegten Gründen ein eigenes [Portlet](#page-99-0) realisiert werden, das im Folgenden dargestellt ist.
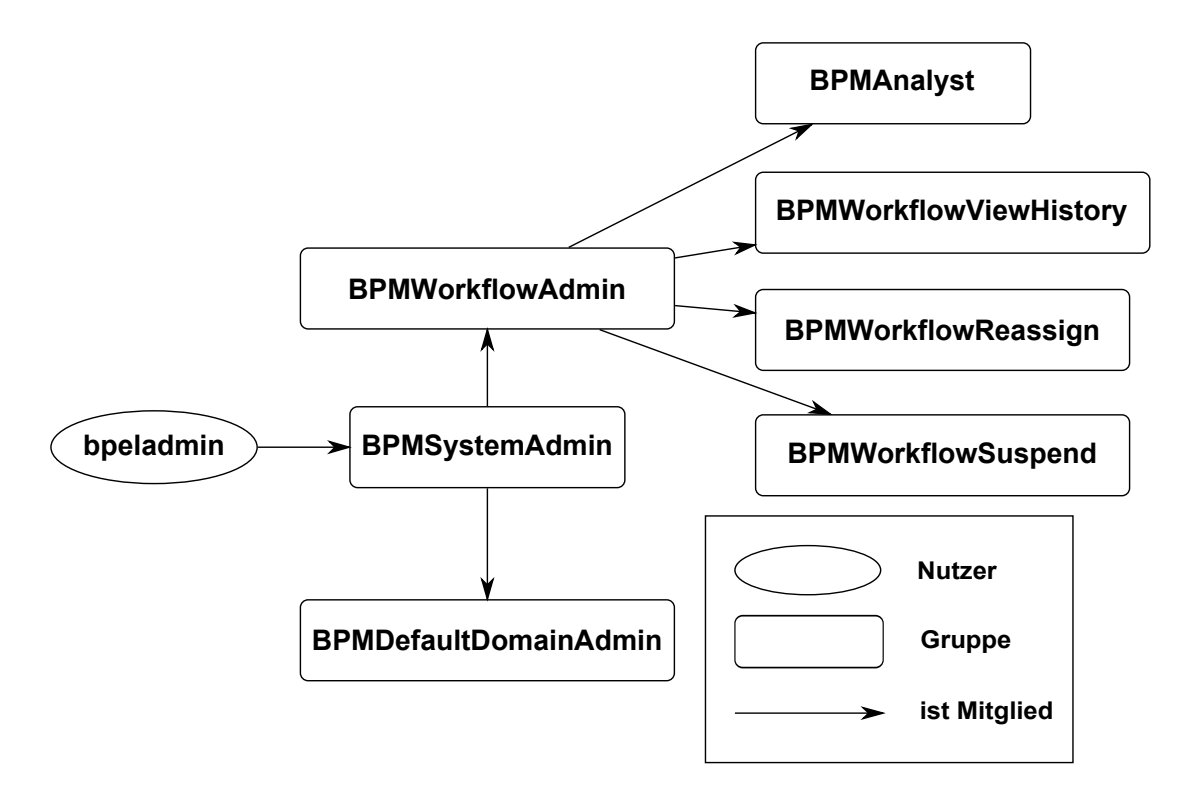

Abbildung 4.4: Rollenhierarchie im LDAP für die BPEL Laufzeitumgebung

Die Umsetzung basiert auf dem [PDK](#page-12-0) [Portlet.](#page-99-0) Als Vorlage für ein [JSR-168](#page-99-1) [Portlet](#page-99-0) mit [WSRP](#page-13-0) Unterstützung diente das von *[SES](#page-12-1)* mitgelieferte [Portlet.](#page-99-0) Im Rahmen des [Portlets](#page-99-0) wurde die Möglichkeit integriert, Benutzername und Passwort im [Portlet](#page-99-0) zu hinterlegen. Diese Variante ist zwar technisch die einfachste, bringt allerdings zwei Probleme mit sich: Einerseits liegt das Passwort relativ ungesichert auf dem Portalserver und andererseits haben Passwörter bei der *Robotron Datenbank-Software GmbH* nur 30 Tage Gültigkeit. Das im [Portlet](#page-99-0) hinterlegte Passwort muss danach erneut hinterlegt werden. Auf eine Nutzung von [SSO](#page-12-2) wurde verzichtet, um die Tests während der Entwicklung außerhalb der Portalumgebung durchführen zu können. Ein späterer Umbau mit [SSO](#page-12-2) ist allerdings grundsätzlich möglich.

Die Einbindung dieses [Portlets](#page-99-0) in *Interaction* erfolgt dann mittels [WSRP](#page-13-0) und ist in Abbildung [C.2](#page-88-0) dargestellt.

Das [Portlet](#page-99-0) als solches greift auf die WebServices der [BPEL](#page-12-3) Laufzeitumgebung per [SOAP](#page-100-0) zu und wurde als [JSR-168](#page-99-1) [Portlet](#page-99-0) realisiert. Die Ausführung des [Portlets](#page-99-0) ist demzufolge auf einem beliebigen [Application Server](#page-98-0) möglich. Für eine Nutzung der WebServices der Laufzeitumgebung innerhalb des [Portlets](#page-99-0) müssen einige [Java Archives](#page-12-4) [\(JARs\)](#page-12-4) eingebunden werden. Innerhalb dieser [JARs](#page-12-4) wird eine spezielle Oracle Implementierung verschiedener Interfaces aus javax.xml.soap realisiert, welche mit der von Sun kollidiert. Entsprechend müssen die Oracle Implementierungen vor der Sun Implementierung im Klassenpfad geladen werden. Dies ist allerdings nicht überall ohne Probleme möglich und wurde im Rahmen der Bachelorarbeit nur für einen embedded [Oracle Containers for J2EE \(OC4J\)](#page-12-5) Container im *JDeveloper* 10.1.3.3 erreicht. Mit etwas Aufwand sollte es allerdings möglich sein, das [Portlet](#page-99-0) auch auf anderen Servern auszuführen. Der komplette Quelltext für das [Portlet](#page-99-0) befindet sich auf der beliegenden CD. In Quelltext [D.3](#page-93-0) ist in Ergänzung dazu die portlet.xml dargestellt, welche insbesondere einige initiale Konfigurationseinstellungen beinhaltet.

Das [Portlet](#page-99-0) bietet zwar eine Darstellung und Filterung von aktuellen Aufgaben, realisiert allerdings nicht die Darstellung der Oberflächen der [Human Tasks.](#page-99-2) Für diesen Zweck wurde die *Worklist Application* etwas angepasst und als eigene Anwendung auf dem SOA Suite Application Server ausgeliefert. Der Zugriff auf diese Anwendung ist mittels dem Link im [Portlet](#page-99-0) realisiert. Wie in der [PDK](#page-12-0) Vorlage wird dem Aufruf der *Worklist Application* der Context Token als Parameter mitgegeben. Mit diesem meldet sich die *Worklist Application* an der Laufzeitumgebung an und es muss kein Passwort eingegeben werden. Durch die Übergabe des Token als Parameter in der URL im Klartext ist eine Manipulation zwar grundsätzlich möglich, allerdings aufgrund der Länge von mehr als 200 Zeichen erheblich erschwert. Diese mögliche Schwachstelle ist insofern akzeptabel, da es sich um einen Prototypen handelt. Vor einem produktiven Einsatz ist zu prüfen, wie aufwendig eine Manipulation tatsächlich ist.

## **Kapitel 5**

### **Zusammenfassung und Ausblick**

In diesem Kapitel soll zunächst ein Ausblick auf weitere Arbeiten und die Änderungen durch die Version 11g von Oracle *WebCenter* gegeben werden. Daran anschließend erfolgt eine Zusammenfassung sowie eine Bewertung des Erreichten.

### **5.1 Ausblick**

### **5.1.1 Weiterer Ausbau**

Der aktuelle Prototyp demonstriert grundlegend die Fähigkeiten der ausgewählten Produkte, ist allerdings an einer Vielzahl von Stellen ausbaufähig.

Die hier nicht berücksichtigten Produkte aus der *WebCenter* Reihe, *Presence*, *Content Server* sowie *Ensemble* sollten für ein weitergehendes Bild betrachtet werden. Insbesondere *Content Server*, welcher etwa dem Produkt Oracle Content Management Standard Edition entspricht, ist eine umfangreiche Betrachtung wert. Es bietet eine umfassende Lösung für die Verwaltung von Dokumenten und ist nicht nur innerhalb eines *Web-Center* Portals nutzbar, sondern als vollständig eigenständiges Produkt am Markt. Für die vollkommen eigenständige Nutzung ist natürlich der Erwerb einer eigenständigen Lizenz notwendig.

Die grundsätzliche Gestaltung des Portals, d. h. Layout und Inhalt der Seiten, ist aktuell nur nach dem Gesichtspunkt der Funktionsdemonstration realisiert. Fragen nach Corporate Design und Usability wurden bewusst nicht betrachtet, um die Aufgabenstellung nicht weiter zu vergrößern.

Im Rahmen der Geschäftsprozessautomatisierung ist noch sehr viel zu erledigen. So

sind die *Worklist Application* und das [Portlet](#page-99-0) mit [SSO](#page-12-2) auszustatten. Des Weiteren sind, entsprechend der Bewertung der Prozesse, die Automatisierungen der Prozesse konkret umzusetzen.

Sollte eine Überführung des Systems in den Produktivbetrieb geplant werden, so ist im Rahmen der Planungen auch die Dimensionierung und Architektur der eingesetzten Server genau zu planen, um das Nutzungserlebnis der Benutzer nicht durch lange Wartezeiten zu stören.

### **5.1.2 Oracle WebCenter 11g**

Im Rahmen dieser Arbeit wurde die Version 10g von Oracle *WebCenter* untersucht. In dieser Version stellt dabei an vielen Stellen die noch fehlende Bindung der ehemaligen BEA-Komponenten mit den Oracle-Komponenten ein erhebliches Problem dar. Allerdings stand bei Beginn der Untersuchungen im Mai 2009 die Version 11g nur als Release Candidate bereit und der Releasetermin war nicht genau bestimmt.

Im Rahmen des Releases der Fusion Middleware 11g Reihe, zu der *WebCenter* gehört, wurde Version 11g am 1. Juli 2009 als produktiv nutzbares Produkt der Öffentlichkeit präsentiert. Für eine vollständige Abkehr von Version 10g im Rahmen dieser Arbeit zu spät, soll dennoch an dieser Stelle kurz betrachtet werden, welche Veränderungen mit diesem Versionswechsel einhergehen. Die Architektur dieser neuen Version ist in Abbildung [5.1](#page-76-0) dargestellt. Als größte Veränderung kann dabei der vollständige Verzicht auf den Oracle Application Server gesehen werden. Sämtliche *WebCenter* Komponenten sind auf einem Oracle WebLogic lauffähig. Entsprechend kann die Lizenz für den Oracle Application Server entfallen. Neu in der Komponentenliste ist *Spaces*, welches nach dem Studium von (C[ACCAMO](#page-103-0), HAUSER und DEVGAN [2009\)](#page-103-0) als Ersatz für *Interaction* angesehen werden kann. Die Featureliste erscheint dabei, insbesondere im Bereich [Web 2.0,](#page-100-1) erheblich vergrößert. So bestehen für die Nutzer mehr Möglichkeiten, die Seiten individuell anzupassen sowie die Seiten mittels der Nutzung von [Tags](#page-100-2) zu verlinken. Die Änderungen erscheinen auf jeden Fall so umfangreich, dass eine erneute vollständige Bewertung der Fähigkeiten notwendig ist und nur wenige Erkenntnisse von Version 10g übertragen werden können.

<span id="page-76-0"></span>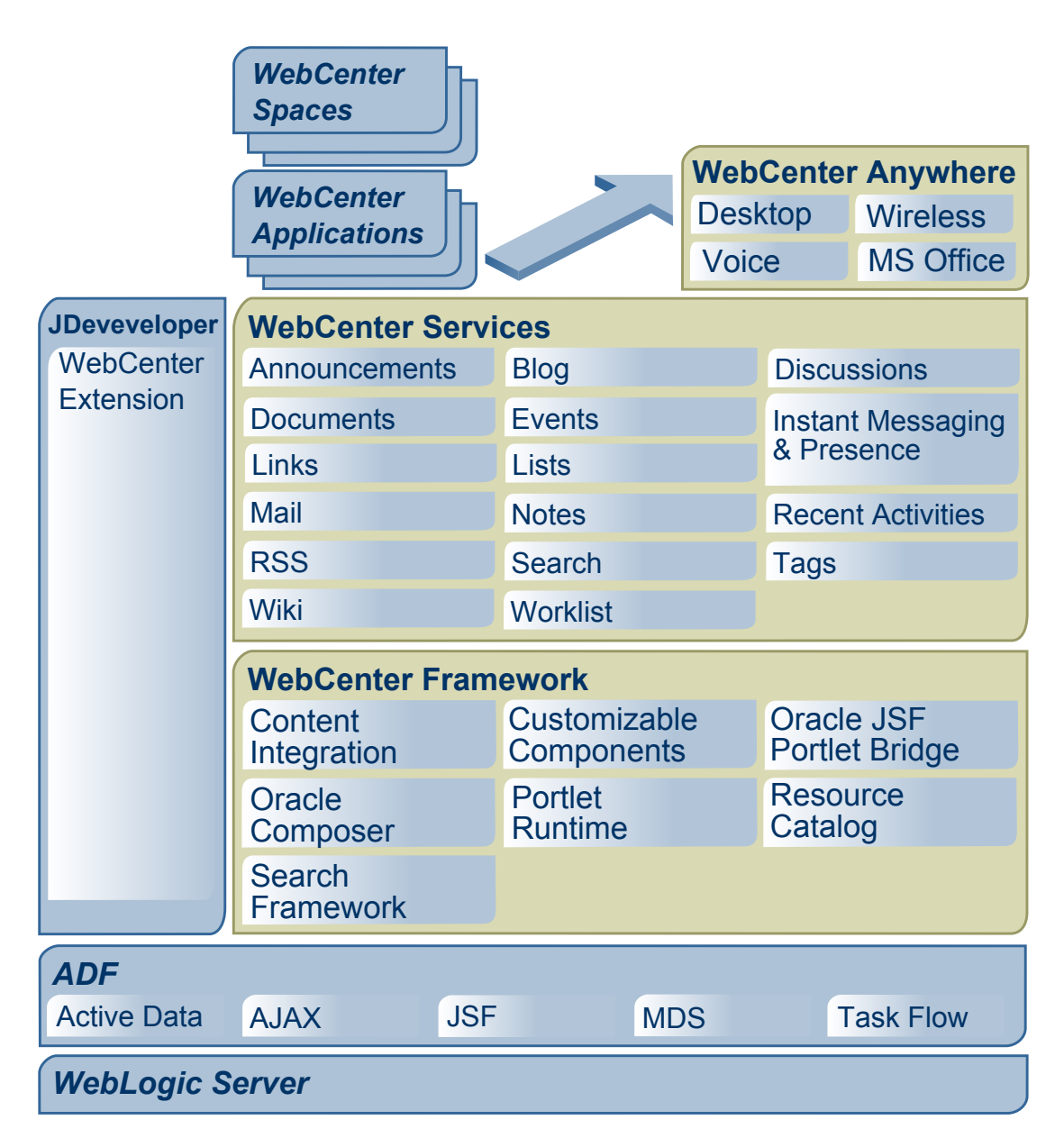

Abbildung 5.1: Architektur Oracle WebCenter 11g(Quelle: (WANG, M[OSKOVITS](#page-105-0) und F[ISHER](#page-105-0) [2009,](#page-105-0) S.10))

### **5.2 Fazit**

Im Rahmen der Konzeption wurde umfassend dargelegt, was bei der Realisierung eines [Enterprise 2.0](#page-98-1) Portals beachtet werden sollte. Ergänzt durch die Aufstellung des Kriterienkataloges für die Automatisierung von Geschäftsprozessen bietet sich eine Grundlage für Planung der Realisierung für beliebige Portalprodukte unterschiedlicher Hersteller.

Der Prototyp demonstriert zwar Grundlegendes, allerdings stehen dem produktiven Einsatz die folgenden zwei Gründe entgegen:

- 1. Das System kann bei der *Robotron Datenbank-Software GmbH* eingesetzt werden. Allerdings kann dieser Einsatz nicht als Referenz für einen Rollout bei weiteren kleinen und mittleren Unternehmen betrachtet werden, da die Lizenzkosten erheblich zu hoch sind.
- 2. Aufgrund des Versionswechsels von 10g nach 11g und den erheblichen Problemen mit Version 10g ist eine erneute Bewertung für Version 11g vorzunehmen und auf dieser Basis erneut zu entscheiden.

Des Weiteren ist die Thematik Geschäftsprozessautomatisierung detaillierter zu untersuchen. Insbesondere für die in dieser Arbeit als nicht automatisierbar angesehenen Prozesse ist zu prüfen, welche Möglichkeiten zur Behebung oder Umgehung dieser Probleme existieren.

Schließlich kann diese Bachelorarbeit der *Robotron Datenbank-Software GmbH* Denkanstöße für die weitere Vorgehensweise und ihr weiteres erfolgreiches Auftreten am Markt bieten.

# **Anhang A**

### **Workflow Patterns**

### <span id="page-78-0"></span>**WCP01 - Sequence**

<span id="page-78-1"></span>Ein Task in einem Prozess wird aktiviert, sobald der vorhergehende Task desselben Prozesses abgeschlossen ist.

### **WCP04 - Exclusive Choice**

<span id="page-78-2"></span>Die Aufspaltung eines Pfades in zwei oder mehr parallele Pfade, wobei nur genau ein Pfad nach Abschluss des aktuellen Tasks aktiv wird.

### **WCP05 - Simple Merge**

<span id="page-78-3"></span>Die Vereinigung von zwei oder mehr Pfaden zu Einem. Dabei wird der folgende Task mit jedem Abschließen eines Eingangstasks aktiviert.

### **WCP10 - Arbitrary Cycles**

Schleifen mit mehr als einem Ein- oder Ausgang.

### **WCP13 - Multiple Instances with a Priori Design-Time Knowledge**

<span id="page-78-5"></span><span id="page-78-4"></span>Von einem Task existieren zur Laufzeit mehrere Instanzen. Die Anzahl der Instanzen ist beim Entwurf des Prozesses bereits bekannt.

### **WCP14 - Multiple Instances with a Priori Run-Time Knowledge**

Von einem Task existieren zur Laufzeit mehrere Instanzen. Die Anzahl der Instanzen wird während der Ausführung des Prozesses ermittelt, steht aber vor Instaziierung des entsprechenden Tasks zur Verfügung.

### **WCP21 - Structured Loop**

<span id="page-78-7"></span><span id="page-78-6"></span>Einfache Schleifen mit genau einem Eingang und genau einem Ausgang.

### **WCP22 - Recursion**

Das Aufrufen eines Prozesses, unabhängig ob es sich um den bereits aktiven oder einen anderen handelt. Im Gegensatz zur Definition in (RUSSELL, H[OFSTEDE](#page-105-1), A[ALST](#page-105-1) u. a. [2006\)](#page-105-1) im Rahmen dieser Arbeit allerdings nicht im Kontext des rufenden Prozesses.

### **WCP43 - Explicit Termination**

<span id="page-78-9"></span><span id="page-78-8"></span>Die Möglichkeit, einen Prozess mittels eines speziellen Elementes sofort zu beenden.

### **WRP02 - Role-Based Distribution**

<span id="page-79-0"></span>Ermöglicht die Angabe von Rollen, an die der Instanz eines Tasks zur Laufzeit übergeben wird.

### **WRP03 - Deferred Distribution**

<span id="page-79-1"></span>Die Festlegung der Ressource, die die Taskinstanz ausführt, wird erst zur Laufzeit des Prozesses festgelegt.

### **WRP10 - Organisational Distribution**

<span id="page-79-2"></span>Die Möglichkeit, Tasks entsprechend der Position der Ressource innerhalb der Organisation zu verteilen.

### **WRP13 - Distribution by Offer - Multiple Resources**

<span id="page-79-3"></span>Die Instanz eines Tasks wird mehreren Ressourcen zur Ausführung angeboten und kann von genau einer Ressource zur Ausführung angefordert werden.

### **WRP14 - Distribution by Allocation - Single Resource**

<span id="page-79-4"></span>Die Instanz eines Tasks wird genau einer Ressource zur Ausführung zugeordnet.

### **WRP22 - Resource-Initiated Execution - Allocated Work Item**

<span id="page-79-5"></span>Die Fähigkeit, dass Ressourcen ihnen zugeordnete Taskinstanzen sofort ausführen können.

### **WRP23 - Resource-Initiated Execution - Offered Work Item**

<span id="page-79-6"></span>Die Fähigkeit, dass Ressourcen ihnen angebotene Taskinstanzen sofort ausführen können.

### **WRP28 - Escalation**

<span id="page-79-7"></span>Die Möglichkeit, Tasks entsprechend einer Rollenhierarchie automatisch neu zuordnen zu können.

### **WDP01 - Task Data**

<span id="page-79-8"></span>Datenelemente die nur innerhalb eines Tasks sichtbar sind.

### **WDP03 - Scope Data**

<span id="page-79-9"></span>Datenelemente, welche nur innerhalb einer festen Gruppe von Tasks sichtbar sind.

### **WDP04 - Multiple Instance Data**

<span id="page-79-10"></span>Datenelemente, die nur innerhalb einer Instanz eines Tasks und nicht in anderen Instanzen desselben Tasks sichtbar sind.

### **WDP05 - Case Data**

<span id="page-79-11"></span>Datenelemente, welche nur innerhalb einer Prozessinstanz sichtbar sind.

### **WDP07 - Workflow Data**

<span id="page-79-12"></span>Datenelemente, die in allen Instanzen eines Prozesses sichtbar sind.

### **WDP08 - Environment Data**

<span id="page-80-0"></span>Datenelemente, die vollständig außerhalb der Prozesse existieren, aber innerhalb der Prozesse gelesen oder geschrieben werden können.

### **WDP15 - Data Interaction - Task to Environment - Push-Oriented**

<span id="page-80-1"></span>Die Möglichkeit eines Tasks, den Versand von Datenelementen an ein externes Ziel zu initiieren.

### **WDP16 - Data Interaction - Environment to Task - Pull-Oriented**

Die Möglichkeit eines Tasks, den Empfang von Datenelementen von einer externen Quelle zu initiieren.

(Nach (AALST, HOFSTEDE, K[IEPUSZEWSKI](#page-102-0) u. a. [2003\)](#page-102-0), (RUSSELL, H[OFSTEDE](#page-105-1), AALST [u. a. 2006\)](#page-105-1), (RUSSELL, H[OFSTEDE](#page-105-2), EDMOND u. a. [2004](#page-105-2)*b*), (R[USSELL](#page-105-3), HOFS-TEDE, E[DMOND](#page-105-3) u. a. [2004](#page-105-3)*a*) sowie (*[Workflow Patterns Homepage](#page-105-4)*).)

Für die vollständige Auflistung aller Workflow Patterns sei auf die zitierten Arbeiten verwiesen.

# **Anhang B**

# **Tabellen**

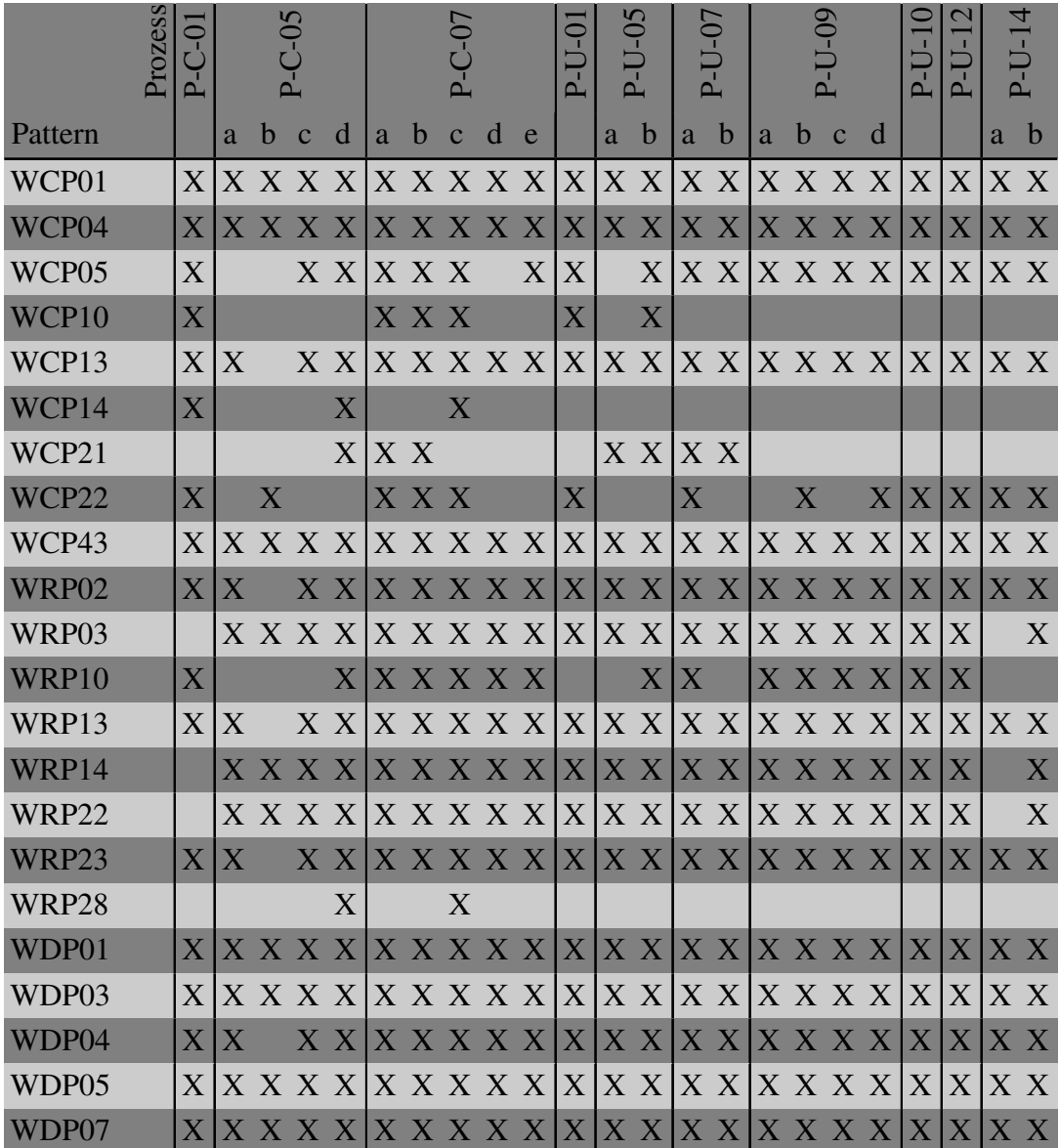

|         | $\overline{S}$<br>≏ |    | 5 <sup>0</sup> |            |  |  |  | <b>Q</b> |  |   |              |   |                                                           |   |       |  |     |  |  |
|---------|---------------------|----|----------------|------------|--|--|--|----------|--|---|--------------|---|-----------------------------------------------------------|---|-------|--|-----|--|--|
| Pattern |                     | a. | bcd            | la b c d e |  |  |  |          |  | a | $\mathsf{D}$ | a | $\mathbf b$                                               | a | $b$ c |  | - d |  |  |
| WDP08   |                     |    |                |            |  |  |  |          |  |   |              |   |                                                           |   |       |  |     |  |  |
| WDP15   |                     |    |                |            |  |  |  |          |  |   |              |   | $X X$ X X X $X X$ X X X X $ X $ X $ X $ X $ X $ X X $ X $ |   |       |  |     |  |  |
| WDP16   |                     |    |                |            |  |  |  |          |  |   |              |   | $X X X X X X X X X X X  X  X X X  X X X X X X$            |   |       |  |     |  |  |

Tabelle B.1: Übersicht der identifizierten Workflow Patterns in den Geschäftsprozessen

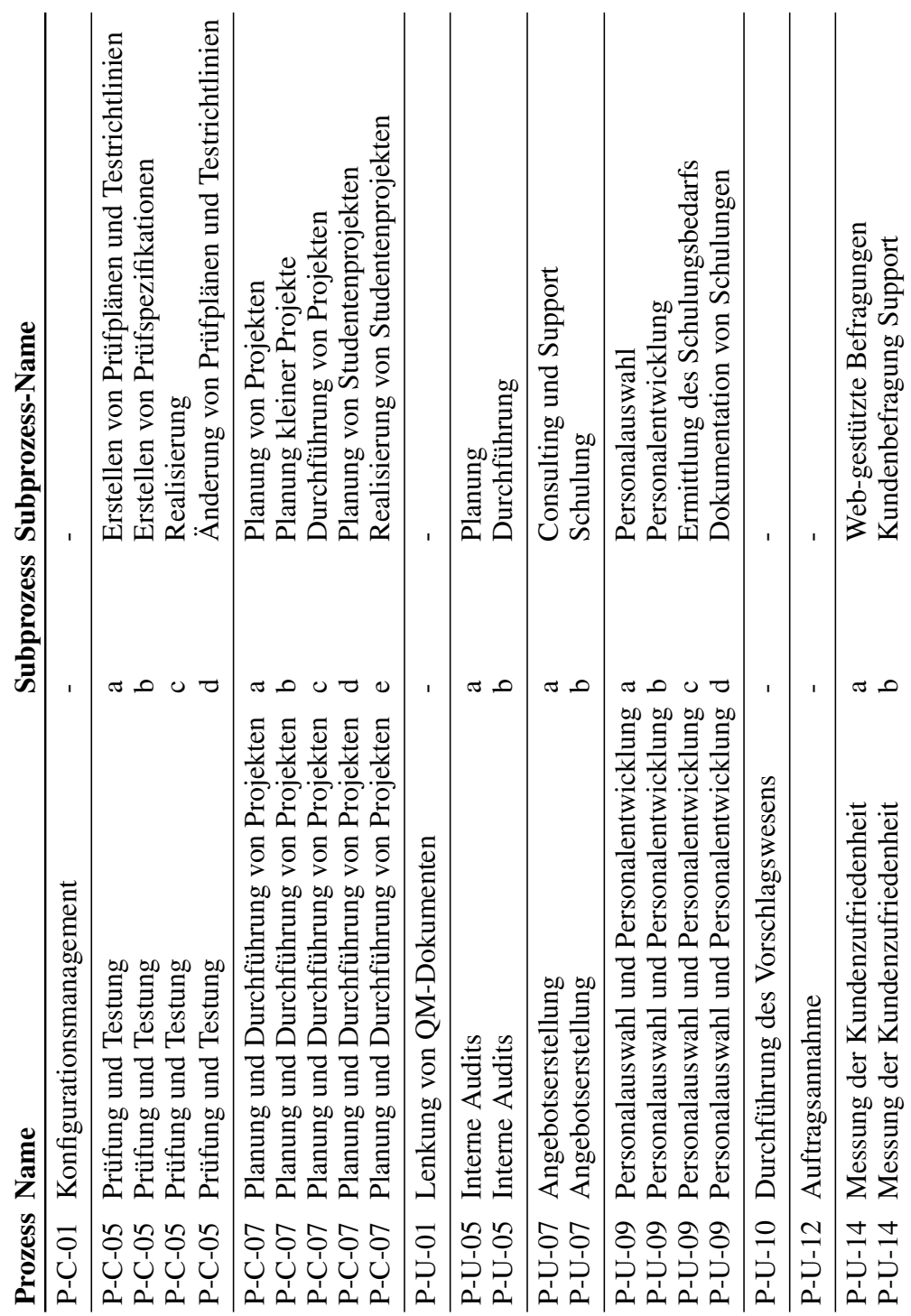

Tabelle B.2: Übersicht der ausgewählten Geschäftsprozesse Tabelle B.2: Übersicht der ausgewählten Geschäftsprozesse

| ID       | Subprozess                            | realisierbar? (WCP21  | Tasks / davon bedingt (W            | max. Parallelität (WCP04/05                    | Anzahl externer Aktivitäten                  | Anzahl von Dokumentenzugriffen                        | Anzahl von Bewertungen                                           | Gesamtbewertung                                            |
|----------|---------------------------------------|-----------------------|-------------------------------------|------------------------------------------------|----------------------------------------------|-------------------------------------------------------|------------------------------------------------------------------|------------------------------------------------------------|
| $P-C-01$ |                                       | N                     | $-/-$                               | $\overline{2}$                                 | 10                                           | 6                                                     | 3                                                                | nicht realisierbar                                         |
| $P-C-05$ | a<br>b<br>$\mathbf c$<br>d            | J<br>J<br>J<br>J      | $-/-$<br>-/-<br>$-/-$<br>3/1        | $\mathbf{1}$<br>$\mathbf{1}$<br>$\overline{2}$ | 7<br>$\boldsymbol{0}$<br>5<br>$\overline{4}$ | $\overline{4}$<br>$\overline{c}$<br>$\mathbf{1}$<br>5 | $\overline{2}$<br>$\mathbf{1}$<br>$\mathbf{1}$<br>$\overline{2}$ | Umsetzung der Automatisierung                              |
| $P-C-07$ | a<br>b<br>$\mathbf c$<br>d<br>e       | N<br>N<br>N<br>J<br>J | 2/1<br>2/1<br>$-/-$<br>$-/-$<br>-/- | 1<br>1<br>4<br>$\mathbf{1}$<br>$\mathbf{1}$    | 5<br>$\overline{4}$<br>10<br>5<br>18         | 9<br>5<br>6<br>$\boldsymbol{0}$<br>$\overline{2}$     | 7<br>6<br>$\overline{c}$<br>$\overline{2}$                       | 12 nicht realisierbar                                      |
| $P-U-01$ |                                       | N                     | $-/-$                               | 3                                              | 8                                            | $\boldsymbol{0}$                                      | 5                                                                | nicht realisierbar                                         |
| $P-U-05$ | a<br>b                                | J<br>N                | 2/0<br>2/0                          | $\mathbf{1}$<br>$\overline{2}$                 | 1<br>11                                      | $\mathbf{1}$<br>1                                     | 1<br>$\overline{4}$                                              | nicht realisierbar                                         |
| $P-U-07$ | a<br>b                                | $\mathbf{J}$<br>J     | 8/0<br>2/1                          | $\overline{2}$<br>$\overline{2}$               | 10<br>$\overline{2}$                         | 14<br>3                                               | 12<br>3                                                          | Umsetzung der Automatisierung                              |
| $P-U-09$ | a<br>b<br>$\mathbf{C}$<br>$\mathbf d$ | J<br>J                | $-/-$<br>-/-<br>$J -/- 1 2 1$       | $\overline{2}$                                 | 11<br>7                                      | 1<br>2                                                | 5<br>$\boldsymbol{0}$<br>$\overline{0}$                          | keine Umsetzung, zuwenig<br>$J -/- 1 3 0 0$ Rechnereinsatz |
| $P-U-10$ | $\omega_{\rm{eff}}$                   |                       | $J -/- 1$                           |                                                | $\mathfrak{Z}$                               | $\overline{0}$                                        |                                                                  | 2 keine Umsetzung, zuwenig Rechnerein-<br>satz             |
| $P-U-12$ |                                       |                       | $J -/- 3 5$                         |                                                |                                              | $\overline{4}$                                        |                                                                  | 4 Umsetzung der Automatisierung                            |
| $P-U-14$ | a<br>b                                |                       | $J -/- 1 3$<br>$J -/- 1$            |                                                | $\overline{2}$                               | 3<br>2                                                | $\mathbf{1}$<br>$\mathbf{1}$                                     | Umsetzung der Automatisierung                              |

Tabelle B.3: Klassifizierung der Beispielprozesse

# **Anhang C**

# **Bilder**

| Willkommen robotron.de\fabian.seifert!        |                |                                                     | ● Administration   ▲ Mein Konto   ● Hilfe   ▶ Abmelden |                                      |                       |                                 |                        |
|-----------------------------------------------|----------------|-----------------------------------------------------|--------------------------------------------------------|--------------------------------------|-----------------------|---------------------------------|------------------------|
| ORACLE' WebCenter Interaction                 |                |                                                     | <b>Cetter</b> Suche<br>Überall                         |                                      |                       | Suche                           |                        |
| Mein Profil v                                 | Meine Seiten v | Meine Communities                                   | Verzeichnis                                            |                                      |                       |                                 |                        |
| Kalender<br>Startseite<br>TestComm            | Projekte       | <b>BPEL Portlets</b><br>Forum                       |                                                        |                                      |                       |                                 |                        |
| Stundenzettel (Forms)                         |                | Meine Aufgaben                                      |                                                        |                                      |                       |                                 | $\frac{1}{\alpha}$     |
| Werbundsuche<br>KonRAd junior<br>Worklist App | <b>TE</b> Neu  | We Aufgabe beanspruchen<br>$\bar{\times}$           | ۹                                                      | $\overline{\phantom{0}}$<br>Aufgaben |                       | Alle Projekte auf "Meine Seite" |                        |
|                                               | Ç5             | 喝风                                                  |                                                        |                                      |                       |                                 | Ansicht <b>v</b>       |
|                                               |                | Aufgabe                                             | Projekt                                                | Zugewiesen an                        |                       | Status                          | Fällig am <del>v</del> |
|                                               | L              | Ergebnisse präsentieren                             | Beispielprojekt                                        | fseifert                             |                       | 0%                              | 03.07.09               |
|                                               |                | Aufgaben bearbeiten                                 | Beispielprojekt                                        | fseifert                             |                       | 0%                              | 01.07.09               |
|                                               |                | kritische Aufgabe                                   | Beispielprojekt                                        | Administrator                        |                       | 0%                              | 29.06.09               |
|                                               |                | Ausführung                                          | Beispielprojekt                                        | Administrator                        |                       | 0%                              | 29.06.09               |
|                                               |                | Absprache                                           | Beispielprojekt                                        |                                      | Projektleiter; Projek | 30%                             | 23.06.09               |
|                                               |                | Analyse                                             | Beispielprojekt                                        | Projektleiter                        |                       | 0.0%                            | 17.06.09               |
|                                               |                | Aufgaben erstellen                                  | Beispielprojekt                                        | fseifert                             |                       | 100%                            | 16.06.09               |
|                                               |                | Testaufgabe                                         | Beispielprojekt                                        | fseifert                             |                       | 100%<br>Ö                       | 11.06.09               |
|                                               |                | Community-Aufgaben                                  |                                                        |                                      |                       |                                 | n<br>R                 |
|                                               |                | Aufgabe beanspruchen<br>R Neu / X                   | 靍<br>53<br>ą                                           | Aufgaben                             | ×                     | Alle Projekte                   | Ansicht T              |
|                                               |                | Aufgabe                                             | Projekt                                                |                                      | Zugewiesen an         | Status                          | Fällig am <del>v</del> |
|                                               |                | Portal testen                                       | TestComm                                               |                                      | Projektmitglieder     | 0%                              | 01.07.09               |
|                                               |                | WebCenter Blogs Portlet                             |                                                        |                                      |                       |                                 | O.<br>2                |
|                                               |                | owc_wiki Blog<br>ORACLE                             |                                                        |                                      |                       |                                 |                        |
|                                               |                | & Settings                                          |                                                        |                                      | Q Search              |                                 | Subscribe              |
|                                               |                | Testeintrag Global<br>Lumburg - order men according |                                                        |                                      |                       |                                 |                        |

Abbildung C.1: Startseite nach erfolgreichem Login

<span id="page-88-0"></span>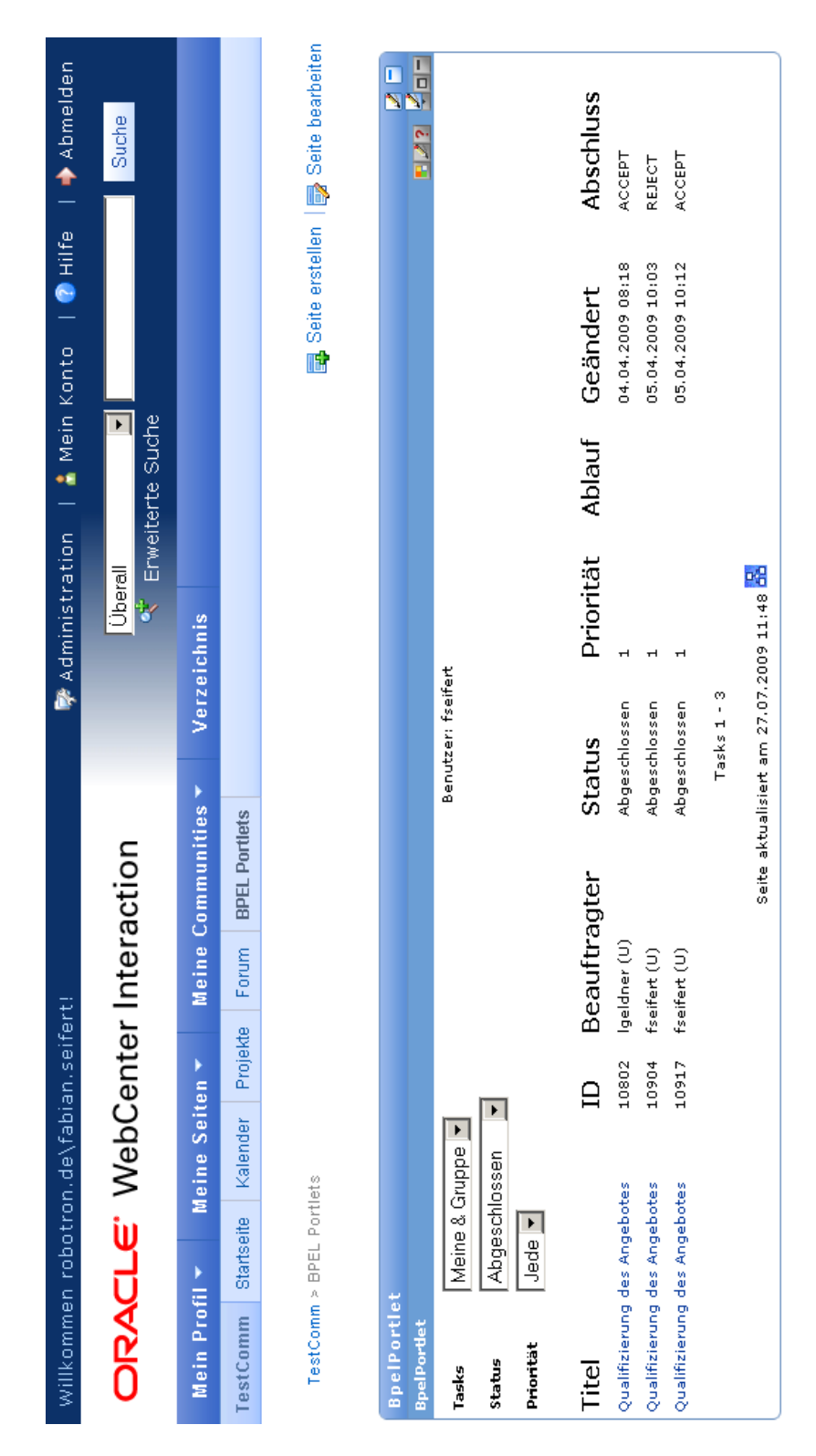

Abbildung C.2: BPEL Portlet Darstellung

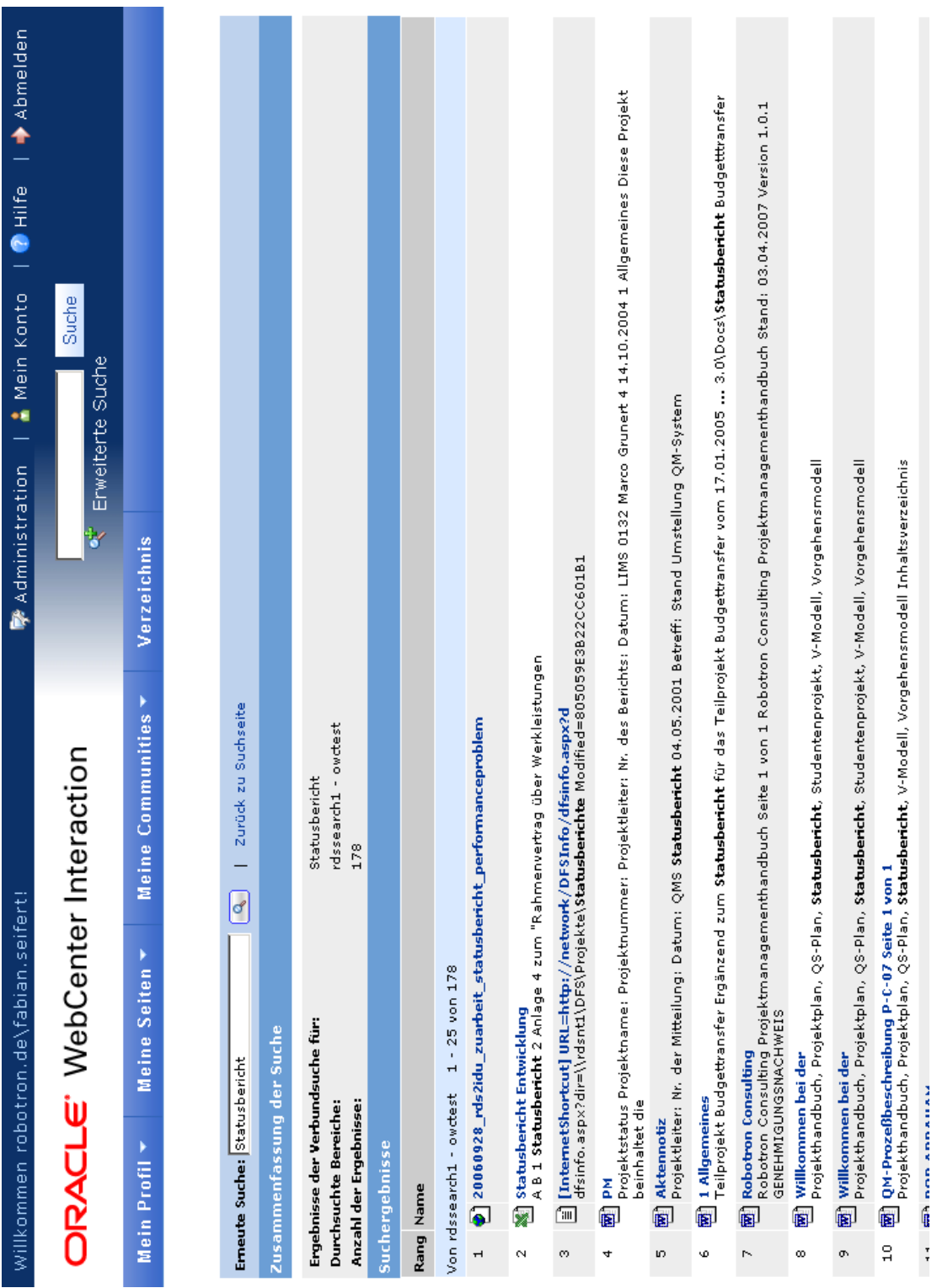

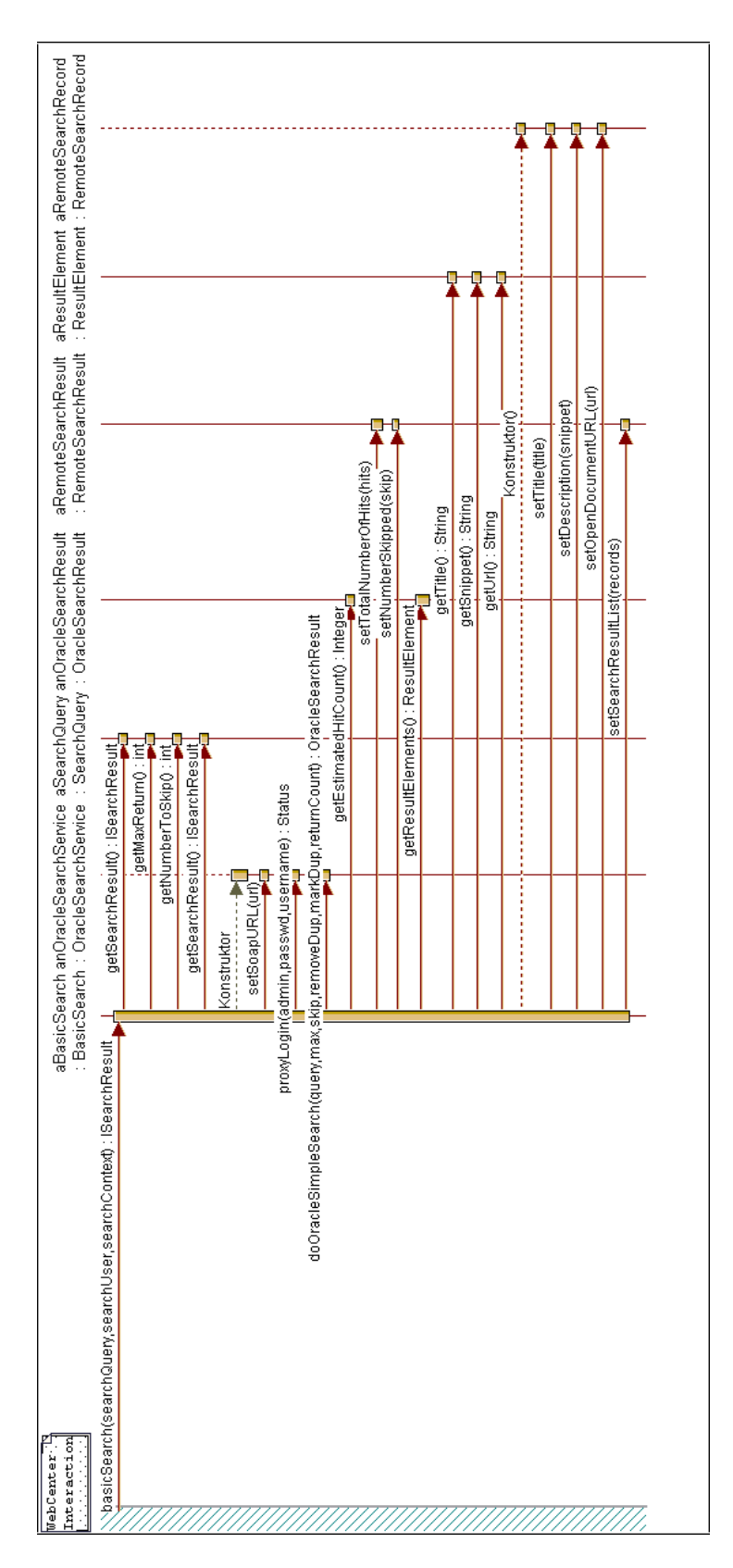

Abbildung C.4: Sequenzdiagramm BasicSearch

# **Anhang D**

# **Quelltexte**

```
1 <OpenConfig ...>
2 <component name="portal:URLMapping" ...>
3 <setting name="ApplicationURL0">
4 <value xsi:type="xsd:string">http://rdsowctest.robotron.de:7780/portal/server.pt
            </value>
5 </setting>
6 ...
7 <setting name="DefaultAuthSourcePrefix">
8 <value xsi:type="xsd:string">robotron.de</value>
9 </setting>
10 ...
11 <setting name="SSOVendor">
12 | <value xsi:type="xsd:integer">50</value>
13 \langle/setting>
14 | <setting name="CookieDomain">
15 <value xsi:type="xsd:string">.robotron.de</value>
16 </setting>
17 <setting name="CookiePath">
18 <value xsi:type="xsd:string">/</value>
19 </setting>
20 \quad \ldots21 </component>
22 \vert \cdot \vert \cdot \vert23 <component name="portal:SSOVendor" ...>
24 <setting name="NameHeader">
25 <value xsi:type="xsd:string">Proxy-Remote-User</value>
26 </setting>
27 | <setting name="LogoutURL">
28 <value xsi:type="xsd:string">http://rdslinux14.robotron.de:7777/pls/orasso/
            orasso.wwsso_app_admin.ls_logout?p_done_url=http://rdslinux14.robotron.de</
            value>
29 </setting>
30 <setting name="Cookie">
31 <value xsi:type="xsd:string">orasso;SSO_ID</value>
32 </setting>
33 </component>
34 </OpenConfig>
```
### Quelltext D.1: Anpassungen an der portalconfig.xml für die SSO Integration

```
1 \mid <?xml version = '1.0' encoding = 'UTF-8'?>
2 <ISConfiguration xmlns="http://www.oracle.com/pcbpel/identityservice/isconfig">
3 <configurations>
4 <configuration realmName="AD">
5 <provider providerType="LDAP" name="Active Directory" service="Identity">
6 <connection url="ldap://rdsnt11.robotron.de:389" binddn="CN=Fabian Seifert
                 ,CN=Users,DC=robotron,DC=de" password="testpass" encrypted="false">
7 <pool initsize="2" maxsize="25" prefsize="10" timeout="300000"/>
```

| 8  |                                                                                              |
|----|----------------------------------------------------------------------------------------------|
| 9  | <usercontrols></usercontrols>                                                                |
| 10 | <property name="nameattribute" value="sAMAccountName"></property>                            |
| 11 | <property name="objectclass" value="user"></property>                                        |
| 12 | <search <="" scope="whole-subtree" searchbase="CN=Users, DC=robotron, DC=de" th=""></search> |
|    | maxSizeLimit="1000" maxTimeLimit="120000"/>                                                  |
| 13 |                                                                                              |
| 14 | <rolecontrols></rolecontrols>                                                                |
| 15 | <property name="nameattribute" value="cn"></property>                                        |
| 16 | <property name="objectclass" value="group"></property>                                       |
| 17 | <property name="membershipsearchscope" value="whole-subtree"></property>                     |
| 18 | <property name="memberattribute" value="member0f"></property>                                |
| 19 | <search <="" scope="whole-subtree" searchbase="CN=Users, DC=robotron, DC=de" th=""></search> |
|    | $maxSizeLimit="1000" maxTimeLimit="120000"$                                                  |
| 20 |                                                                                              |
| 21 |                                                                                              |
| 22 |                                                                                              |
| 23 |                                                                                              |
| 24 |                                                                                              |
|    |                                                                                              |

Quelltext D.2: Änderungen an der is\_config.xml für die LDAP Nutzung

<span id="page-93-0"></span>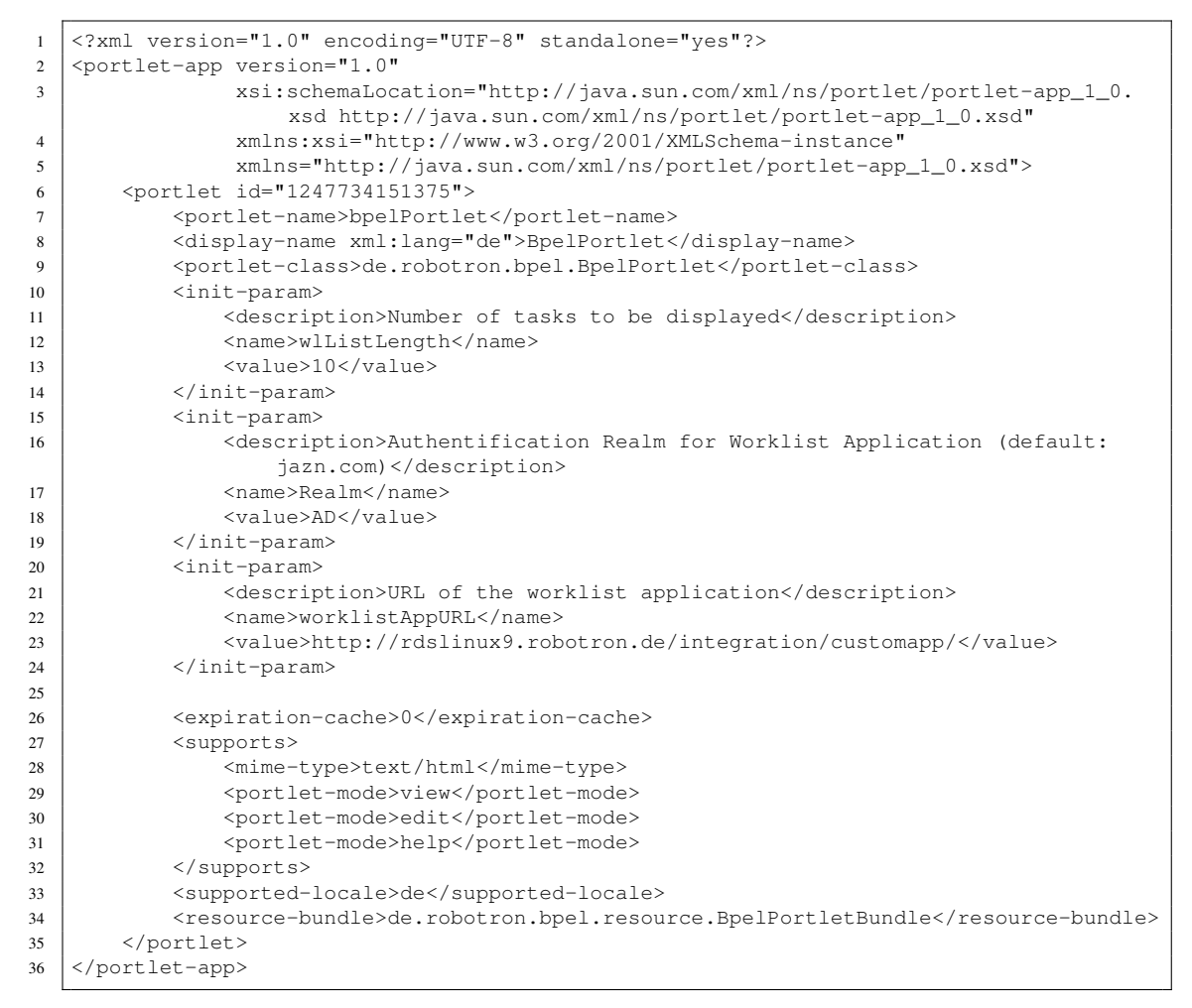

Quelltext D.3: portlet.xml für das BPEL Portlet

```
1 package de.robotron.search;
2
3 import java.net.MalformedURLException;
4 import java.net.URL;
5
6 import oracle.search.query.webservice.client.OracleSearchResult;
7 import oracle.search.query.webservice.client.OracleSearchService;
8 import oracle.search.query.webservice.client.ResultElement;
\alpha10 import com.plumtree.remote.ServiceException;
11 import com.plumtree.remote.search.IRemoteSearch;
12 import com.plumtree.remote.search.ISearchContext;
13 import com.plumtree.remote.search.ISearchQuery;
14 import com.plumtree.remote.search.ISearchRecord;
15 import com.plumtree.remote.search.ISearchResult;
16 import com.plumtree.remote.search.ISearchUser;
17 import com.plumtree.remote.search.RemoteSearchRecord;
18 import com.plumtree.remote.search.SearchException;
19 import com.plumtree.remote.search.TypeSearchError;
20 import com.plumtree.remote.util.UserInfoMap;
21
\begin{array}{c|c} 22 \\ 23 \end{array} /**
23 \begin{array}{c} \star \end{array} @author fabian.seifert
    \star/2526 public class BasicSearch implements IRemoteSearch {
27
28 private static final long serialVersionUID = 1L;
29 private static final String imgFolder = "sesFedSearch/";
30
31 public BasicSearch() {
32
3334
35 public ISearchResult basicSearch(ISearchQuery searchQuery, ISearchUser searchUser,
         ISearchContext searchContext) throws ServiceException {
36
37 String query = searchQuery.getSearchString();
38 int getMaxHits = searchQuery.getMaxReturn();
39 int skipHits = searchQuery.getNumberToSkip();
40
41 // get the search result from the search query
42 | ISearchResult searchResult = searchQuery.getSearchResult();
43
44 // Retrieving Endpoint URL
45 String endpoint = ";
46
47 String server = searchOuery.getSearchInfo().get(Constants.KEY_SESHOST);
48 String webService = searchQuery.getSearchInfo().get(Constants.KEY_SESAPIURL);
49 String fedUser = searchQuery.getSearchInfo().get(Constants.KEY_USERNAME);
50 String fedPassword = searchQuery.getSearchInfo().get(Constants.KEY_PASSWORD);
51
52 if(server==null || webService==null || fedUser==null || fedPassword==null)
53 {
54 return searchResult;
55 }
56 if(server.length()<1 || webService.length()<1 || fedUser.length()<1 || fedPassword
            .length()<1)
57 {
58 return searchResult;
59 }
60
61 endpoint = server + webService;
62
63 UserInfoMap info = searchQuery.getUserInfo():
```

```
64 String fullname = info.get("FullName");
65 String user="";
66 boolean proxyLogin = false;
67 \mathbf{if}(\text{fullname}!=\text{null})68 {
69 String[] tmp = fullname.split("\\\\");
70 if(tmp.length>1)user=tmp[1];
71 else user=fullname;
72 proxyLogin=true;
73 }
74
75 try {
76 OracleSearchService ctx = new OracleSearchService();
77 ctx.setSoapURL(endpoint);
78 if (proxyLogin)ctx.proxyLogin(fedUser, fedPassword, user);
79
80 OracleSearchResult result = ctx.doOracleSimpleSearch (query, // Query
81 SkipHits, // Start index
82 | getMaxHits, // number of docs requested
83 Boolean.TRUE, // Remove Duplicates?
84 Boolean.FALSE, // Mark Duplicates?
85 Boolean.TRUE); // Return Estimated Hit Count?
86
87 // Get estimated hit count
88 int estimatedHitCount = result.getEstimatedHitCount().intValue();
89 searchResult.setTotalNumberOfHits(estimatedHitCount);
90
91 // Set Skip
92 searchResult.setNumberSkipped(skipHits);
93
94 // Process result
95 ResultElement [] resElements = result.getResultElements();
96
97 / / put into the format for IRemoteSearch.basicSearch
98 int len = resElements.length;
99 ISearchRecord[] records = new ISearchRecord[len];
100 for (int i = 0; i < len; i++) {
101 RemoteSearchRecord record = new RemoteSearchRecord();
102 ResultElement element = resElements[i];
103 String title = element.getTitle();
104 if(title==null)title="";
105 record.setTitle(title);
106 String desc = element.getSnippet();
107 if(desc==null)desc="";
108 record.setDescription(desc);
109
110 URL url = null;
111 String resultURL = element.getUrl();
112 try {
113 url = new URL (resultURL);
114 } catch (MalformedURLException e)
115 \leftarrow116 url = null;
117 }
118 \vert String docURL = "";
119 if (url==null) docURL = server+resultURL;
120 else docURL=resultURL;
121 | record.setOpenDocumentURL(docURL);
122
123 String image:
124 String mime = element.getMimetype();
125 if(mime!=null){
126 image = imgFolder+FileTypes.LIST.get(mime);
127 | record.setImageURL(image);
128 }
129 else image = "";
```

```
130 | records[i] = record;
131 }
132
133 searchResult.setSearchResultList(records);
134 } catch (Exception e) {
135 throw new SearchException(TypeSearchError.TYPE_OTHER_ERROR, e.getMessage());
136 }
137
138 return searchResult;
139  }
140
141 }
```
Quelltext D.4: Federated Search WebService

### **Glossar**

### **Adaptive Page Layout**

BEA Erweiterung in Interaction Seiten, basierend auf XML Tags in XHTML Dokumenten. Beim Laden der Seiten durch das Portal werden die Tags durch Standard-HTML Inhalte ersetzt.

### **Anwendungslandschaft**

Unter der Anwendungslandschaft wird ein umfassendes und deshalb aggregiertes Modell des Zusammenwirkens der Anwendungen aus fachlicher Sicht verstanden. Die wesentlichen Komponenten dieses Modells sind Anwendungen und Schnittstellen (d. h. Informationsflüsse zwischen Anwendungen). (A[LPAR](#page-102-1) [2008,](#page-102-1) S.31)

### <span id="page-98-0"></span>**Application Server**

Unter einem Application Server (dt. Anwendungsserver) versteht man einen Server, welcher Anwendungen ausführt. Diese basieren meist auf Java EE oder .NET. Beispiele sind der Oracle WebLogic und Glassfish. Keine Application Server sind reine WebServer, wie z. B. der Apache HTTP Server, da auf diesen meist Scriptsprachen wie PHP zum Einsatz kommen.

### **BPEL4People**

Erweiterung von BPEL zur Modellierung von menschlichen Interaktionen.

#### **Case**

Mit Case wird eine konkrete Prozessinstanz eines Geschäftsprozessworkflows bezeichnet.

### <span id="page-98-1"></span>**Enterprise 2.0**

Bezeichnet die Nutzung von [Web 2.0-Technologien](#page-100-1) durch Firmen im Kontakt mit ihren Mitarbeitern, Geschäftspartnern und Kunden.

### **Groupware**

Software zur Unterstützung der Zusammenarbeit. Meist mit Mail, Kalenderverwaltung und Instant-Messenger-Server.

### <span id="page-99-2"></span>**Human Task**

Human Task ist eine Aktivität zur Modellierung von menschlichen Interaktionen, eingeführt mit BPEL4People.

### **Idempotenz**

Bezeichnet die Eigenschaft einer Funktion, dass die Wirkung des mehrmaligen Aufrufes mit denselben Parametern das gleiche Ergebnis liefert wie der einmalige Aufruf.

### **Inlineframe**

Inlineframe, auch kurz IFrame, ist eine Technik in HTML verschiedene Seiten in eine Seite einzubetten, ähnlich den Frames.

### <span id="page-99-1"></span>**JSR-168**

Die Java Portlet Spezifikation Version 1.0 ist ein Standard zur Spezifikation des Zusammenspiels zwischen Portlet-Containern und [Portlets](#page-99-0) und wurde als Java Specification Request JSR-168 entwickelt.

### **JSR-286**

Setzt die Java Portlet Spezifikation Version 2.0 um. Siehe auch [JSR-168.](#page-99-1)

#### **Lightweight Directory Access Protocol**

Standardisierter Verzeichnisdienst auf der Basis von TCP/IP, welcher die hierarchische Verwaltung von Modellen verschiedener Klassen in einer Datenbank und die Suche nach diesen gestattet.

#### **Mashup**

Im Rahmen von [Web 2.0](#page-100-1) werden Inhalte collageartig neu kombiert. Dies bezieht sich sowohl auf reine Inhaltsquellen wie Texte oder Bilder als auch auf Inhalte von verschiedenen Anwendungen.

### <span id="page-99-0"></span>**Portlet**

Komponente von Portalservern zur Darstellung von Inhalten innerhalb der Portalseiten.

#### <span id="page-99-3"></span>**Ressource**

Eine Ressource bezeichnet ein menschliches oder nichtmenschliches Objekt, welches eine Aufgabe eines Geschäftsprozesses ausführt.

### **Serviceorientierte Architektur**

Ist ein Paradigma zur Organisation und Nutzung verteilter Funktionalitäten, welche von unterschiedlichen Besitzern verwaltet werden können.

### **Single Sign On**

Bezeichnet eine Technik, die es ermöglicht, Nutzer nach einmaliger Authentifikation an einer zentralen Stelle an verschiedenen Applikationen zu identifizieren und somit einen erneuten Login zu vermeiden.

### <span id="page-100-0"></span>**SOAP**

[W3C-Standard](#page-12-7) zur Übertragung von Daten und Strukturen auf Basis von XML-Dokumenten. Als Übertragungsprotokoll wird meist HTTP bzw. HTTPS genutzt. Der ursprünglich als Akronym eingeführte Begriff SOAP wird seit Verabschiedung der Version 1.2 als eigenständiges Wort und nicht mehr als Abkürzung gebraucht.

### **Social Software**

Social Software steht für Anwendungen, welche das Ziel haben ihre Nutzer miteinander in Kontakt und somit zum Wissensaustausch zu bringen.

### <span id="page-100-2"></span>**Tag**

Im Kontext von [Web 2.0](#page-100-1) bzw. [Enterprise 2.0](#page-98-1) sind Tags meist frei wählbare Schlagwörter zur Kennzeichnung von Inhalten.

### <span id="page-100-4"></span>**Task**

Ein Task bezeichnet ein Element innerhalb eines [Workflows.](#page-100-3)

### <span id="page-100-1"></span>**Web 2.0**

Bezeichnet das "neue" Web mit interaktiven Angeboten wie Blogs und Wikis welche durch interaktive Mitarbeit der Nutzer entstehen und durch [Tags](#page-100-2) verknüpft werden können.

### **Work item**

Ein Work item ist die konkrete Instanz einer Aufgabe (siehe [Task\)](#page-100-4), welche einer [Ressource](#page-99-3) zur Bearbeitung zugeordnet wurde.

### <span id="page-100-3"></span>**Workflow**

Als Workflow wird die Modellierung eines Geschäftsprozesses, bestehend aus verschiedenen Teilaufgaben, bezeichnet.

## **Literaturverzeichnis**

<span id="page-102-0"></span>AALST, Wil M. P. van der, HOFSTEDE, Arthur H. M. ter, KIEPUSZEWSKI, Bartek u. a.: *Workflow Patterns*. In: *Distributed and Parallel Databases* 14 (Juli 2003) 1, S. 5–51. DOI: [10.1023/A:1022883727209](http://dx.doi.org/10.1023/A:1022883727209). URL: [http://www.workflowpatterns.](http://www.workflowpatterns.com/documentation/documents/wfs-pat-2002.pdf) [com / documentation / documents / wfs - pat - 2002 . pdf](http://www.workflowpatterns.com/documentation/documents/wfs-pat-2002.pdf) (besucht am 02. 06. 2009).

ALEXANDER, Christopher, ISHIKAWA, Sara, SILVERSTEIN, Murray u. a.: *A Pattern Language*. New York: Oxford University Press, 1977. 1171 S. ISBN: 0195019199.

<span id="page-102-1"></span>ALPAR, Paul: *Grundlagen der Wirtschaftsinformatik - Gestaltung betrieblicher Systeme*. Vorlesungsscript. 2008. URL: [http://alpar.wiwi.uni-marburg.de/](http://alpar.wiwi.uni-marburg.de/lehre/einf_wi_ss2008/teil2.pdf) [lehre/einf\\_wi\\_ss2008/teil2.pdf](http://alpar.wiwi.uni-marburg.de/lehre/einf_wi_ss2008/teil2.pdf) (besucht am 29. 04. 2009).

BEA (Hrsg.): Overview of the ALUI Architecture. 2008. URL: [http://edocs.](http://edocs.bea.com/alui/devdoc/docs60/Overview_of_the_Portal_Architecture/PlumtreeDevDoc_Overview_Intro.htm) [bea . com / alui / devdoc / docs60 / Overview \\_ of \\_ the \\_ Portal \\_](http://edocs.bea.com/alui/devdoc/docs60/Overview_of_the_Portal_Architecture/PlumtreeDevDoc_Overview_Intro.htm) [Architecture / PlumtreeDevDoc \\_ Overview \\_ Intro . htm](http://edocs.bea.com/alui/devdoc/docs60/Overview_of_the_Portal_Architecture/PlumtreeDevDoc_Overview_Intro.htm) (besucht am 07. 07. 2009).

BOOTH, David, HAAS, Hugo, MCCABE, Francis u. a. (Hrsg.): *Web Services Architecture, W3C Working Group Note*. CIO Magazine. 2004. URL: [http://www.w3.org/TR/](http://www.w3.org/TR/2004/NOTE-ws-arch-20040211/) [2004/NOTE-ws-arch-20040211/](http://www.w3.org/TR/2004/NOTE-ws-arch-20040211/) (besucht am 21. 04. 2009).

BRADSHAW, Deanna und KENNEDY, Mark: *Oracle BPEL Process Manager Developer's Guide*. Release 10.1.3.1. Oracle. 2007. URL: [http://download.oracle.](http://download.oracle.com/docs/cd/B31017_01/integrate.1013/b28981.pdf) [com/docs/cd/B31017\\_01/integrate.1013/b28981.pdf](http://download.oracle.com/docs/cd/B31017_01/integrate.1013/b28981.pdf) (besucht am 14. 07. 2009).

BRAHE, Steen: *BPM on Top of SOA: Experiences from the Financial Industry*. In: *Business Process Management*. 2007, S. 96–111. DOI: [10.1007/978- 3- 540-](http://dx.doi.org/10.1007/978-3-540-75183-0_8) [75183-0\\_8](http://dx.doi.org/10.1007/978-3-540-75183-0_8).

BUHSE, Willms und REINHARD, Ulrike (Hrsg.): *DNAdigital - Wenn Anzugträger auf Kapuzenpullis treffen*. Neckarhausen: whois Verlags- & Vertriebsgesellschaft, 2009. 260 S. ISBN: 978934013988. URL: [http://www.scribd.com/doc/125445](http://www.scribd.com/doc/12544534/DNAdigital-Wenn-Kapuzenpullis-auf-Anzugtraeger-treffen) [34/DNAdigital-Wenn-Kapuzenpullis-auf-Anzugtraeger-treffen](http://www.scribd.com/doc/12544534/DNAdigital-Wenn-Kapuzenpullis-auf-Anzugtraeger-treffen) (besucht am 24. 06. 2009).

*Business Process Execution Language for Web Services version 1.1*. OASIS Standard. Mai 2003. URL: [http://www.ibm.com/developerworks/library/](http://www.ibm.com/developerworks/library/specification/ws-bpel/) [specification/ws-bpel/](http://www.ibm.com/developerworks/library/specification/ws-bpel/) (besucht am 22. 04. 2009).

*Business Process Modeling Notation Specification*. Feb. 2006. URL: [http://www.](http://www.omg.org/docs/dtc/06-02-01.pdf) [omg.org/docs/dtc/06-02-01.pdf](http://www.omg.org/docs/dtc/06-02-01.pdf) (besucht am 23. 04. 2009).

<span id="page-103-0"></span>CACCAMO, Marcie, HAUSER, Christian und DEVGAN, Manish: *Oracle Fusion Middleware Tutorial for Oracle WebCenter Spaces Users*. 2009. URL: [http://download.](http://download.oracle.com/docs/cd/E12839_01/webcenter.1111/e10277.pdf) [oracle.com/docs/cd/E12839\\_01/webcenter.1111/e10277.pdf](http://download.oracle.com/docs/cd/E12839_01/webcenter.1111/e10277.pdf) (besucht am 27. 07. 2009).

CASAREZ, Vince: *Oracle WebCenter Suite 11g New Features White Paper*. 2009. URL: [http://www.oracle.com/technology/products/webcenter/](http://www.oracle.com/technology/products/webcenter/pdf/OracleWebCenterSuite11g_NewFeaturesWP.pdf) [pdf / OracleWebCenterSuite11g \\_ NewFeaturesWP . pdf](http://www.oracle.com/technology/products/webcenter/pdf/OracleWebCenterSuite11g_NewFeaturesWP.pdf) (besucht am 03. 07. 2009).

DATZ, Todd: *What You Need to Know About Service-Oriented Architecture*. 2004. URL: <http://www.cio.com/archive/011504/soa.html> (besucht am 21. 04. 2009).

DAVENPORT, Thomas H.: *Thinking for a Living*. Boston: Harvard Business School Press, 2005. 240 S.

DEVELOPERWORKS INTERVIEWS: *Tim Berners-Lee*. IBM Podcast. 2006. URL: [http:](http://www.ibm.com/developerworks/podcast/dwi/cm-int082206.txt) [//www.ibm.com/developerworks/podcast/dwi/cm-int082206.txt](http://www.ibm.com/developerworks/podcast/dwi/cm-int082206.txt) (besucht am 31. 07. 2009).

GADATSCH, Andreas: *Grundkurs Geschäftsprozess-Management*. Vieweg, 2008. 580 S. ISBN: 9783834894229. DOI: [10.1007/978-3-8348-9422-9](http://dx.doi.org/10.1007/978-3-8348-9422-9).

GAMMA, Erich, HELM, Richard, JOHNSON, Ralph u. a.: *Design Patterns*. Addison-Wesley, 2005. 395 S. ISBN: 0201633612.

HARRISON, Brian: *World of WebCenter Interaction: Portal Sizing Part 2 - Number of Servers (Portal and Image)*. 2009. URL: [http://blogs.oracle.com/WCI/200](http://blogs.oracle.com/WCI/2009/04/portal_sizing_part_2_number_of.html) [9/04/portal\\_sizing\\_part\\_2\\_number\\_of.html](http://blogs.oracle.com/WCI/2009/04/portal_sizing_part_2_number_of.html) (besucht am 09.07.2009). — *World of WebCenter Interaction: Portal Sizing Part 4 - Number of Servers? (Collaboration & Analytics)*. 2009. URL: [http://blogs.oracle.com/WCI/2009/07/](http://blogs.oracle.com/WCI/2009/07/portal_sizing_part_4_number_of.html) [portal\\_sizing\\_part\\_4\\_number\\_of.html](http://blogs.oracle.com/WCI/2009/07/portal_sizing_part_4_number_of.html) (besucht am 09. 07. 2009).

HAUSER, Christian: *Oracle WebCenter Suite 10gR3 Technical White Paper*. 2009. URL: [http://www.oracle.com/technology/products/webcenter/pdf/](http://www.oracle.com/technology/products/webcenter/pdf/owcs_10132_tech_wp.pdf) [owcs\\_10132\\_tech\\_wp.pdf](http://www.oracle.com/technology/products/webcenter/pdf/owcs_10132_tech_wp.pdf) (besucht am 18. 05. 2009).

HESS, Andreas, HUMM, Bernhard und VOSS, Markus: *Regeln für serviceorientierte Architekturen hoher Qualität*. In: *Informatik Spektrum* 29 (2006) 6, S. 395–411. DOI: [10.1007/s00287-006-0099-3](http://dx.doi.org/10.1007/s00287-006-0099-3).

KAMPFFMEYER, Ulrich: *Elektronische Archivierung*. Hamburg 2006. URL: [http:](http://www.project-consult.net/Files/ECMGUIDE_Archivierung_20060901.pdf) [//www.project-consult.net/Files/ECMGUIDE\\_Archivierung\\_200](http://www.project-consult.net/Files/ECMGUIDE_Archivierung_20060901.pdf) [60901.pdf](http://www.project-consult.net/Files/ECMGUIDE_Archivierung_20060901.pdf) (besucht am 14. 04. 2009).

KOSSATZ, Michael: *Unterstützung der Prozesse des Projektmanagements mit der Oracle-Content-Datenbank*. Diplomarbeit. Institut für Software- und Multimediatechnik, Technische Universität Dresden, 2007.

LEIBHAMMER, Jörg und WEBER, Mathias: *Enterprise 2.0 - Analyse zu Stand und Perspektiven in der deutschen Wirtschaft*. 2008. URL: [http : / / www . bitkom .](http://www.bitkom.org/files/documents/BITKOM-Studie_Enterprise_2Punkt0.pdf) [org/files/documents/BITKOM-Studie\\_Enterprise\\_2Punkt0.pdf](http://www.bitkom.org/files/documents/BITKOM-Studie_Enterprise_2Punkt0.pdf) (besucht am 27. 04. 2009).

MCAFEE, Andrew P.: *Andrew McAfee's Blog: Enterprise 2.0, version 2.0*. 2006. URL: <http://andrewmcafee.org/blog/?p=76> (besucht am 24. 06. 2009).

— *Enterprise 2.0: The Dawn of Emergent Collaboration*. In: *MIT Sloan Management Review* 47 (2006) 3, S. 20–28. URL: [http://www.wikiservice.at/](http://www.wikiservice.at/upload/ChristopheDucamp/McAfeeEntrepriseDeux.pdf) [upload/ChristopheDucamp/McAfeeEntrepriseDeux.pdf](http://www.wikiservice.at/upload/ChristopheDucamp/McAfeeEntrepriseDeux.pdf) (besucht am 23. 06. 2009).

MULYAR, Nataliya: *Pattern-based Evaluation of Oracle-BPEL*. Technical Report, BPM Center Report BPM-05-24. BPMcenter.org, 2005. URL: http://www. [workflowpatterns.com/vendors/documentation/Oracle\\_BPEL\\_v.](http://www.workflowpatterns.com/vendors/documentation/Oracle_BPEL_v.10.1.2.pdf) [10.1.2.pdf](http://www.workflowpatterns.com/vendors/documentation/Oracle_BPEL_v.10.1.2.pdf) (besucht am 02. 06. 2009).

NATIS, Yefim V.: *Service-Oriented Architecture Scenario*. 2003. URL: [http : / /](http://www.gartner.com/DisplayDocument?doc_cd=114358) [www . gartner . com / DisplayDocument ? doc \\_ cd = 114358](http://www.gartner.com/DisplayDocument?doc_cd=114358) (besucht am 21. 04. 2009).

ORACLE (Hrsg.): *AquaLogic User Interaction Development Guide*. 2009. URL: [http:](http://egeneration.beasys.com/en/alui/devdoc/docs6x/pdf/map_aluidevguide.pdf) [//egeneration.beasys.com/en/alui/devdoc/docs6x/pdf/map\\_](http://egeneration.beasys.com/en/alui/devdoc/docs6x/pdf/map_aluidevguide.pdf) [aluidevguide.pdf](http://egeneration.beasys.com/en/alui/devdoc/docs6x/pdf/map_aluidevguide.pdf) (besucht am 22. 06. 2009).

— (Hrsg.): *Oracle BPEL Process Manager Workflow Services API Reference*. 2006. URL: [http : / / download . oracle . com / docs / cd / B31017 \\_ 01 /](http://download.oracle.com/docs/cd/B31017_01/integrate.1013/b28985/index.html) [integrate.1013/b28985/index.html](http://download.oracle.com/docs/cd/B31017_01/integrate.1013/b28985/index.html) (besucht am 09. 04. 2009).

— (Hrsg.): *Oracle Fusion Middleware Licensing Information 10g Release 3*. 2009. URL: [http://download.oracle.com/docs/cd/E12524\\_01/doc.1013/](http://download.oracle.com/docs/cd/E12524_01/doc.1013/e14481.pdf) [e14481.pdf](http://download.oracle.com/docs/cd/E12524_01/doc.1013/e14481.pdf) (besucht am 25. 06. 2009).

— (Hrsg.): *Oracle Secure Enterprise Search Java API Reference*. 2006. URL: [http://](http://download.oracle.com/docs/cd/B19306_01/search.102/b32260/index.html) [download.oracle.com/docs/cd/B19306\\_01/search.102/b32260/](http://download.oracle.com/docs/cd/B19306_01/search.102/b32260/index.html) [index.html](http://download.oracle.com/docs/cd/B19306_01/search.102/b32260/index.html) (besucht am 30. 07. 2009).

— (Hrsg.): *Oracle Technology Global Price List*. 2009. URL: [http://www.oracle.](http://www.oracle.com/corporate/pricing/technology-price-list.pdf) [com/corporate/pricing/technology-price-list.pdf](http://www.oracle.com/corporate/pricing/technology-price-list.pdf) (besucht am 09. 07. 2009).

— (Hrsg.): *Oracle WebCenter Interaction Development Kit API*. 2008. URL: [http:](http://download.oracle.com/docs/cd/E13158_01/alui/idk/docs103/javadocs/) [//download.oracle.com/docs/cd/E13158\\_01/alui/idk/docs103/](http://download.oracle.com/docs/cd/E13158_01/alui/idk/docs103/javadocs/) [javadocs/](http://download.oracle.com/docs/cd/E13158_01/alui/idk/docs103/javadocs/) (besucht am 27. 07. 2009).

— (Hrsg.): *Oracle WebCenter Interaction Statement of Direction*. 2009. URL: [http://](http://www.oracle.com/technology/products/webcenter/interaction/pdf/wci_10gr3_sod.pdf) [www.oracle.com/technology/products/webcenter/interaction/](http://www.oracle.com/technology/products/webcenter/interaction/pdf/wci_10gr3_sod.pdf) [pdf/wci\\_10gr3\\_sod.pdf](http://www.oracle.com/technology/products/webcenter/interaction/pdf/wci_10gr3_sod.pdf) (besucht am 07. 07. 2009).

ORACLE (Hrsg.): *Oracle9iAS Single Sign-On Administrator's Guide*. 2002. URL: [http:](http://download.oracle.com/docs/cd/A97329_03/manage.902/a96115/toc.htm) [//download.oracle.com/docs/cd/A97329\\_03/manage.902/a96115](http://download.oracle.com/docs/cd/A97329_03/manage.902/a96115/toc.htm) [/toc.htm](http://download.oracle.com/docs/cd/A97329_03/manage.902/a96115/toc.htm) (besucht am 07. 08. 2009).

O'REILLY, Tim: *What is Web 2.0: Design Patterns and Business Models for the Next Generation of Software*. In: *International Journal of Digital Economics* 65 (2007), S. 17–37. URL: [http://papers.ssrn.com/sol3/papers.cfm?abstract\\_id=](http://papers.ssrn.com/sol3/papers.cfm?abstract_id=1008839) [1008839](http://papers.ssrn.com/sol3/papers.cfm?abstract_id=1008839) (besucht am 31. 07. 2009).

PLUMTREE SOFTWARE (Hrsg.): *Plumtree Enterprise Web Developement Guide*. 2003. URL: [http://pbrn.ahrq.gov/portal/server.pt/gateway/PTARGS\\_](http://pbrn.ahrq.gov/portal/server.pt/gateway/PTARGS_0_8762_204180_0_0_18/EnterpriseWebDevelopmentGuide.pdf) [0\\_8762\\_204180\\_0\\_0\\_18/EnterpriseWebDevelopmentGuide.pdf](http://pbrn.ahrq.gov/portal/server.pt/gateway/PTARGS_0_8762_204180_0_0_18/EnterpriseWebDevelopmentGuide.pdf) (besucht am 06. 08. 2009).

*Reference Model for Service Oriented Architecture 1.0*. Okt. 2006. URL: [http://](http://docs.oasis-open.org/soa-rm/v1.0/) [docs.oasis-open.org/soa-rm/v1.0/](http://docs.oasis-open.org/soa-rm/v1.0/) (besucht am 21. 04. 2009).

RICHTER, Jan-Peter, HALLER, Harald und SCHREY, Peter: *Serviceorientierte Architektur*. In: *Informatik Spektrum* 28 (2005) 5, S. 413–416. DOI: [10.1007/s00287-](http://dx.doi.org/10.1007/s00287-005-0021-4)  $005 - 0021 - 4.$ 

<span id="page-105-1"></span>RUSSELL, Nick, HOFSTEDE, Arthur H. M. ter, AALST, Wil M. P. van der u. a.: *Workflow Control-Flow Patterns: A Revised View*. Technical Report, BPM Center Report BPM-06-22. BPMcenter.org, 2006. URL: [http://www.workflowpatterns.com/](http://www.workflowpatterns.com/documentation/documents/BPM-06-22.pdf) [documentation/documents/BPM-06-22.pdf](http://www.workflowpatterns.com/documentation/documents/BPM-06-22.pdf) (besucht am 02. 06. 2009).

<span id="page-105-3"></span>RUSSELL, Nick, HOFSTEDE, Arthur H. M. ter, EDMOND, David u. a.: *Workflow Data Patterns*. QUT Technical report FIT-TR-2004-01. Brisbane: Queensland University of Technology, 2004. URL: [http://www.workflowpatterns.com/](http://www.workflowpatterns.com/documentation/documents/data_patterns%20BETA%20TR.pdf) [documentation/documents/data\\_patterns%20BETA%20TR.pdf](http://www.workflowpatterns.com/documentation/documents/data_patterns%20BETA%20TR.pdf) (besucht am 02. 06. 2009).

<span id="page-105-2"></span>— *Workflow Resource Patterns*. In: *BETA Working Paper Series* WP 127 (2004). URL: [http://www.workflowpatterns.com/documentation/documents/](http://www.workflowpatterns.com/documentation/documents/Resource%20Patterns%20BETA%20TR.pdf) [Resource%20Patterns%20BETA%20TR.pdf](http://www.workflowpatterns.com/documentation/documents/Resource%20Patterns%20BETA%20TR.pdf) (besucht am 02. 06. 2009).

SEIFERT, Fabian: *Konzeption und prototypische Implementierung eines neuen Robotron-Intranet*. Praxismodulbeleg. Hochschule Mittweida (FH), 2009.

<span id="page-105-0"></span>WANG, Vanessa, MOSKOVITS, Peter und FISHER, Robin: *Oracle Fusion Middleware Tutorial for Oracle WebCenter Developers*. 2009. URL: [http://download.oracle.](http://download.oracle.com/docs/cd/E12839_01/webcenter.1111/e10273.pdf) [com/docs/cd/E12839\\_01/webcenter.1111/e10273.pdf](http://download.oracle.com/docs/cd/E12839_01/webcenter.1111/e10273.pdf) (besucht am 03. 07. 2009).

*Web Services Business Process Execution Language Version 2.0*. OASIS Standard. OASIS Standard. Apr. 2007. URL: [http://docs.oasis-open.org/wsbpel/](http://docs.oasis-open.org/wsbpel/2.0/) [2.0/](http://docs.oasis-open.org/wsbpel/2.0/) (besucht am 22. 04. 2009).

<span id="page-105-4"></span>WORKFLOW PATTERNS INITIATIVE: *Workflow Patterns Homepage*. URL: [http://](http://www.workflowpatterns.com/) [www.workflowpatterns.com/](http://www.workflowpatterns.com/) (besucht am 09. 07. 2009).

*WS-BPEL Extension for People (BPEL4People)*. Juni 2007. URL: [https://www.](https://www.sdn.sap.com/irj/sdn/bpel4people) [sdn.sap.com/irj/sdn/bpel4people](https://www.sdn.sap.com/irj/sdn/bpel4people) (besucht am 22. 04. 2009).
## **Selbstständigkeitserklärung**

Ich erkläre, dass ich die vorliegende Arbeit selbstständig und nur unter Verwendung der angegebenen Literatur und Hilfsmittel angefertigt habe.

Mittweida, den 9. August 2009

Fabian Seifert